# Altivar 61

# Communication parameters

# User's manual

Software V5.8

02/2013

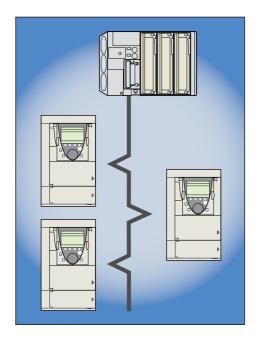

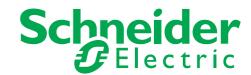

# **Contents**

| Document structure and directions for use Presentation                                                            |                |
|----------------------------------------------------------------------------------------------------|----------------|
| Software enhancements                                                                                             | {              |
| Enhancements made to version V1.2 in comparison to V1.1                                                           |                |
| Enhancements made to version V1.4 in comparison to V1.2                                                           | {              |
| Enhancements made to version V1.5 in comparison to V1.4                                                           |                |
| Enhancements made to version V1.8 in comparison to V1.6                                                           |                |
| Enhancements made to version V2.1 in comparison to V1.8                                                           |                |
| Enhancements made to version V5.8 in comparison to V2.1                                                           |                |
| Notations                                                                                                    | 1(             |
| Description of parameters                                                                                         | 10             |
| Drive terminal displays                                                                                           | 1(             |
| Profiles What is a profile?                                                                                       | 1:             |
| Functional profiles supported by Altivar 61 drives                                                                | ·              |
| I/O profile                                                                                                    |                |
| Definition                                                                                                    |                |
| Control word - run on state [2 wire] (2C)                                                                         | <br>1:         |
| Control word - run on edge [3 wire] (3C)                                                                          | 1              |
| Status word (ETA)                                                                                                 | 1              |
| CiA402 profile                                                                                                    | 18             |
| Functional description                                                                                            | 18             |
| CiA402 state chart                                                                                                | 19             |
| Description of states                                                                                             | 20             |
| Control word (CMD)                                                                                                | 2              |
| Starting anguages                                                                                                 | 2 <sup>2</sup> |
| Starting sequenceSequence for a drive powered by the power section line supply                                    |                |
| Sequence for a drive powered by the power section line supply  Sequence for a drive with separate control section |                |
| Sequence for a drive with line contactor control                                                                  | 3              |
| Command/reference switching                                                                                       | 34             |
| Channels                                                                                                    | 34             |
| Not separate mode                                                                                                 | 3              |
| Separate mode                                                                                                    | 3              |
| Switching in not separate mode                                                                                    | 30             |
| Switching in separate mode                                                                                        | 30             |
| Channel switching                                                                                                 | 3              |
| Reference switching principle                                                                                     | 39             |
| Command switching principle                                                                                       | 4(             |
| Assigning control word bits                                                                                       | 4              |
| Copy on switchingForced local mode                                                                                | 44<br>4!       |
| Definition                                                                                                    | 4:             |
| Forced local mode and reference switching                                                                         | 40             |
| Forced local mode and command switching                                                                           | 4              |
| Priority stops                                                                                                    | 49             |
| Priority stops on the graphic display terminal                                                                    |                |
| Priority stops via the terminals or the network                                                                   | 49             |
| Communication monitoring                                                                                          | 5              |
| Principle                                                                                                    | 5              |
| Network monitoring criteria                                                                                       | 5 <sup>-</sup> |
| Behavior in the event of a network fault                                                                          | 52             |
| Detailed operation                                                                                                | 5              |
| Assignment of references from a network                                                                           | 5              |
| Reference parameters                                                                                              | 5              |
| With DID regulator                                                                                                | 50             |
| With PID regulator                                                                                                | 5              |
| Configuration saving and switchingSaving the configuration                                                        | 58<br>58       |
| Restore configuration                                                                                             | 50<br>60       |
| Configuration switching via control word                                                                          | 6              |
| Configuration switching by selection                                                                              | 6              |
| Parameter set switching                                                                                           | 6              |
| Loading drive parameters                                                                                          | 7:             |
| Requirement                                                                                                    | 7:             |
| Procedure                                                                                                    | 7              |
| Command parameters                                                                                                | 7              |
| Setpoint parameters                                                                                               | 7              |

# **Contents**

| Status parameters                                       | 79  |
|---------------------------------------------------------|-----|
| Output value parameters                                 |     |
| Output values (speed)                                   |     |
| Output values (torque)                                  |     |
| Output values (motor)                                   | 89  |
| Reference parameters                                    |     |
| References (speed)                                      | 90  |
| References (regulator)                                  |     |
| Input measurements                                      | 92  |
| Thermal states                                          |     |
| Time                                                    | 94  |
| I/O parameters                                          |     |
| Logic I/O                                               | 96  |
| Analog inputs                                           |     |
| Analog outputs                                          | 98  |
| Encoder                                                 | 99  |
| Fault parameters                                        |     |
| Log parameters                                          | 107 |
| Description of last fault log                           | 107 |
| Log of the following faults                             |     |
| Identification parameters                               | 115 |
| CiA402 standard configuration and adjustment parameters |     |
| ODVA standard configuration and adjustment parameters   |     |
| Index of parameter codes                                | 123 |

### Document structure and directions for use

#### **Installation Manual**

This manual describes:

- Assembly
- · How to connect the drive

#### **Programming manual**

This manual describes:

- Functions
- Parameters
- Use of the drive terminal (integrated display terminal and graphic display terminal)

### **Communication Parameters Manual**

This manual describes:

- · The operating modes specific to communication (state chart)
- · The interaction between communication and local control
- · The control, reference and monitoring parameters with specific information for use via a bus or communication network

It does not include the drive adjustment and configuration parameters, which are contained in the Excel file supplied as an appendix.

All the parameters are grouped together in an Excel file supplied as an appendix, with the following data:

- Code
- Name
- Addresses: logical, CANopen, INTERBUS, DeviceNet
- Category
- Read/write access
- Type: signed numerical, unsigned numerical, etc.
- Unit
- Factory setting
- Minimum value
- Maximum value
- Display on graphic display terminal and 7-segment integrated display terminal
- Menu concerned

This file offers the option of sorting and arranging the data according to any criterion chosen by the user.

Data relating to operation, interdependences and limits of use are described in the Programming Manual.

The various documents are to be used as follows:

- 1. Design and programming of the drive with the Programming Manual
- 2. Design and programming of the communication with the Parameters Manual
- 3. Definition of addresses and any values of the adjustment and configuration parameters to be modified by communication with the parameter files

The section entitled "Loading drive parameters" on page\_72 describes the recommended procedure for loading parameters through communication.

# Modbus, CANopen, Ethernet, Profibus, INTERBUS, Uni-Telway, FIPIO, Modbus Plus and DeviceNet, etc., manuals

These manuals describe:

- Assembly
- · Connection to the bus or network
- Diagnostics
- · Configuration of parameters specific to communication via the integrated display terminal or the graphic display terminal

They describe the protocol communication services in detail.

### ATV 38/ATV 61 Migration Manual

This manual describes the differences between the Altivar 61 and the Altivar 38 and explains how to replace an Altivar 38, including how to replace drives communicating on a bus or a network.

### **Presentation**

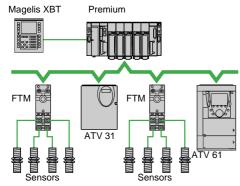

Example of configuration on the CANopen bus

The Altivar 61 drive has been designed to meet all the configuration requirements encountered within the context of industrial communication installations.

It includes Modbus and CANopen communication protocols as standard.

Two integrated communication ports enable direct access to the Modbus protocol:

- One RJ45 Modbus connector port 2, located on the drive front panel, which is used to connect:
  - The remote graphic display terminal
  - A Magelis industrial HMI terminal
  - The PowerSuite software workshop
- One RJ45 Modbus network port (1), located on the drive's control terminals, which is dedicated to control and signaling by a PLC or other type of controller. It can also be used to connect a display terminal or the PowerSuite software workshop.

The CANopen protocol can be accessed from the Modbus network port via the CANopen adapter 3 (1).

The Altivar 61 can also be connected to other networks and industrial communication buses by using one of the communication option cards:

- Ethernet TCP/IP
- Modbus/Uni-Telway. This card provides access to additional functions, which complement those of the integrated ports (Modbus ASCII and 4-wire RS 485)
- Fipio
- Modbus Plus
- Profibus DP
- DeviceNet
- **INTERBUS**
- etc. (Please refer to the catalog)

The control section can be powered separately, thus allowing communication (monitoring, diagnostics) to be maintained even if the power supply section fails.

The main communication functions of Altivar 38 drives are compatible with the Altivar 61 (2):

- Connection
- Communication services
- Drive behavior (profile)
- Control and monitoring parameters
- Basic adjustment parameters

The PowerSuite software workshop supports the transfer of configurations from Altivar 38 drives to Altivar 61.

(1) If the CANopen adapter is installed, Modbus will not be available on the network port

(2) Please refer to the ATV 38/ATV 61 Migration Manual supplied on the documentation CD-ROM.

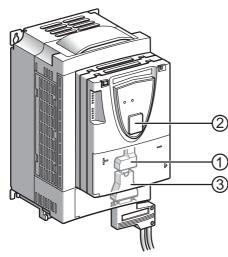

### **Presentation**

All the drive functions are accessible via the network:

- Control
- Monitoring
- Adjustment
- Configuration

If the "Controller Inside" programmable card is installed on the drive, its variables (%MW, etc.) can be accessed via the integrated Modbus ports or the Ethernet option card.

The speed/torque control and reference can come from different sources:

- The I/O terminals
- · The communication network
- The "Controller Inside" programmable card
- · The remote graphic display terminal
- The PowerSuite software workshop (for commissioning and maintenance)

The Altivar 61 drive's advanced functions can be used to manage switching of these control and reference sources according to the application requirements.

The periodic communication variables can be selected via:

- The network configuration software (Sycon, etc.): CANopen, DeviceNet
- The Altivar 61 drive's communication scanner function: Profibus DP, Fipio, Modbus Plus
- The network's IO Scanner function: Ethernet TCP/IP

With the exception of DeviceNet, regardless of network type, the Altivar 61 can be controlled:

- In accordance with the Drivecom profile (CANopen CiA DSP 402)
- In accordance with the I/O profile, whereby control is as straightforward and flexible as control via the I/O terminals

The DeviceNet card supports the ODVA standard profile.

Communication is monitored according to criteria specific to each protocol. Regardless of protocol type, the reaction of the drive to a communication fault can be configured:

- Drive fault involving: Freewheel stop, stop on ramp, fast stop or braked stop
- · Stop without drive fault
- · Maintain the last command received
- Fallback position at a predefined speed
- · Ignore the fault

A command from the CANopen bus is handled with the same priority as an input from the drive terminals. This enables very good response times to be achieved on the network port via the CANopen adapter.

### Software enhancements

Since the Altivar ATV 61 was first launched, it has benefited from the addition of several new functions. The software version is now V5.8. Although this documentation relates to version V5.8, it can still be used with earlier versions.

The software version is indicated on the nameplate attached to the body of the drive.

### Enhancements made to version V1.2 in comparison to V1.1

### New parameters and functions

### Option of operating with a BACnet communication card

### [1.8 FAULT MANAGEMENT] (FLt) menu

• The external fault [EXTERNAL FAULT] (EtF-) can now be configured in positive or negative logic via [External fault config.] (LEt).

### Enhancements made to version V1.4 in comparison to V1.2

### **Factory setting**

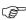

**Note:** In versions V1.1 and V1.2, analog output AO1 was assigned to the motor frequency. In the new version, this output is not assigned.

With the exception of this parameter, the factory settings of versions V1.1 and V1.2 remain the same in the new version. The new functions are inactive in the factory setting.

#### New parameters and functions

### [1.2 MONITORING] (SUP-) menu

Addition of states and internal values relating to the new functions described below.

#### [1.3 SETTINGS] (SEt-) menu

- [High torque thd.] (ttH)
- [Low torque thd.] (ttL)
- [Pulse warning thd.] (FqL)
- [Freewheel stop Thd] (FFt)

### [1.4 MOTOR CONTROL] (drC-) menu

• Extension of the following configurations to all drive ratings (previously limited to 45 kW (60 HP) for ATV61•••M3X and to 75 kW (100 HP) for ATV61•••N4): synchronous motor [Sync. mot.] (SYn), sinus filter [Sinus filter] (OFI), noise reduction [Noise reduction] (nrd), braking balance [Braking balance] (bbA).

### [1.5 INPUTS / OUTPUTS CFG] (I-O-) menu

- [Al net. channel] (AIC1)
- New options for assigning relays and logic outputs: torque greater than high threshold, torque lower than low threshold, motor in forward rotation, motor in reverse rotation, measured speed threshold attained.
- · Analog output AO1 can now be used as a logic output and assigned to relay functions and logic outputs.
- New option of modifying the scaling of analog outputs using the parameters [Scaling AOx min] (ASLx) and [Scaling AOx max] (ASHx).
- New options for assigning analog outputs: signed motor torque and measured motor speed.
- New options for assigning alarm groups: torque greater than high threshold, torque less than low threshold, measured speed threshold attained.

### [1.7 APPLICATION FUNCT.] (Fun-) menu

- The summing, subtraction and multiplication reference functions can now be assigned to virtual input [Network AI] (AIU1).
- New parameter [Freewheel stop Thd] (FFt) used to adjust a threshold for switching to freewheel at the end of a stop on ramp or fast stop.
- The torque limitation [TORQUE LIMITATION] (tOL-) can now be configured in whole % or in 0.1% increments using [Torque increment] (IntP) and assigned to virtual input [Network AI] (AIU1).
- New Damper control function using the [DAMPERMANAGEMENT] (dAM-) menu.
- Parameter switching [PARAM. SET SWITCHING] (MLP-) can now be assigned to attained frequency thresholds [Freq. Th. attain.] (FtA) and [Freq. Th. 2 attain.] (F2A).

### Software enhancements

#### [1.8 FAULT MANAGEMENT] (FLt-) menu

- Option to reinitialize the drive without turning it off, via [Product reset] (rP).
- Option to reinitialize the drive via a logic input without turning it off, using [Product reset assig.] (rPA).
- The option to configure the "output phase loss" fault [Output Phase Loss] (OPL) to [Output cut] (OAC) has been extended to all drive ratings (previously limited to 45 kW (60 HP) for ATV61●●●M3X and 75 kW (100 HP) for ATV61●●●N4).
- · New monitoring function based on speed measurement using "Pulse input" input, via the [FREQUENCY METER] (FqF-) menu.
- The braking unit short-circuit fault can now be configured using [Brake res. fault Mgt] bUb).
- The [Damper stuck] (Fd1) fault in the Damper control function can be configured via [DAMPER FAULT MGT.] (FdL-).

### Enhancements made to version V1.5 in comparison to V1.4

Extension of the range with addition of the drives ATV61 •• • Y for network 500 to 690 V.

The ranges of adjustment and factory settings of some parameters are adapted to the new voltage.

### [1.5 INPUTS / OUTPUTS CFG] (I-O-) menu

Increase in adjustment range of delay parameters for relays and logic outputs: 0 to 60000 ms instead of 0 to 9999 ms.

#### [1.7 APPLICATION FUNCT.] (Fun-) menu

· New parameter [Conf. sensor flow] (LnS) allowing to adjust the sensor of null flow in positive or negative logic.

### Enhancements made to version V1.6 in comparison to V1.5

The communication card APOGEE FLN P1 (VW3 A3 314) is fully supported with the version V1.6 and above of the Altivar 61 software.

### Enhancements made to version V1.8 in comparison to V1.6

#### [7 DISPLAY CONFIG.] menu

Addition in [7.4 KEYPAD PARAMETERS] of [Power up menu] parameter. This parameter allows to choose the menu which is displayed on the drive on power up.

### Enhancements made to version V2.1 in comparison to V1.8

### [1.7 APPLICATION FUNCT.] (Fun-) menu

#### New parameters and functions

- New parameter [Regen. Conenction] (OIr). With this parameter it is possible to retun the braking energy to the mains.
- New parameter [Dis. operat opt code] (dOtd).

### Enhancements made to version V5.8 in comparison to V2.1

#### Motor frequency range

The maximum output frequency has been limited to 599 Hz.

#### [1.5 INPUTS / OUTPUTS CFG] (I-O-) menu

### New parameter and function

New methods of assigning logic output, [R1 Assignment] (r1): [Drive start] (Strt).

### New factory setting

- [Motor control type] (Ctt) has been modified, [Energy Sav.] (nLd) to [V/F 2pts] (UF2).
- [IGBT test] (Strt) has been modified, [No] (nO) to [Yes] (YES).
- [Dis. operat opt code] (dOtd) has been modified, [Freewheel] (nSt) to [Ramp stop] (rMP).

### 1.7 APPLICATION FUNCT.] (FUn-) menu

#### New parameter and function

- New parameter [Pmax Motor] (tPMM).
- New parameter [Pmax Generator] (tPMG).

### **Description of parameters**

### Identification

A parameter is defined by means of various character strings:

- Code: 4 characters max. The code makes it possible to identify the parameter on the integrated 7-segment display terminal (Examples: brt, tLIG)
- Name: Description in plain text (used by the PowerSuite software workshop)
- Terminal name: Character string in square brackets for the graphic display terminal [Gen. torque lim]

#### **Addresses**

There are 4 formats for specifying parameter addresses:

- Logic address: Address for Modbus messaging (RS485 and Ethernet TCI/IP) and the PKW indexed periodic variables (Fipio, Profibus DP), in decimal and hexadecimal (preceded by 16#) format.
  - To optimize Modbus messaging performance, two addresses are given for the control word and the status word. The addresses annotated "speed" are for use in rpm; the addresses annotated "frequency" are for use in Hz.
- · CANopen index: CANopen index/subindex in hexadecimal, to be used for PDO and SDO messaging variable assignment.
- INTERBUS index: Index/subindex in hexadecimal for PCP messaging.
- DeviceNet path: Class/instance/attribute in hexadecimal.

#### Read/write

- · R: Read only
- · R/W: Read and write
- . R/WS: Read and write, but write only possible when motor is at standstill

#### **Type**

- WORD (bit register): Word where each bit represents an item of command, monitoring or configuration information
- WORD (listing): Word where each value represents a possible choice for a configuration or state
- · INT: Signed integer
- · UINT: Unsigned integer
- · DINT: Signed double integer
- · UDINT: Unsigned double integer

### **Format**

Hexadecimal values are written as follows: 16# • • •

### **Drive terminal displays**

The menus that appear on the graphic display terminal are shown in square brackets.

Example: [1.9 COMMUNICATION]

The menus that appear on the integrated 7-segment display terminal always end with a dash and appear between round brackets.

Example: (COM-)

Parameter names are displayed on the remote graphic display terminal in square brackets.

Example: [Fallback speed]

The parameter codes displayed on the integrated 7-segment display terminal are shown in round brackets.

Example: (LFF)

### What is a profile?

There are three types of profile:

- · Communication profiles
- · Functional profiles
- · Application profiles

### **Communication profiles**

A communication profile describes the characteristics of the bus or network:

- Cables
- Connectors
- · Electrical characteristics
- · Access protocol
- · Addressing system
- · Periodic exchange service
- · Messaging service
- · etc.

A communication profile is unique to a type of network (Fipio, Profibus DP, etc.) and is used by various different types of device.

### **Functional profiles**

A functional profile describes the behavior of a type of device. It defines:

- Functions
- The parameters (name, format, unit, type, etc.)
- The periodic I/O variables
- State chart(s)
- etc.

A functional profile is common to all members of a device family (variable speed drives, encoders, I/O modules, displays, etc.). Ideally, functional profiles should be network-independent, but in reality they are not. They can feature common or similar parts. The standardized (IEC 61800-7) functional profiles of variable speed drives are:

- CiA402
- PROFIDRIVE
- CIP

DRIVECOM has been available since 1991.

CiA402 "Device profile for drives and motion control" represents the next stage of this standard's development and is maintained by Can In Automation.

Some protocols also support the ODVA (Open DeviceNet Vendor Association) profile.

### Application profiles

Application profiles define in their entirety the services to be provided by the devices on a machine. E.g. profile for elevators "CiA DSP 417-2 V 1.01 part 2: CANopen application profile for lift control systems - virtual device definitions".

### Interchangeability

The aim of communication and functional profiles is to achieve interchangeability of the devices connected via the network. Although this aim is not always achieved, the profiles facilitate free competition.

### Functional profiles supported by Altivar 61 drives

### I/O profile

Using the I/O profile simplifies PLC programming.

When controlling via the terminals or the display terminal, the I/O profile is used without knowing it. With an Altivar 61, the I/O profile can also be used when controlling via a network.

The drive starts up as soon as the run command is sent.

The 16 bits of the control word can be assigned to a function or a terminal input.

This profile can be developed for simultaneous control of the drive via:

- · The terminals
- The Modbus control word
- · The CANopen control word
- · The network card control word
- · The "Controller Inside" control word

The I/O profile is supported by the drive itself and therefore in turn by all the communication ports (integrated Modbus, CANopen and the Ethernet, Fipio, ModbusPlus, Modbus, Uni-Telway, Profibus DP, DeviceNet, and INTERBUS communication cards).

### CiA402 profile

The drive only starts up following a command sequence.

The control word is standardized.

5 bits of the control word (bits 11 to 15) can be assigned to a function or a terminal input.

The CiA402 profile is supported by the drive itself and therefore in turn by all the communication ports (integrated Modbus, CANopen and the Ethernet, Fipio, ModbusPlus, Modbus, Uni-Telway, Profibus DP, DeviceNet, and INTERBUS communication cards).

The Altivar 61 supports the CiA402 profile's "Velocity mode".

In the CiA402 profile, there are two modes that are specific to the Altivar 61 and characterize command and reference management (see section "Command/reference switching", page 34):

- Separate mode [Separate] (SEP)
- Not separate mode [Not separ.] (SIM)

### **ODVA** profile

The drive starts up as soon as the run command is sent.

The control word is standardized.

The ODVA profile is supported by the DeviceNet communication card.

### **Definition**

The behavior of the drive is identical whether via the network or via the terminals.

The I/O profile is achieved via the following configuration:

| Menu                   | Parameter        | Value              |
|------------------------|------------------|--------------------|
| [1.6 - COMMAND] (CtL-) | [Profile] (CHCF) | [I/O profile] (IO) |

As well as to logic inputs of the terminals, drive functions can be assigned to control word bits.

A function input can be assigned to:

- A terminal input (LI2 to LI14)
- A Modbus control word bit (C101 to C115)
- A CANopen control word bit (C201 to C215)
- A network card control word bit (C301 to C315)
- A Controller Inside control word bit (C401 to C415)
- A switched bit (Cd00 to Cd15): See "Command/reference switching" section.

#### Schematic diagrams:

Fixed assignment on CANopen:

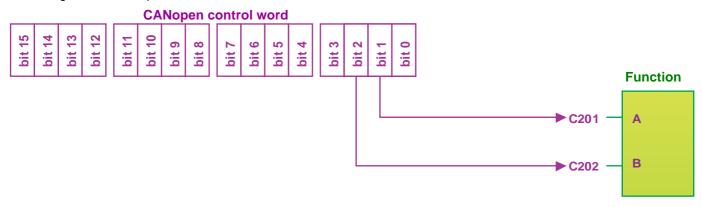

Fixed assignment to terminals and on CANopen:

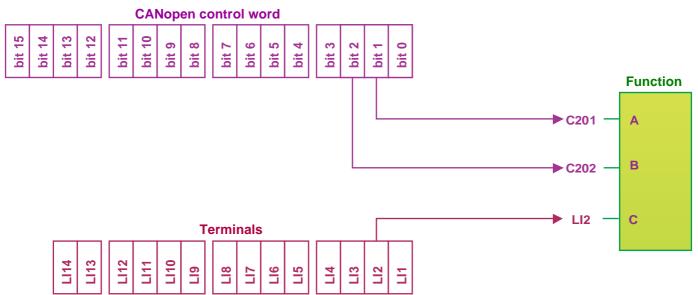

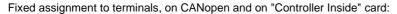

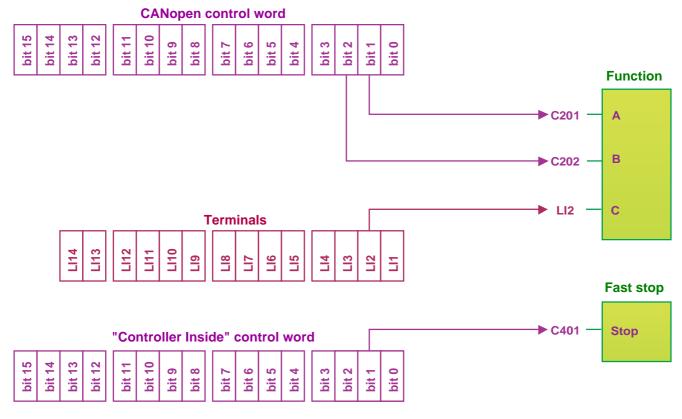

Fixed assignment to terminals and on CANopen with command switching:

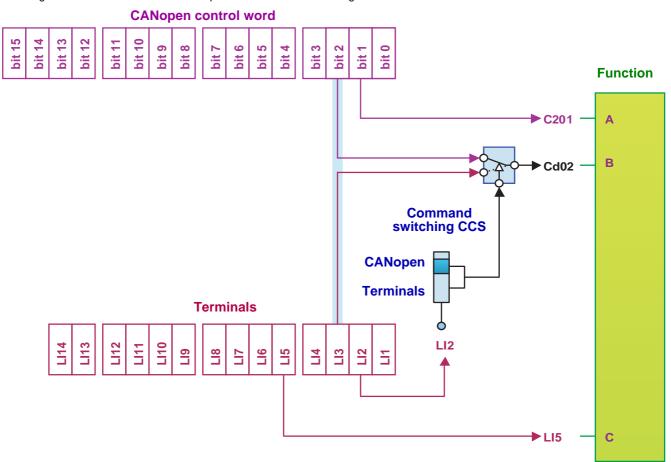

### Control word - run on state [2 wire] (2C)

Please refer to the [1.5 INPUTS / OUTPUTS CFG] (I-O-) section of the Programming Manual.

The forward run command is automatically assigned to input LI1 and to bit 0 of the various control words.

This assignment cannot be modified.

The run command is active on state 1:

- Of input LI1, if the terminals are active
- Of bit 0 of the control word, if the network is active

Bits 1 to 15 of the control words can be assigned to drive functions.

| bit 7        | bit 6        | bit 5        | bit 4        |
|--------------|--------------|--------------|--------------|
| Configurable | Configurable | Configurable | Configurable |
|              |              |              |              |
| bit 15       | bit 14       | bit 13       | bit 12       |
| Configurable | Configurable | Configurable | Configurable |

| bit 3        | bit 2 bit 1  |              | bit 0        |
|--------------|--------------|--------------|--------------|
| Configurable | Configurable | Configurable | Forward      |
|              |              |              |              |
| bit 11       | bit 10       | bit 9        | bit 8        |
| Configurable | Configurable | Configurable | Configurable |

In the case of a [2 wire] (2C) run on state command and I/O profile, fixed assignment of a function input is possible using the following codes:

|        | Fixed assignments |                |                   |         |         |              |                          |  |
|--------|-------------------|----------------|-------------------|---------|---------|--------------|--------------------------|--|
| Bit    | Drive terminals   | Logic I/O card | Extended I/O card | Modbus  | CANopen | Network card | "Controller Inside" card |  |
| bit 0  |                   |                | <u>'</u>          | Forward |         | '            |                          |  |
| bit 1  | LI2               | -              | -                 | C101    | C201    | C301         | C401                     |  |
| bit 2  | LI3               | -              | -                 | C102    | C202    | C302         | C402                     |  |
| bit 3  | LI4               | -              | -                 | C103    | C203    | C303         | C403                     |  |
| bit 4  | LI5               | -              | -                 | C104    | C204    | C304         | C404                     |  |
| bit 5  | LI6               | -              | -                 | C105    | C205    | C305         | C405                     |  |
| bit 6  | -                 | LI7            | -                 | C106    | C206    | C306         | C406                     |  |
| bit 7  | -                 | LI8            | -                 | C107    | C207    | C307         | C407                     |  |
| bit 8  | -                 | LI9            | -                 | C108    | C208    | C308         | C408                     |  |
| bit 9  | -                 | LI10           | -                 | C109    | C209    | C309         | C409                     |  |
| bit 10 | -                 | -              | LI11              | C110    | C210    | C310         | C410                     |  |
| bit 11 | -                 | -              | LI12              | C111    | C211    | C311         | C411                     |  |
| bit 12 | -                 | -              | LI13              | C112    | C212    | C312         | C412                     |  |
| bit 13 | -                 | -              | LI14              | C113    | C213    | C313         | C413                     |  |
| bit 14 | -                 | -              | -                 | C114    | C214    | C314         | C414                     |  |
| bit 15 | -                 | -              | -                 | C115    | C215    | C315         | C415                     |  |

For example, to assign the operating direction command to bit 1 of CANopen, simply configure the [Reverse assign.] (rrS) parameter with the value [C201] (C201).

### Control word - run on edge [3 wire] (3C)

Please refer to the [1.5 INPUTS / OUTPUTS CFG] (I-O-) section of the Programming Manual.

The stop command is automatically assigned to input LI1 and to bit 0 of the control words.

This assignment cannot be modified.

This command enables running on state 1:

- . Of input LI1, if the terminals are active
- · Of bit 0 of the control word, if the network is active

The forward run command is automatically assigned to input LI2 and to bit 1 of the control words.

This assignment cannot be modified.

The forward run command is active if the stop command is at 1 and on a rising edge  $(0 \rightarrow 1)$ :

- Of input LI2, if the terminals are active
- · Of bit 1 of the control word, if the network is active

Bits 2 to 15 of the control words can be assigned to drive functions.

| bit 7        | bit 6        | bit 5        | bit 4        |
|--------------|--------------|--------------|--------------|
| Configurable | Configurable | Configurable | Configurable |
|              |              |              |              |
| bit 15       | bit 14       | bit 13       | bit 12       |
| Configurable | Configurable | Configurable | Configurable |

| bit 3        | bit 2        | bit 1        | bit 0        |
|--------------|--------------|--------------|--------------|
| Configurable | Configurable | Forward      | Stop         |
|              |              |              |              |
| bit 11       | bit 10       | bit 9        | bit 8        |
| Configurable | Configurable | Configurable | Configurable |

In the case of a [3 wire] (3C) run on state command and I/O profile, fixed assignment of a function input is possible using the following codes:

|        |                 |                | F                 | ixed assignmen     | ts      |              |                          |
|--------|-----------------|----------------|-------------------|--------------------|---------|--------------|--------------------------|
| Bit    | Drive terminals | Logic I/O card | Extended I/O card | Modbus             | CANopen | Network card | "Controller Inside" card |
| bit 0  |                 |                | Auth              | orization to run ( | Stop)   |              |                          |
| bit 1  |                 |                |                   | Forward            |         |              |                          |
| bit 2  | LI3             | -              | -                 | C102               | C202    | C302         | C402                     |
| bit 3  | LI4             | -              | -                 | C103               | C203    | C303         | C403                     |
| bit 4  | LI5             | -              | -                 | C104               | C204    | C304         | C404                     |
| bit 5  | LI6             | -              | -                 | C105               | C205    | C305         | C405                     |
| bit 6  | -               | LI7            | -                 | C106               | C206    | C306         | C406                     |
| bit 7  | -               | LI8            | -                 | C107               | C207    | C307         | C407                     |
| bit 8  | -               | LI9            | -                 | C108               | C208    | C308         | C408                     |
| bit 9  | -               | LI10           | -                 | C109               | C209    | C309         | C409                     |
| bit 10 | -               | -              | LI11              | C110               | C210    | C310         | C410                     |
| bit 11 | -               | -              | LI12              | C111               | C211    | C311         | C411                     |
| bit 12 | -               | -              | LI13              | C112               | C212    | C312         | C412                     |
| bit 13 | -               | -              | LI14              | C113               | C213    | C313         | C413                     |
| bit 14 | -               | -              | -                 | C114               | C214    | C314         | C414                     |
| bit 15 | -               | -              | -                 | C115               | C215    | C315         | C415                     |

For example, to assign the operating direction command to bit 2 of CANopen, simply configure the [Reverse assign.] (rrS) parameter with the value [C202] (C202).

# I/O profile

# Status word (ETA)

| bit 7 | bit 6                  | bit 5          | bit 4                                   | bit 3 | bit 2   | bit 1 | bit 0                  |
|-------|------------------------|----------------|-----------------------------------------|-------|---------|-------|------------------------|
| Alarm | Reserved<br>(= 0 or 1) | Reserved (= 1) | Power section<br>line supply<br>present | Fault | Running | Ready | Reserved<br>(= 0 or 1) |

| bit 15                | bit 14               | bit 13         | bit 12         | bit 11                   | bit 10            | bit 9                            | bit 8          |
|-----------------------|----------------------|----------------|----------------|--------------------------|-------------------|----------------------------------|----------------|
| Direction of rotation | Stop via STOP<br>key | Reserved (= 0) | Reserved (= 0) | Reference outside limits | Reference reached | Command or reference via network | Reserved (= 0) |

The status word is identical in the I/O profile and the CiA402 profile. For more detailed information, refer to section "CiA402 profile", page 18.

### **Functional description**

- The operation of the drive can be summarized by 2 main functions, described by the following 2 diagrams (the values in brackets are the CANopen addresses of the parameters):
  - · Control diagram:

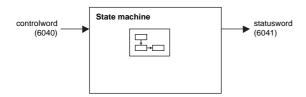

• Simplified diagram of the speed control in "Velocity" mode:

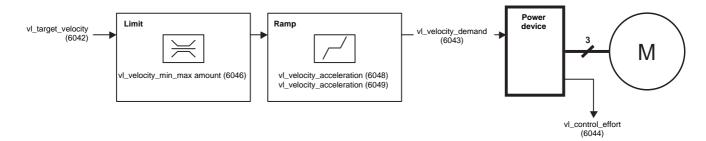

■ The main parameters are shown with their CiA402 name and their CiA402/Drivecom index (the values in brackets are the parameter codes).

These diagrams translate as follows for the Altivar system:

· Control diagram:

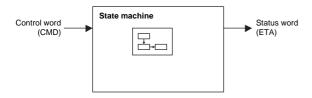

• Simplified diagram of the speed regulation in "Velocity" mode:

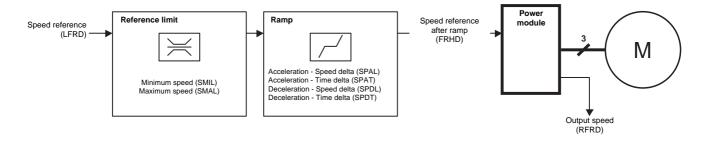

### CiA402 state chart

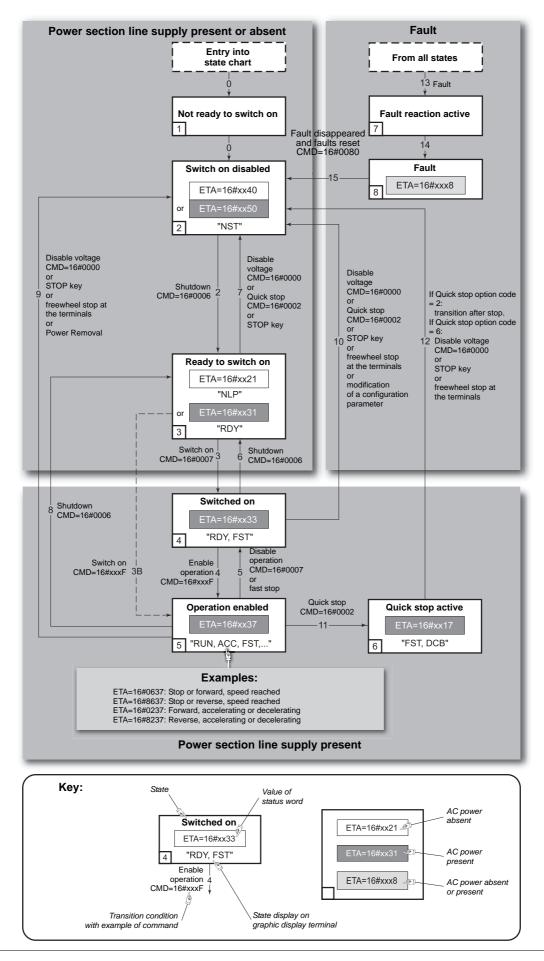

### **Description of states**

Each state represents an internal reaction by the drive.

This chart will change depending on whether the control word is sent (CMD) or an event occurs (a fault, for example).

The drive state can be identified by the value of the status word (ETA).

### 1 - Not ready to switch on

Initialization starts. This is a transient state invisible to the communication network.

#### 2 - Switch on disabled

The drive is inactive.

The drive is locked, no power is supplied to the motor.

For a separate control section, it is not necessary to supply AC power to the power section.

For a separate control section with line contactor, the contactor is not controlled.

The configuration and adjustment parameters can be modified.

### 3 - Ready to switch on

Awaiting power section line supply.

For a separate control section, it is not necessary to supply AC power to the power section, but the system will expect it in order to change to state "4 - Switch on".

For a separate control section with line contactor, the contactor is not controlled.

The drive is locked, no power is supplied to the motor.

The configuration and adjustment parameters can be modified.

#### 4 - Switched on

The drive is supplied with AC power but is stationary.

For a separate control section, the power section line supply must be present.

For a separate control section with line contactor, the contactor is controlled.

The drive is locked, no power is supplied to the motor.

The power stage of the drive is ready to operate, but voltage has not yet been applied to the output.

The adjustment parameters can be modified.

Modification of a configuration parameter returns the drive to state "2 - Switch on disabled".

#### 5 - Operation enabled

The drive is running.

For a separate control section, the power section line supply must be present.

For a separate control section with line contactor, the contactor is controlled.

The drive is unlocked, power is supplied to the motor.

The drive functions are activated and voltage is applied to the motor terminals.

However, in the case of an open-loop drive, if the reference is zero or the "Halt" command is applied, no power is supplied to the motor and no torque is applied.

Auto-tuning (tUn) requires an injection of current into the motor. The drive must therefore be in state "5 - Operation enabled" for this command.

The adjustment parameters can be modified.

The configuration parameters cannot be modified.

Note: The "4 - Enable operation" command must be taken into consideration only when the channel is valid (see Communication monitoring page 51). In particular, if the channel is involved in the command and the reference, transition 4 will take place only after the reference has been received for the first time.

The reaction of the drive to a "Disable operation" command depends on the value of the "Disable operation option code" (DOTD) parameter:

- If the "Disable operation option code" parameter has the value 0, the drive goes to "4 Switched on" and stops in freewheel stop
- If the "Disable operation option code" parameter has the value 1, the drive stops on ramp and then goes to "4 Switched on"

### 6 - Quick stop active

**Emergency stop** 

The drive performs a fast stop, after which restarting will only be possible once the drive has changed to the "Switch on disabled" state. During fast stop, the drive is unlocked and power is supplied to the motor.

The configuration parameters cannot be modified.

The condition for transition 12 to the state "2 - Switch on disabled" depends on the value of the parameter "Quick stop option code" (QSTD):

- If the "Quick stop option code" parameter has the value 2, the drive stops according to the fast stop ramp and then goes into the state "2 Switch on disabled".
- If the "Quick stop option code" parameter has the value 6, the drive stops according to the fast stop ramp and then remains in the state "6 Quick stop active" until:
  - A "Disable voltage" command is received
  - Or the STOP key is pressed
  - Or there is a freewheel stop command via the terminals

#### 7 - Fault reaction active

Transient state during which the drive performs an action appropriate to the type of fault.

The drive function is activated or deactivated according to the type of reaction configured in the fault management parameters.

### 8 - Fault

Drive faulty.

The drive is locked, no power is supplied to the motor.

### **Summary**

| State Power section line supply for separate control section |                                           | Power supplied to motor                                                                                                    | Modification of configuration parameters      |
|--------------------------------------------------------------|-------------------------------------------|----------------------------------------------------------------------------------------------------|-----------------------------------------------|
| 1 - Not ready to switch on                                   | Not required                              | No                                                                                                    | Yes                                           |
| 2 - Switch on disabled                                       | Not required                              | No                                                                                                    | Yes                                           |
| 3 - Ready to switch on                                       | Not required                              | No                                                                                                    | Yes                                           |
| 4 - Switched on                                              | Required                                  | No                                                                                                    | Yes, return to "2 - Switch on disabled" state |
| 5 - Operation enabled                                        | Required                                  | Yes, apart from an open-loop<br>drive with a zero reference or in<br>the event of a "Halt" command<br>for an open-loop drive. | No                                            |
| 6 - Quick stop active                                        | Required                                  | Yes, during fast stop                                                                                                    | No                                            |
| 7 - Fault reaction active                                    | Depends on fault management configuration | Depends on fault management configuration                                                                                     | -                                             |
| 8 - Fault                                                    | Not required                              | No                                                                                                    | Yes                                           |

# **Control word (CMD)**

| bit 7       | bit 6       | bit 5             | bit 4       | bit 3                       | bit 2             | bit 1                                  | bit 0             |
|-------------|-------------|-------------------|-------------|-----------------------------|-------------------|----------------------------------------|-------------------|
| Fault reset | Reserved (= | Reserved (=       | Reserved (= | Enable operation            | Quick stop        | Enable voltage                         | Switch on         |
| Ack. fault  | 0)          | 0)                | 0)          | Run command                 | Emergency<br>stop | Authorization<br>to supply AC<br>power | Contactor control |
| bit 15      | bit 14      | bit 13            | bit 12      | bit 11                      | bit 10            | bit 9                                  | bit 8             |
| Assignable  | Assignable  | Assignable        | Assignable  | By default,<br>direction of | Reserved (= 0)    | Reserved (= 0)                         | Halt              |
| Assignable  | Assignable  | rotation command. | Assignable  | Assignable                  | iteserved (= 0)   | iteserveu (= 0)                        | Halt              |

|                   | Transition   |                        | bit 7       | bit 3            | bit 2         | bit 1          | bit 0     |               |   |         |
|-------------------|--------------|------------------------|-------------|------------------|---------------|----------------|-----------|---------------|---|---------|
| Command           | address      | Final state            | Fault reset | Enable operation | Quick<br>stop | Enable voltage | Switch on | Example value |   |         |
| Shutdown          | 2, 6, 8      | 3 - Ready to switch on | х           | х                | 1             | 1              | 0         | 16#0006       |   |         |
| Switch on         | 3            | 4 - Switched on        | x           | х                | 1             | 1              | 1         | 16#0007       |   |         |
| Enable operation  | 4            | 5 - Operation enabled  | х           | 1                | 1             | 1              | 1         | 16#000F       |   |         |
| Disable operation | 5            | 4 - Switched on        | х           | 0                | 1             | 1              | 1         | 16#0007       |   |         |
| Disable voltage   | 7, 9, 10, 12 | 2 - Switch on disabled | х           | х                | х             | 0              | х         | 16#0000       |   |         |
| Quick stop        | 11           | 6 - Quick stop active  | x           |                  |               |                | 0         | 1             | x | 16#0002 |
| Quick Stop        | 7, 10        | 2 - Switch on disabled | X           | Х                | J             |                | X         | 10#0002       |   |         |
| Fault reset       | 15           | 2 - Switch on disabled | 0 → 1       | х                | х             | х              | х         | 16#0080       |   |         |

x: Value is of no significance for this command.

<sup>0 → 1:</sup> Command on rising edge

### Stop commands:

The "Halt" command enables movement to be interrupted without having to leave the "5 - Operation enabled" state. The stop is performed in accordance with the [Type of stop] (Stt) parameter.

In the case of an open-loop drive, if the "Halt" command is active, no power is supplied to the motor and no torque is applied. In the case of a closed-loop drive, if the "Halt" command is active, power continues to be supplied to the motor and torque is applied during stopping.

Regardless of the assignment of the [Type of stop] (Stt) parameter ([Fast stop] (FSt), [Ramp stop] (rMP), [Freewheel] (nSt), [DC injection] (dCl)), the drive remains in the "5 - Operation enabled" state.

A Fast Stop command at the terminals or using a bit of the control word assigned to Fast Stop causes a change to the "4 - Switched on" state. A "Halt" command does not cause this transition.

A Freewheel Stop command at the terminals or using a bit of the control word assigned to Freewheel Stop causes a change to the "2 - Switch on disabled" state.

### **A WARNING**

#### **RISK OF EQUIPMENT DAMAGE**

When the braking loop is configured, it is necessary to use the "Halt" command (bit 8 of CMD command word) to stop.

Failure to follow these instructions can result in death, serious injury or equipment damage.

### Assigning control word bits

In the CiA402 profile, fixed assignment of a function input is possible using the following codes:

| Bit    | Integrated Modbus | CANopen | Network card | "Controller Inside" card |
|--------|-------------------|---------|--------------|--------------------------|
| bit 11 | C111              | C211    | C311         | C411                     |
| bit 12 | C112              | C212    | C312         | C412                     |
| bit 13 | C113              | C213    | C313         | C413                     |
| bit 14 | C114              | C214    | C314         | C414                     |
| bit 15 | C115              | C215    | C315         | C415                     |

For example, to assign the DC injection braking to bit 13 of CANopen, simply configure the [DC injection assign.] (dCl) parameter with the [C213] (C213) value.

Bit 11 is assigned by default to the operating direction command [Reverse assign.] (rrS).

# Status word (ETA)

| bit 7   | bit 6                                    | bit 5             | bit 4                                   |
|---------|------------------------------------------|-------------------|-----------------------------------------|
| Warning | Switch on disabled                       | Quick stop        | Voltage<br>enabled                      |
| Alarm   | Power section<br>line supply<br>disabled | Emergency<br>stop | Power section<br>line supply<br>present |

| bit 3 | bit 2             | bit 1       | bit 0                              |
|-------|-------------------|-------------|------------------------------------|
| Fault | Operation enabled | Switched on | Ready to switch on                 |
| Fault | Running           | Ready       | Awaiting power section line supply |

| bit 15                | bit 14   | bit 13      | bit 12      |
|-----------------------|----------|-------------|-------------|
| Direction of rotation | Stop via | Reserved (= | Reserved (= |
|                       | STOP key | 0)          | 0)          |

| bit 11                   | bit 10            | bit 9                            | bit 8          |  |
|--------------------------|-------------------|----------------------------------|----------------|--|
| Internal limit active    | Target reached    | Remote                           |                |  |
| Reference outside limits | Reference reached | Command or reference via network | Reserved (= 0) |  |

|                            | bit 6              | bit 5         | bit 4           | bit 3 | bit 2             | bit 1       | bit 0              | ETA                                  |
|----------------------------|--------------------|---------------|-----------------|-------|-------------------|-------------|--------------------|--------------------------------------|
| Status                     | Switch on disabled | Quick<br>stop | Voltage enabled | Fault | Operation enabled | Switched on | Ready to switch on | masked by<br>16#006F <sup>(1)</sup>  |
| 1 - Not ready to switch on | 0                  | х             | х               | 0     | 0                 | 0           | 0                  | -                                    |
| 2 - Switch on disabled     | 1                  | х             | х               | 0     | 0                 | 0           | 0                  | 16#0040                              |
| 3 - Ready to switch on     | 0                  | 1             | х               | 0     | 0                 | 0           | 1                  | 16#0021                              |
| 4 - Switched on            | 0                  | 1             | 1               | 0     | 0                 | 1           | 1                  | 16#0023                              |
| 5 - Operation enabled      | 0                  | 1             | 1               | 0     | 1                 | 1           | 1                  | 16#0027                              |
| 6 - Quick stop<br>active   | 0                  | 0             | 1               | 0     | 1                 | 1           | 1                  | 16#0007                              |
| 7 - Fault reaction active  | 0                  | х             | х               | 1     | 1                 | 1           | 1                  | -                                    |
| 8 - Fault                  | 0                  | х             | х               | 1     | 0                 | 0           | 0                  | 16#0008 <sup>(2)</sup><br>or 16#0028 |

x: In this state, the value of the bit can be 0 or 1.

 $<sup>^{\</sup>left(1\right)}$  This mask can be used by the PLC program to test the chart state.

<sup>(2)</sup> Fault following state "6 - Quick stop active".

### **Starting sequence**

The command sequence in the state chart depends on how power is being supplied to the drive. There are three possible scenarios:

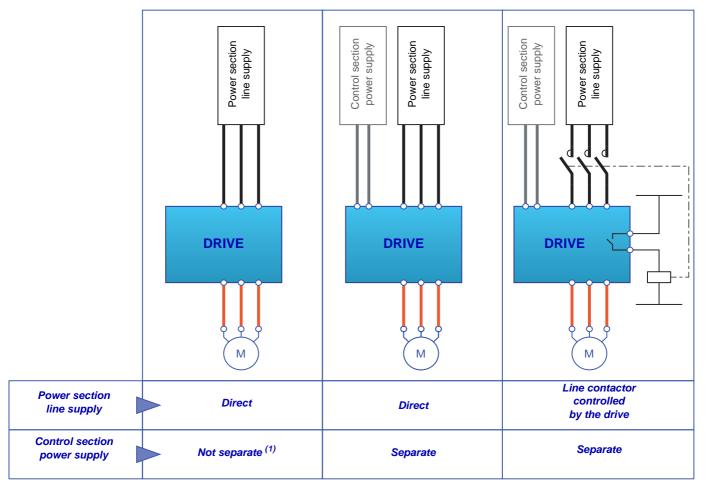

 $<sup>^{(1)}</sup>$  The power section supplies the control section.

### Sequence for a drive powered by the power section line supply

Both the power and control sections are powered by the power section line supply. If power is supplied to the control section, it has to be supplied to the power section as well. The following sequence must be applied:

#### ■ Step 1

• Send the "2 - Shutdown" command

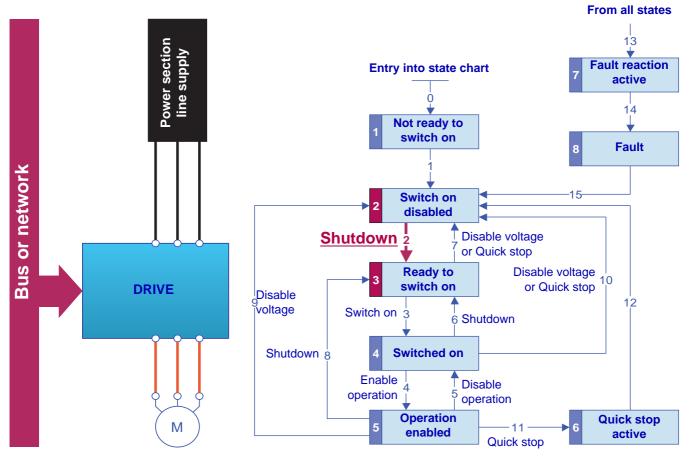

### ■ Step 2

- Check that the drive is in the "3 Ready to switch on" state.
- Then send the "4 Enable operation" command.
- The motor can be controlled (send a reference not equal to zero).

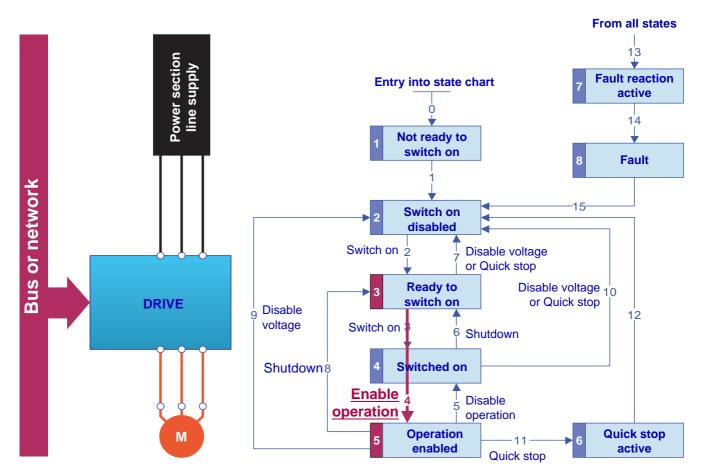

Note: It is possible, but not necessary, to send the "3 - Switch on" command and then the "4 - Enable Operation" command to go successively into the states "3 - Ready to Switch on", "4 - Switched on" and then "5 - Operation Enabled".

The "4 - Enable operation" command is sufficient.

### Sequence for a drive with separate control section

Power is supplied separately to the power and control sections.

If power is supplied to the control section, it does not have to be supplied to the power section as well.

The following sequence must be applied:

#### ■ Step 1

- The power section line supply is not necessarily present.
- Send the "2 Shutdown" command.

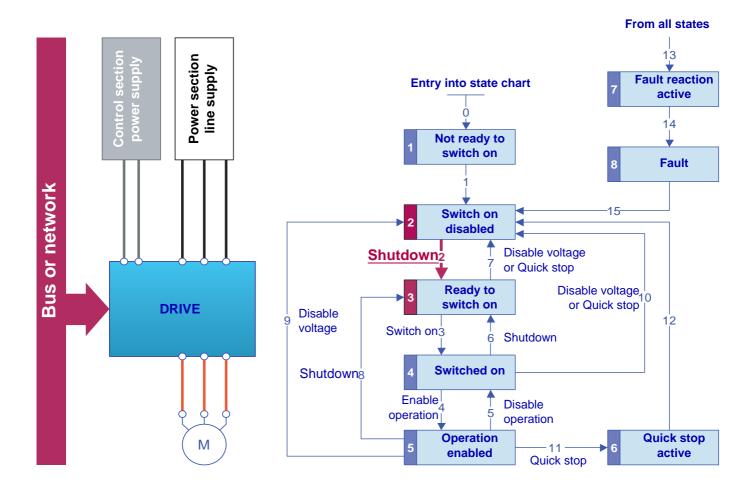

#### ■ Step 2

- Check that the drive is in the "3 Ready to switch on" state.
- Check that the power section line supply is present ("Voltage enabled" of the status word).

| Power section line supply | Terminal display | Status word |
|---------------------------|------------------|-------------|
| Absent                    | nLP              | 16#●●21     |
| Present                   | rdY              | 16#●●31     |

• Send the "3 - Switch on" command.

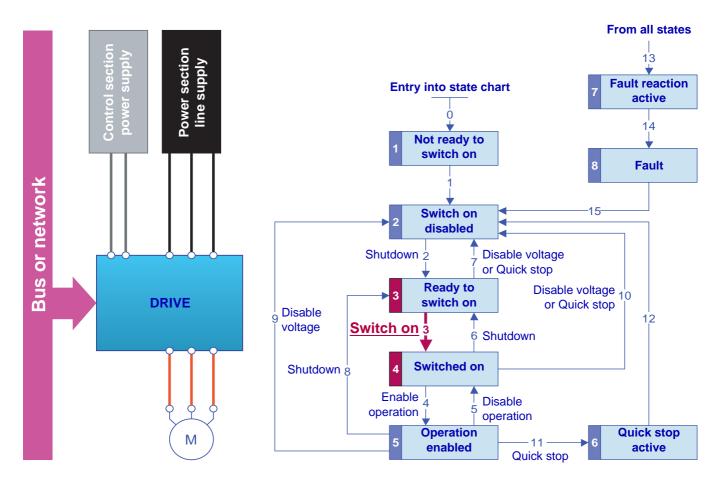

#### ■ Step 3

- Check that the drive is in the "4 Switched on" state.
- Then send the "4 Enable operation" command.
- The motor can be controlled (send a reference not equal to zero).
- If the power section line supply is still not present in the "4 Switched on" state after a time delay [Mains V. time out] (LCt), the drive will switch to fault mode (LCF).

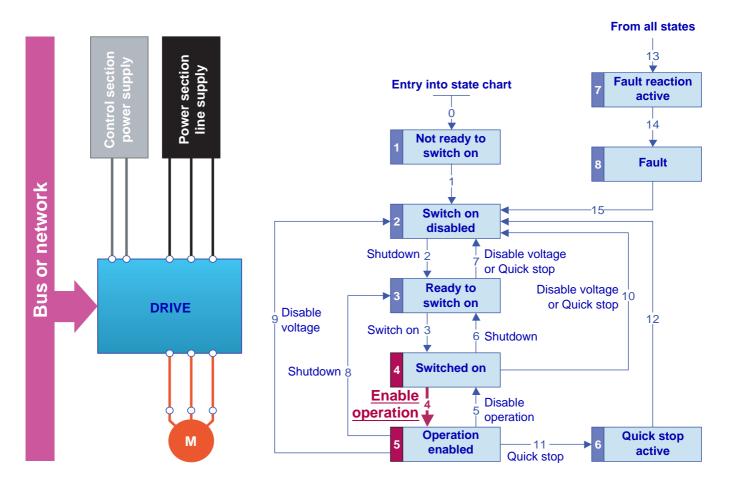

### Sequence for a drive with line contactor control

Power is supplied separately to the power and control sections.

If power is supplied to the control section, it does not have to be supplied to the power section as well. The drive controls the line contactor. The following sequence must be applied:

#### ■ Step 1

- The power section line supply is not present as the line contactor is not being controlled.
- Send the "2 Shutdown" command.

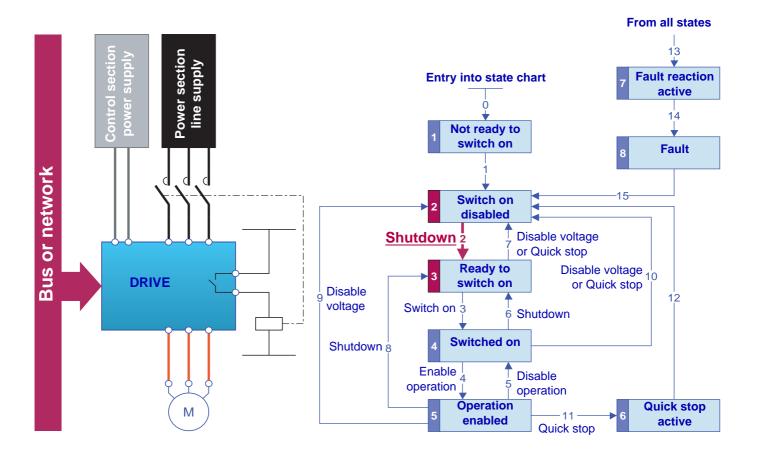

#### ■ Step 2

- Check that the drive is in the "3 Ready to switch on" state.
- Send the "3 Switch on" command, which will close the line contactor and switch on the power section line supply.

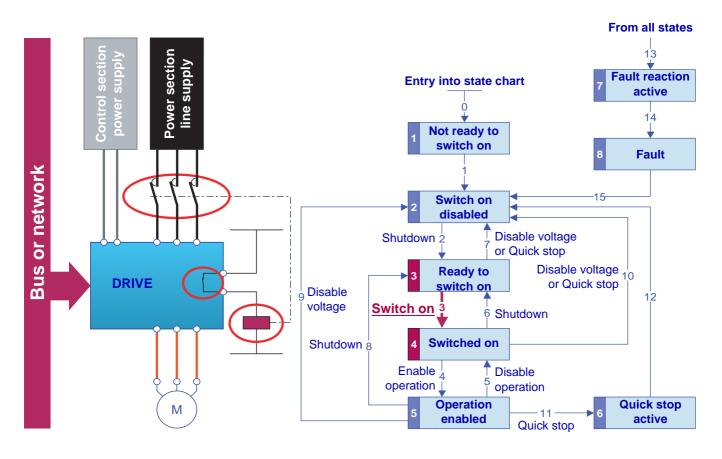

#### ■ Step 3

- Check that the drive is in the "4 Switched on" state.
- Then send the "4 Enable operation" command.
- The motor can be controlled (send a reference not equal to zero).
- If the power section line supply is still not present in the "4 Switched on" state after a time delay[Mains V. time out] (LCt), the drive will switch to fault mode (LCF).

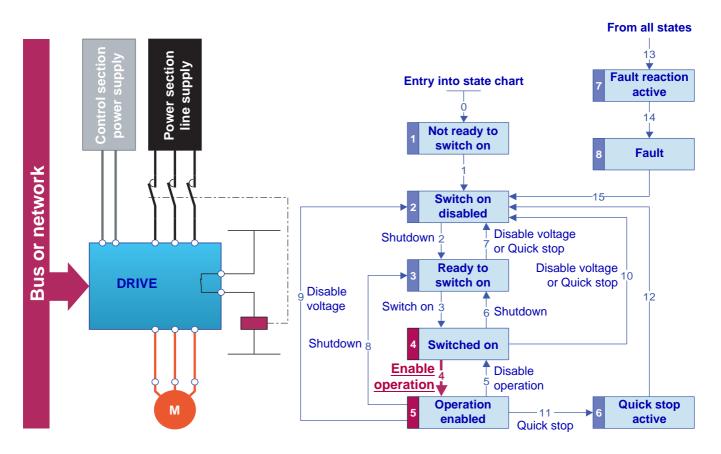

## Command/reference switching

### Channels

A channel is the name given to the source of a command or reference.

The six Altivar 61 channels are:

- · The terminals
- The graphic display terminal
- The integrated Modbus ports
- · The integrated CANopen port
- · A network card
- The "Controller Inside" card

The Altivar 61 has two integrated Modbus ports. These two ports are physically independent of one another but together constitute a single logic channel.

The drive does not distinguish between commands and references that come from the Modbus network port and those that come from the Modbus HMI port.

With the Altivar 61 drive, it is possible to select the active command channel and the active reference channel:

- Via configuration
- Via switching at the terminals or via a communication network

#### Channel commands and references

All the drive's command and reference parameters are managed on a channel-by-channel basis. Only the control word (CMd), speed reference (LFrd) and frequency reference (LFr) are switched.

It is possible to identify the last value written for each channel and each command or reference parameter:

| Parameter name               |                                 | Parameter code |         |                    |                   |
|------------------------------|---------------------------------|----------------|---------|--------------------|-------------------|
|                              | Taken into account by the drive | Modbus         | CANopen | Communication card | Controller Inside |
| Control word                 | CMd                             | CMd1           | CMd2    | CMd3               | CMd4              |
| Extended control word        | CMI                             | CMI1           | CMI2    | CMI3               | CMI4              |
| Speed reference (rpm)        | LFrd                            | LFd1           | LFd2    | LFd3               | LFd4              |
| Frequency reference (0.1 Hz) | LFr                             | LFr1           | LFr2    | LFr3               | LFr4              |
| PID regulator reference      | PISP                            | Plr1           | Plr2    | Plr3               | Plr4              |
| Analog multiplier reference  | MFr                             | MFr1           | MFr2    | MFr3               | MFr4              |

# Command/reference switching

### Not separate mode

Command and reference come from the same channel.

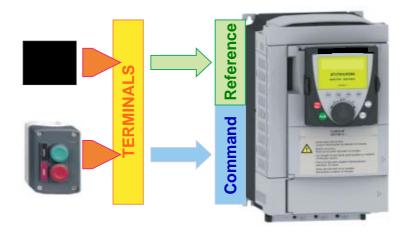

In CiA402 profile, the not separate mode is configured via the terminal:

| Menu                   | Parameter        | Value              |
|------------------------|------------------|--------------------|
| [1.6 - COMMAND] (CtL-) | [Profile] (CHCF) | [Not separ.] (SIM) |

### Separate mode

Command and reference may come from different channels.

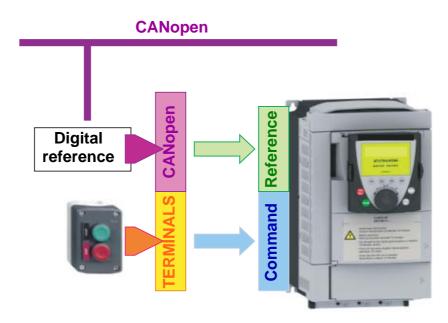

In CiA402 profile, the separate mode is achieved via configuration with the terminal:

| Menu                   | Parameter        | Value            |
|------------------------|------------------|------------------|
| [1.6 - COMMAND] (CtL-) | [Profile] (CHCF) | [Separate] (SEP) |

In I/O profile, the drive is automatically in separate mode.

| Menu                   | Parameter        | Value              |
|------------------------|------------------|--------------------|
| [1.6 - COMMAND] (CtL-) | [Profile] (CHCF) | [I/O profile] (IO) |

### Switching in not separate mode

Switching takes place between 2 channels simultaneously for both reference and command.

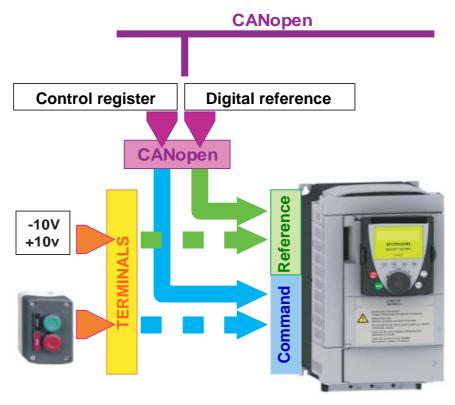

In this example, the command and reference come either from CANopen or from the terminals.

### Switching in separate mode

Switching can take place between 2 channels independently for the reference and command.

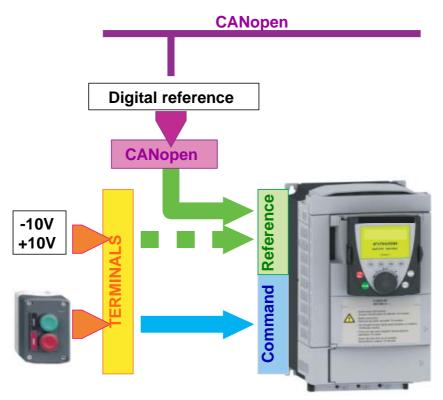

In this example, the command always comes from the terminals; the reference can come either from CANopen or from the terminals.

### Channel switching

#### Reference channel configuration

Reference channel configuration enables reference sources to be predefined, which can be modified or switched subsequently via a command.

There are 3 predefined reference channels:

- Reference channel 1
- Reference channel 1B
- Reference channel 2

Reference channels 1 and 1B are used for drive application functions.

Reference channel 2 is connected directly to the reference limiting function, bypassing the application functions.

The predefined reference channels are assigned via the [Ref.1 channel] (Fr1), [Ref.1B channel] (Fr1b) and [Ref.2 channel] (Fr2) configuration parameters, which can have the following values:

- [No] (nO): Not assigned
- [Al1] (Al1): Analog input Al1
- [Al2] (Al2): Analog input Al2
- [Al3] (Al3): Analog input Al3 (if extension card present)
- [Al4] (Al4): Analog input Al4 (if extension card inserted)
- [HMI] (LCC): Graphic display terminal
- [Modbus] (Mdb): Integrated Modbus
- [CANopen] (CAn): Integrated CANopen
- [Com. card] (nEt): Communication card (if inserted)
- [C.Insid. card] (APP): Controller Inside card (if inserted)
- [RP] (PI): Frequency input (if card inserted)
- [Encoder] (PG): Encoder input (if card inserted)

Note: The "+speed/-speed" function is on reference channel 2. See the Programming Manual for more information.

#### **Command channel configuration**

Command channel configuration enables command sources to be predefined, which can be modified or switched subsequently via a command.

There are 2 predefined reference channels:

- Command channel 1
- · Command channel 2

The predefined command channels are assigned via the [Cmd channel 1] (Cd1) and [Cmd channel 2] (Cd2) configuration parameters, which can have the following values:

- [Terminals] (tEr): Terminals
- [HMI] (LCC): Graphic display terminal
- [Modbus] (Mdb): Integrated Modbus
- [CANopen] (CAn): Integrated CANopen
- [Com. card] (nEt): Communication card (if inserted)
- [C.Insid. card] (APP): Controller Inside card (if inserted)

#### **Switches**

A channel switch is used to select predefined channels.

#### It can be:

- Defined via configuration
- Activated either via an input (terminals) or a control word bit (network)
- Written via a network during operation (modification of a configuration parameter)

The possible switch values are:

|                               | Function reference switching  [Ref 1B switching] (rCb) | Direct reference switching  [Ref. 2 switching] (rFC) | Command switching [Cmd switching] (CCS) |  |
|-------------------------------|--------------------------------------------------------|------------------------------------------------------|-----------------------------------------|--|
| Channel 1                     | Fr1                                                    | Fr1                                                  | Cd1                                     |  |
| Channel 1B                    | Fr1b                                                   | -                                                    | -                                       |  |
| Channel 2                     | -                                                      | Fr2                                                  | Cd2                                     |  |
| Drive input                   |                                                        | LI1 LI6                                              |                                         |  |
| Logic I/O card input          |                                                        | LI7 LI10                                             |                                         |  |
| Extended I/O card input       |                                                        | LI11 LI14                                            |                                         |  |
| Modbus command bit            |                                                        | bit 0 = C100 bit 15 = C115                           |                                         |  |
| CANopen command bit           | bit 0 = C200 bit 15 = C215                             |                                                      |                                         |  |
| Network command bit           | bit 0 = C300 bit 15 = C315                             |                                                      |                                         |  |
| Controller Inside command bit | bit 0 = C400 bit 15 = C415                             |                                                      |                                         |  |

The values Fr1, Fr1b, Fr2, Cd1 and Cd2 are either configured or written via the network during operation.

In I/O and CiA402 profiles (separate), independent switching is possible:

| Туре      | Channel 1                                                                |          | Channel 2                                     | Switching                                             |
|-----------|--------------------------------------------------------------------------|----------|-----------------------------------------------|-------------------------------------------------------|
|           | Function reference 1 [Ref.1 channel] (Fr1)                               | <b>↔</b> | Function reference 1B [Ref.1B channel] (Fr1b) | Function reference switching [Ref 1B switching] (rCb) |
| Reference | Function reference 1 or 1B [Ref.1 channel] (Fr1) [Ref.1B channel] (Fr1b) | <b>+</b> | Direct reference 2 [Ref.2 channel] (Fr2)      | Direct reference switching [Ref. 2 switching] (rFC)   |
| Command   | Command 1<br>[Cmd channel 1] (Cd1)                                       | <b>+</b> | Command 2<br>[Cmd channel 2] (Cd2)            | Command switching [Cmd switching] (CCS)               |

In CiA402 profile (not separate), switching is simultaneous:

| Туре                        | Channel 1                                                                |          | Channel 2                                | Switching                                           |
|-----------------------------|--------------------------------------------------------------------------|----------|------------------------------------------|-----------------------------------------------------|
| Reference<br>and<br>Command | Function reference 1 or 1B [Ref.1 channel] (Fr1) [Ref.1B channel] (Fr1b) | <b>+</b> | Direct reference 2 [Ref.2 channel] (Fr2) | Direct reference switching [Ref. 2 switching] (rFC) |
| Command                     | Command 1 [Cmd channel 1] (Cd1)                                          | <b>+</b> | Command 2<br>[Cmd channel 2] (Cd2)       | [Net. 2 Switching] (II C)                           |

## Reference switching principle

A detailed description is given in the Programming Manual.

This diagram shows reference switching as applicable to all the following modes:

- I/O profile
- CiA402 profile and separate mode
- CiA402 profile and not separate mode

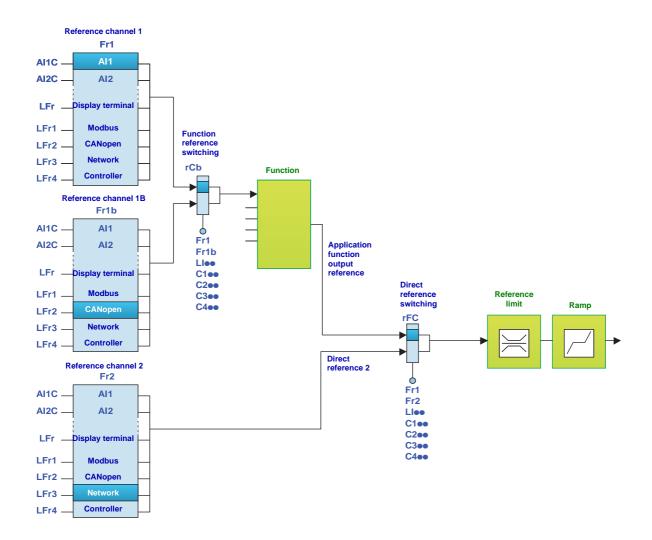

## **Command switching principle**

A detailed description is given in the Programming Manual.

#### I/O profile or CiA402 profile (separate mode)

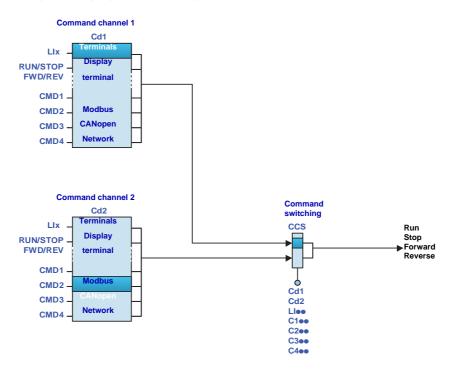

### CiA402 profile (not separate mode)

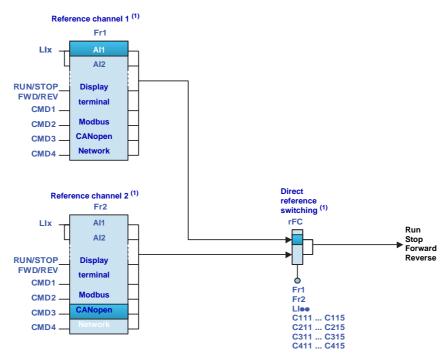

(1) In not separate mode, command switching follows reference switching. It is therefore reference switching that switches the command.

### **Assigning control word bits**

#### I/O profile

The I/O profile is extremely flexible in terms of assigning and switching the 16 control word bits.

To switch a control word bit using:

- · An input from the terminals
- Or a control word bit from another communication channel

simply configure a switched assignment for the function input (CDoo), instead of a fixed assignment (Cooo).

Inputs and bits of the same order are switched.

Inputs LI1 to LI6 of the drive terminals can be used to switch control word bits 0 to 5.

With a logic I/O card using inputs LI7 to LI10, control word bits 6 to 9 can also be switched.

With an extended I/O card using inputs LI11 to LI14, control word bits 10 to 13 can also be switched.

Once a bit has been assigned to a switchable assignment, it can no longer be assigned to a fixed assignment, and vice versa. Example: Once a function input has been assigned to CD04, it cannot be assigned to LI5, C104, C204, C304 or C404.

#### **Example**

Function input A is always controlled by bit 1 of the CANopen control word.

Function input B is always controlled by input LI5 on the terminals.

Depending on the value of LI2, function input C is controlled:

- Either by input LI3 on the terminals
- Or by bit 2 of the CANopen control word

### **CANopen control word**

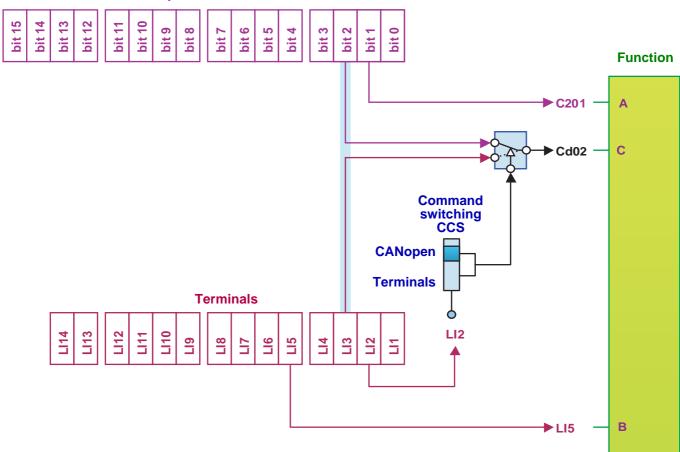

The tables below show assignments on the basis of input or bit.

#### Run on state command [2 wire] (2C):

|        |                      |                    |                | Fi                | xed assignmer        | nts     |              |                                |
|--------|----------------------|--------------------|----------------|-------------------|----------------------|---------|--------------|--------------------------------|
| Bit    | Switched assignmen t | Drive<br>terminals | Logic I/O card | Extended I/O card | Integrated<br>Modbus | CANopen | Network card | "Controller<br>Inside"<br>card |
| bit 0  |                      |                    |                | Foi               | rward                |         |              |                                |
| bit 1  | Cd01                 | LI2                | -              | -                 | C101                 | C201    | C301         | C401                           |
| bit 2  | Cd02                 | LI3                | -              | -                 | C102                 | C202    | C302         | C402                           |
| bit 3  | Cd03                 | LI4                | -              | -                 | C103                 | C203    | C303         | C403                           |
| bit 4  | Cd04                 | LI5                | -              | -                 | C104                 | C204    | C304         | C404                           |
| bit 5  | Cd05                 | LI6                | -              | -                 | C105                 | C205    | C305         | C405                           |
| bit 6  | Cd06                 | -                  | LI7            | -                 | C106                 | C206    | C306         | C406                           |
| bit 7  | Cd07                 | -                  | LI8            | -                 | C107                 | C207    | C307         | C407                           |
| bit 8  | Cd08                 | -                  | LI9            | -                 | C108                 | C208    | C308         | C408                           |
| bit 9  | Cd09                 | -                  | LI10           | -                 | C109                 | C209    | C309         | C409                           |
| bit 10 | Cd10                 | -                  | -              | LI11              | C110                 | C210    | C310         | C410                           |
| bit 11 | Cd11                 | -                  | -              | LI12              | C111                 | C211    | C311         | C411                           |
| bit 12 | Cd12                 | -                  | -              | LI13              | C112                 | C212    | C312         | C412                           |
| bit 13 | Cd13                 | -                  | -              | LI14              | C113                 | C213    | C313         | C413                           |
| bit 14 | Cd14                 | -                  | -              | -                 | C114                 | C214    | C314         | C414                           |
| bit 15 | Cd15                 | -                  | -              | -                 | C115                 | C215    | C315         | C415                           |

#### Run on edge command [3 wire] (3C):

|        |                      | Fixed assignments  |                |                   |                      |         |              |                                |  |
|--------|----------------------|--------------------|----------------|-------------------|----------------------|---------|--------------|--------------------------------|--|
| _      | Switched assignmen t | Drive<br>terminals | Logic I/O card | Extended I/O card | Integrated<br>Modbus | CANopen | Network card | "Controller<br>Inside"<br>card |  |
| bit 0  |                      |                    |                | Run aut           | horization           |         |              |                                |  |
| bit 1  |                      |                    |                | Foi               | rward                |         |              |                                |  |
| bit 2  | Cd02                 | LI3                | -              | -                 | C102                 | C202    | C302         | C402                           |  |
| bit 3  | Cd03                 | LI4                | -              | -                 | C103                 | C203    | C303         | C403                           |  |
| bit 4  | Cd04                 | LI5                | -              | -                 | C104                 | C204    | C304         | C404                           |  |
| bit 5  | Cd05                 | LI6                | -              | -                 | C105                 | C205    | C305         | C405                           |  |
| bit 6  | Cd06                 | -                  | LI7            | -                 | C106                 | C206    | C306         | C406                           |  |
| bit 7  | Cd07                 | -                  | LI8            | -                 | C107                 | C207    | C307         | C407                           |  |
| bit 8  | Cd08                 | -                  | LI9            | -                 | C108                 | C208    | C308         | C408                           |  |
| bit 9  | Cd09                 | -                  | LI10           | -                 | C109                 | C209    | C309         | C409                           |  |
| bit 10 | Cd10                 | -                  | -              | LI11              | C110                 | C210    | C310         | C410                           |  |
| bit 11 | Cd11                 | -                  | -              | LI12              | C111                 | C211    | C311         | C411                           |  |
| bit 12 | Cd12                 | -                  | -              | LI13              | C112                 | C212    | C312         | C412                           |  |
| bit 13 | Cd13                 | -                  | -              | LI14              | C113                 | C213    | C313         | C413                           |  |
| bit 14 | Cd14                 | -                  | -              | -                 | C114                 | C214    | C314         | C414                           |  |
| bit 15 | Cd15                 | -                  | -              | -                 | C115                 | C215    | C315         | C415                           |  |

### CiA402 profile

Control word bits of the same order are switched if the function inputs are assigned to switchable bits. Switching may be possible using LI12, LI13 or LI14 on an extended I/O card.

Once a bit has been assigned to a switchable assignment, it can no longer be assigned to a fixed assignment, and vice versa. Example: Once a function input has been assigned to Cd04, it cannot be assigned to LI5, C104, C204, C304 or C404.

The table below shows assignments on the basis of input or bit.

|        |                      |                    | Fixed assignments |                   |                      |         |              |                                |  |  |
|--------|----------------------|--------------------|-------------------|-------------------|----------------------|---------|--------------|--------------------------------|--|--|
| Bit    | Switched assignmen t | Drive<br>terminals | Logic I/O card    | Extended I/O card | Integrated<br>Modbus | CANopen | Network card | "Controller<br>Inside"<br>card |  |  |
| bit 0  | -                    | LI1                | -                 | -                 | -                    | -       | -            | -                              |  |  |
| bit 1  | -                    | LI2                | -                 | -                 | -                    | -       | -            | -                              |  |  |
| bit 2  | -                    | LI3                | -                 | -                 | -                    | -       | -            | -                              |  |  |
| bit 3  | -                    | LI4                | -                 | -                 | -                    | -       | -            | -                              |  |  |
| bit 4  | -                    | LI5                | -                 | -                 | -                    | -       | -            | -                              |  |  |
| bit 5  | -                    | LI6                | -                 | -                 | -                    | -       | -            | -                              |  |  |
| bit 6  | -                    | -                  | LI7               | -                 | -                    | -       | -            | -                              |  |  |
| bit 7  | -                    | -                  | LI8               | -                 | -                    | -       | -            | -                              |  |  |
| bit 8  | -                    | -                  | LI9               | -                 | -                    | -       | -            | -                              |  |  |
| bit 9  | -                    | -                  | LI10              | -                 | -                    | -       | -            | -                              |  |  |
| bit 10 | -                    | -                  | -                 | LI11              | -                    | -       | -            | -                              |  |  |
| bit 11 | Cd11                 | -                  | -                 | LI12              | C111                 | C211    | C311         | C411                           |  |  |
| bit 12 | Cd12                 | -                  | -                 | LI13              | C112                 | C212    | C312         | C412                           |  |  |
| bit 13 | Cd13                 | -                  | -                 | LI14              | C113                 | C213    | C313         | C413                           |  |  |
| bit 14 | Cd14                 | -                  | -                 | -                 | C114                 | C214    | C314         | C414                           |  |  |
| bit 15 | Cd15                 | -                  | -                 | -                 | C115                 | C215    | C315         | C415                           |  |  |

# Copy on switching

When switching channels, it is possible to copy the reference or command from function channel 1 to direct channel 2.

| Menu                 | Submenu |
|----------------------|---------|
| [1.6 COMMAND] (CtL-) |         |

| Parameter           | Possible values                                                                                                    |
|---------------------|----------------------------------------------------------------------------------------------------|
| [Copy channel 1> 2] | No copy. [No] (nO) Copy reference [Reference] (SP) Copy command [Command] (Cd) Copy command and reference [Cmd + ref.] (ALL) |

If a copy is not made, the drive stops according to the configured stop type [Type of stop] (Stt) until the first command and reference are received.

The reference before ramp (FrH) is copied unless the direct channel 2 reference is via +/- speed. If the direct channel 2 reference is via +/- speed, the after ramp (rFr) reference is copied.

If the direct channel 2 command is via the terminals, the function channel 1 command is not copied even in pulse control (3-wire) [3 wire] (3C).

If the direct channel 2 reference is via Al1, Al2, Al3, Al4, the encoder input or frequency input, the function channel 1 reference is not copied.

### Forced local mode

#### **Definition**

Forced local mode supports switching to the terminals or display terminal.

This function complements channel switching and makes it possible to make use of an existing function from the Altivar 58 range.

Forced local mode is only available in CiA402 profile, not in I/O profile.

All other communication takes priority over forced local mode.

Forced local mode can be configured via the display terminal:

| Menu                       | Submenu               |
|----------------------------|-----------------------|
| [1.9 COMMUNICATION] (COM-) | [FORCED LOCAL] (LCF-) |

| Parameter                                        | Possible values                                                                                                    |
|--------------------------------------------------|----------------------------------------------------------------------------------------------------|
| Forced local switch [Forced local assign.] (FLO) | Function inactive:  [No] (nO)  Assignment to a logic input LI1 LI14:  [LI1] (LI1) [LI14] (LI14)  Forced local mode is active when the input is at state 1.                                                                                                    |
| Forced local channel [Forced local Ref.] (FLOC)  | Forced local on stop.  [No] (nO)  Assignment of the command to the terminals and of the reference to one of the analog inputs Al1 Al4  [Al2 ref.] (Al2), [Al3 ref.] (Al3), [Al4 ref.] (Al4)  Assignment of the command to the terminals and of the reference to the frequency input (if card present)  [Pulse Input] (PI)  Assignment of the reference [HMI Frequency ref.] (LFr) and of the command (RUN/STOP/FWD/REV buttons) to the graphic display terminal  [HMI] (LCC) |

#### In "forced local" state:

- Any attempts to write the parameter via one of these channels is rejected (applies to command, reference and adjustment parameters).
- However, the parameters can be read.
- The drive does not register a communication fault.

#### On exiting "forced local" mode:

- The drive copies the run commands, the direction and the forced local reference to the active channel (maintained).
- · Monitoring of the active command and reference channels resumes following a time delay [Time-out forc. local] (FLOt).
- Drive control only takes effect once the drive has received the reference and the command.

The time delay [Time-out forc. local] (FLOt) (default value = 10 s) can be configured via the remote graphic display terminal:

| Menu                       | Submenu               | Parameter                     |
|----------------------------|-----------------------|-------------------------------|
| [1.9 COMMUNICATION] (COM-) | [FORCED LOCAL] (LCF-) | [Time-out forc. local] (FLOt) |

## Forced local mode and reference switching

A detailed description is given in the Programming Manual.

This diagram shows reference switching as applicable to the following modes:

- CiA402 profile and separate mode
- · CiA402 profile and not separate mode

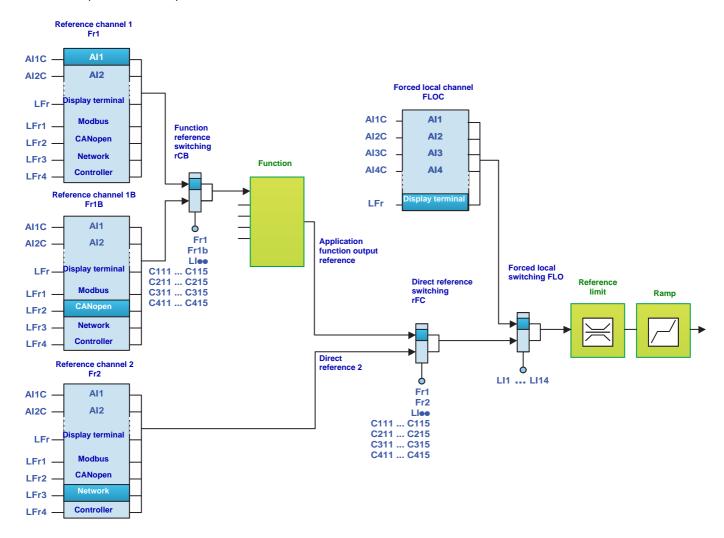

## Forced local mode and command switching

A detailed description is given in the Programming Manual.

#### CiA402 profile (separate mode)

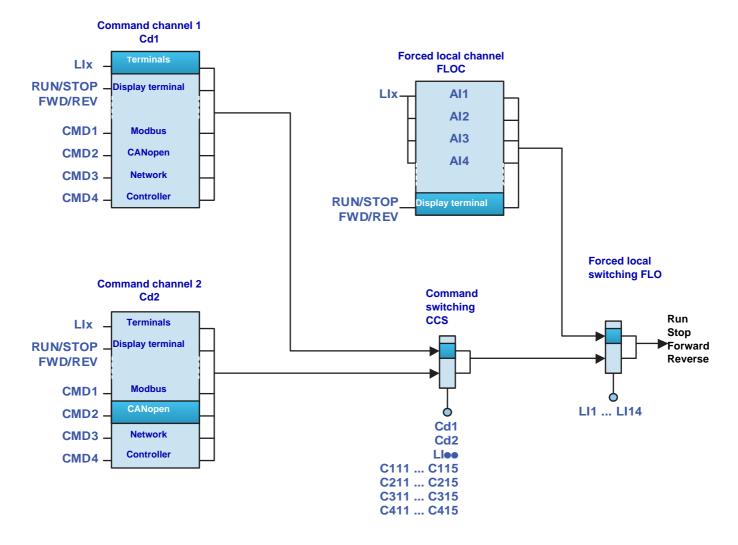

## Forced local mode

### CiA402 profile (not separate mode)

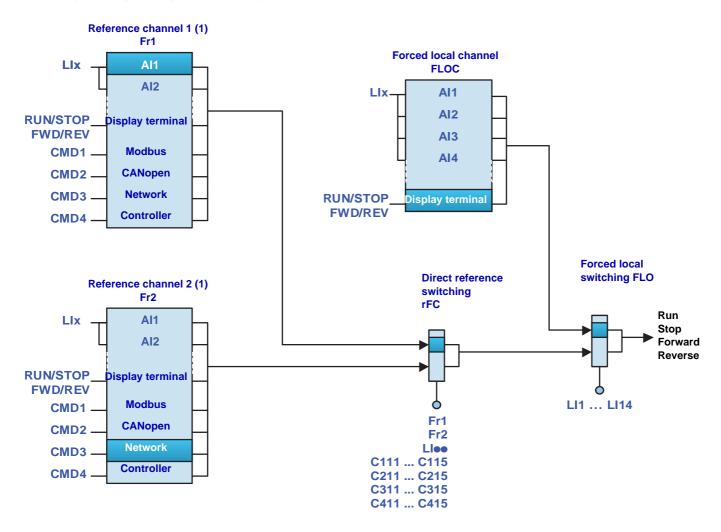

(1) In not separate mode, command switching follows reference switching. It is therefore reference switching that switches the command.

### Priority stops on the graphic display terminal

If the graphic display terminal is not the active command channel, pressing the STOP key on the graphic display terminal causes a freewheel stop if:

• The [Stop Key priority] (PSt) parameter in the [1.6 - COMMAND] (CtL-) menu is configured to [Yes] (YES) (factory setting).

If the graphic display terminal is the active command channel, the STOP key causes a stop according to the type of stop configured in the [Type of stop] (Stt) parameter, regardless of the value of the [Stop Key priority] (PSt) parameter.

The effect of the graphic display terminal does not depend on the profile.

## Priority stops via the terminals or the network

#### I/O profile

#### In the I/O profile:

Stop and fault commands, configured as fixed assignments (LI., C1., C2., C3., C4., C4., on terminal inputs or control word bits, have priority even if the channel is not active.

Commands, configured as switched assignments (Cd00 ... Cd15), are active if and only if the channel is active.

Fixed assignments are configured by the following values:

| Channel                  | Run on state command [2 wire] (2C) | Run on edge command [3 wire] (3C) |
|--------------------------|------------------------------------|-----------------------------------|
| Drive terminals          | LI2 LI6                            | LI3 LI6                           |
| Logic I/O card           | LI7                                | . Ll10                            |
| Extended I/O card        | LI11 .                             | LI14                              |
| Integrated Modbus        | C101 C115                          | C102 C115                         |
| CANopen                  | C201 C215                          | C202 C215                         |
| Communication card       | C301 C315                          | C302 C315                         |
| "Controller Inside" card | C401 C415                          | C402 C415                         |

| Command              | Configuration                | = 0        | = 1     | Value for starting <sup>(1)</sup> |
|----------------------|------------------------------|------------|---------|-----------------------------------|
| Freewheel stop       | [Freewheel stop ass.] (nSt)  | Stop       | No stop | 1                                 |
| Fast stop            | [Fast stop assign.] (FSt)    | Stop       | No stop | 1                                 |
| DC injection braking | [DC injection assign.] (dCl) | No braking | Braking | 0                                 |
| External fault       | [External fault ass.] (EtF)  | No fault   | Fault   | 0                                 |

<sup>(1)</sup> If the assignment is fixed, the value necessary for starting, even if another channel is active.

In run on edge command, configured by [3 wire] (3C):

The stop command (run enable) is assigned by construction to switched order 0 (equivalent to Cd00):

- It is active at the terminals (LI1) only if the terminals are active
- It is active via the network (bit 0) only if the network is active

# **Priority stops**

#### CiA402 profile

#### In the CiA402 profile, separate or not separate mode:

External stop and fault commands, configured as fixed assignments (LIee, C1ee, C2ee, C3ee, C4ee), on terminal inputs or control word bits, have priority even if the channel is not active.

Commands, configured as switched assignments (Cd11 ... Cd15), are active if and only if the channel is active.

Fixed assignments are configured by the following values:

| Channel                  | Run on state command [2 wire] (2C) | Run on edge command [3 wire] (3C) |  |  |
|--------------------------|------------------------------------|-----------------------------------|--|--|
| Drive terminals          | LI2 LI6                            | LI3 LI6                           |  |  |
| Logic I/O card           | LI7 LI10                           |                                   |  |  |
| Extended I/O card        | LI11 LI14                          |                                   |  |  |
| Integrated Modbus        | C111 C115                          |                                   |  |  |
| CANopen                  | C211 C215                          |                                   |  |  |
| Communication card       | C311 C315                          |                                   |  |  |
| "Controller Inside" card | C411 C415                          |                                   |  |  |

Ce11 is assigned by default to the reverse direction command [Reverse assign.] (rrS).

#### At the terminals:

| Command              | Configuration                | = 0        | = 1     | Value for starting <sup>(1)</sup> | State reached from 5-Operation enabled |
|----------------------|------------------------------|------------|---------|-----------------------------------|----------------------------------------|
| Freewheel stop       | [Freewheel stop ass.] (nSt)  | Stop       | No stop | 1                                 | 2-Switch on disabled                   |
| Fast stop            | [Fast stop assign.] (FSt)    | Stop       | No stop | 1                                 | 4-Switched on                          |
| DC injection braking | [DC injection assign.] (dCl) | No braking | Braking | 0                                 | 5-Operation enabled                    |
| External fault       | [External fault ass.] (EtF)  | No fault   | Fault   | 0                                 | 8-Fault                                |

 $<sup>^{(1)}</sup>$  If the assignment is fixed, the value necessary for starting, even if another channel is active.

In run on edge command, configured by [3 wire] (3C), the stop command (run enable) is assigned by construction to L11. This command is active even if the terminals are not the active channel.

#### Via the network:

| Command              | Configuration                | = 0        | = 1     | Value for starting <sup>(1)</sup> | State reached from 5-Operation enabled |
|----------------------|------------------------------|------------|---------|-----------------------------------|----------------------------------------|
| Fast stop            | [Fast stop assign.] (FSt)    | No stop    | Stop    | 0                                 | 4-Switched on                          |
| DC injection braking | [DC injection assign.] (dCl) | No braking | Braking | 0                                 | 5-Operation enabled                    |
| External fault       | [External fault ass.] (EtF)  | No fault   | Fault   | 0                                 | 8-Fault                                |

<sup>(1)</sup> If the assignment is fixed, the value necessary for starting, even if another channel is active.

In the CiA402 profile, the freewheel stop command [Freewheel stop ass.] (nSt) cannot be assigned to the control word. Freewheel stop is obtained via the "5-Disable operation" or "Halt" command with the Type of Stop [Type of stop] (Stt) parameter configured to [Freewheel] (nSt).

The Altivar 61 drive incorporates communication monitoring mechanisms.

### **Principle**

Following initialization (power-up), the drive waits until at least one command or reference parameter has been written for the first time by the network.

Then, the network is monitored and if a network fault occurs, the drive reacts according to the configuration (ignore fault, stop on drive fault, speed maintenance, fallback speed, or stop without fault).

The drive can start only once all the command and reference parameters of the active network have been written.

### **Network monitoring criteria**

The network is monitored in accordance with protocol-specific criteria, which are summarized in the table below and specified in the corresponding protocol manual.

| Protocol                | Network problem                                                                                                    | Related drive fault (1)      |
|-------------------------|----------------------------------------------------------------------------------------------------|------------------------------|
| Integrated Modbus ports | Adjustable time-out for received requests destined for the drive                                                                                                    | [Modbus com.] (SLF1)         |
| Integrated CANopen port | Bus Off     Life Guarding     CANoverrun     Heartbeat     NMT state machine transition                                                                                                    | [CANopen com.] (COF)         |
| Modbus TCP/IP Ethernet  | Network management fault:  • FDR fault  • IP address duplication fault                                                                                                    | [External fault com.] (EPF2) |
| card                    | Communication fault:  Adjustable time-out for received control word (I/O scanning or messaging)  Network overload                                                                                   |                              |
| Fipio card              | Non-adjustable time-out for received periodic variables destined for<br>the drive                                                                                                    |                              |
| Modbus Plus card        | Adjustable time-out:     Either for received periodic variables (Peer cop) destined for the drive     Or for Modbus messages destined for the drive, if no periodic variables (Peer cop) configured | FOor returned (OrF)          |
| Modbus card             | Fixed time-out (10 s) for received requests destined for the drive                                                                                                    | [Com. network] (CnF)         |
| Uni-Telway card         | Fixed time-out (10 s) for master polling                                                                                                    |                              |
| Profibus DP card        | Adjustable time-out (via the network configuration software) for<br>received periodic variables (PZD and PKW) destined for the drive                                                                |                              |
| INTERBUS card           | Time-out for received periodic variables destined for the drive                                                                                                    |                              |
| DeviceNet card          | Communication fault:  • Adjustable time-out:  • Either for received periodic variables (Polling and COS) destined for the drive  • Or for network activity, if no periodic variables configured     |                              |
|                         | Configuration fault:  • The drive configuration is incompatible with the selected assembly devices                                                                                                  | [External fault com.] (EPF2) |

(1) If the drive is configured to trip on a fault in the event of a network fault.

If an anomaly is detected, the port or network card indicates a network fault.

#### Behavior in the event of a network fault

In the event of a network fault (on a monitored channel), the drive reacts as specified in the [1.8 - FAULT MANAGEMENT] (FLt-) menu ([COM. FAULT MANAGEMENT] (CLL-) submenu) by the following parameters:

- [Modbus fault mgt] (SLL) for integrated Modbus
- [CANopen fault mgt] (COL) for CANopen
- . [Network fault mgt] (CLL) for a network card

The Modbus TCP/IP Ethernet card can also trigger an external fault (in the event of an FDR fault or IP address duplication fault), to which the drive reacts as specified in the [1.8 - FAULT MANAGEMENT] (FLt-) menu ([EXTERNAL FAULT] (EtF-) submenu) by the [External fault mgt] (EPL) parameter.

#### The drive can react in five possible ways:

#### 1. Drive fault

[Freewheel] (YES): Freewheel stop (factory setting)

[Ramp stop] (rMP): Stop on ramp [Fast stop] (FSt): Fast stop [DC injection] (dCl): DC injection stop

The fault displayed will depend on the source of the communication fault.

- [Modbus com.] (SLF1) for integrated Modbus
- [CANopen com.] (COF) for CANopen
- [Com. network] (CnF) for a network card
- [External fault com.] (EPF2) for Ethernet card FDR and IP faults

The CiA402 state chart changes to "7 - Fault reaction active" and then to "8 - fault".

#### 2. Stop without fault

[Per STT] (Stt): Stop according to configuration of [Type of stop] (Stt).

There is no drive fault.

If the CiA402 state chart is in "5 - Operation enabled", it changes to "4 - Switched on" after stopping.

#### 3. Ignore fault

[Ignore] (nO): Fault ignored

#### 4. Speed maintenance

[Spd maint.] (rLS): The drive maintains the speed at the time the fault occurred, as long as the fault persists and the run command has

not been removed.

There is no drive fault.

If the CiA402 state chart is in "5 - Operation enabled", it remains there.

#### 5. Fallback speed

[Fallback spd] (LFF): Change to fallback speed, maintained as long as the fault persists and the run command has not been removed.

There is no drive fault.

If the CiA402 state chart is in "5 - Operation enabled", it remains there.

The fallback speed can be configured in the [1.8 - FAULT MANAGEMENT] (FLt-) menu using the [Fallback speed] (LFF) parameter.

**Note:** The drive will not start up immediately at the fallback speed. If there is a loss of communication, the drive will only run at the fallback speed if the run command was present when the communication fault occurred.

In the event of a control system being used to ensure switchover to an active safe state if there is a loss of communication, drives that have been stopped must always be left in the run state (5 - Operation enabled) with zero reference to ensure that they change to the fallback speed.

#### **Detailed operation**

#### Monitoring of communication channels

- · The drive monitors all its communication channels.
- Communication problems are indicated on the LEDs on the card or drive or on the graphic display terminal. However, a problem does
  not always trigger a network fault or a drive fault.
  - Example:

If a drive is controlled via the I/O and only monitored via an Ethernet network, an Ethernet communication problem does not cause a fault.

- As soon as a command or reference parameter has been written for the first time on a communication channel, this channel is said to be connected.
- A channel is said to be participant if it transmits a command or reference parameter necessary for controlling the drive (see list in the table below).

| Channel state                                  | Parameter                                                                          | Assignment                                                                                                    |
|------------------------------------------------|------------------------------------------------------------------------------------|----------------------------------------------------------------------------------------------------|
| If the channel is the active command channel   | Control word (CMd)                                                                 | [Cmd channel 1] (Cd1)<br>or [Cmd channel 2] (Cd2)                                                               |
| If the channel is the active reference channel | Frequency reference (LFr) or Speed reference (LFrd)                                | [Ref.1 channel] (Fr1) or [Ref.1B channel] (Fr1b) or [Ref.2 channel] (Fr2)                                       |
| Whatever the channel state                     | Control word (CMd) containing a command or reference switch                        | [Cmd switching] (CCS) or [Ref 1B switching] (rCb) or [Ref. 2 switching] (rFC)                                   |
|                                                | Frequency reference (LFr) or Speed reference (LFrd), either summing or subtracting | [Summing ref. 2] (SA2)<br>or [Summing ref. 3] (SA3)<br>or [Subtract ref. 2] (dA2)<br>or [Subtract ref. 3] (dA3) |
|                                                | PID regulator reference (PISP)                                                     | [Ref.1 channel] (Fr1)                                                                                           |
|                                                | Network analog input [Network AI] (AIU1)                                           | [PID feedback ass.] (PIF) or [Al net. channel] (AIC1)                                                           |
|                                                | Reference multiplication coefficient (MFr)                                         | [Multiplier ref. 2] (MA2)<br>or [Multiplier ref. 3] (MA3)                                                       |

#### - Example:

If the operation on reference function [REF. OPERATIONS] (OAI-) is active and a summing reference [Summing ref. 2] (SA2) has been assigned to [Modbus] (Mdb), the Modbus reference plays a part in control.

- If a communication problem occurs on a connected participant channel, then the drive triggers a network fault.
   The drive reacts according to the network fault configuration (drive fault, stop without fault, ignore fault, maintain speed or fallback speed).
- If a communication problem occurs on a non-participant or disconnected channel, the drive does not trigger a network fault or a drive fault. This in particular avoids the occurrence of spurious faults when installations are powered up.
  - Example:

A drive is controlled via CANopen and is powered-up.

The PLC is powered up but is not in RUN mode. The network is operational but no parameter has been sent to the drive yet. If the drive is disconnected from the CANopen network, a communication problem occurs, but no fault.

• The channel disconnects in the event of a communication problem.

**Note:** A control word (CMd) of a channel other than the active channel with fixed bit assignments, other than channel switches (fast stop, preset speeds, etc.) is not considered to be participant. A communication problem will not cause a network fault.

- Example:

A drive is equipped with a "Controller Inside" card and an Ethernet card.

The "Controller Inside" card controls the drive (command and reference).

One bit of the Ethernet control word is assigned to "fast stop".

If the drive is disconnected from the Ethernet network, the drive can no longer be stopped via Ethernet (however, a drive fault is not triggered).

#### **Enabling of communication channels**

- A communication channel is enabled if all its parameters assigned to drive functions have been received.
  - Example:

A drive is in I/O profile with speed control. Modbus constitutes both the command and reference channel. The Modbus channel will be enabled as soon as the control word and speed reference have been received.

- The drive is only able to start if all participant channels are enabled.
  - Example 1:

A drive in CiA402 profile is connected to Modbus, which is the active channel.

Unless the reference has been written at least once, it will not be possible to proceed to "5 - Operation enabled" state, even if the "4 - Enable operation" command is sent.

#### - Example 2:

A drive is connected to Modbus.

The terminals are both the reference and command channel.

The operation on reference function [REF. OPERATIONS] (OAI-) is active and summing input 2 is assigned to Modbus.

The drive will not start until the reference has been supplied by Modbus.

- Example 3:

A drive is configured for switching between the terminals and CANopen.

If the command switch is assigned to the Ethernet card, start-up is only possible once the Ethernet channel is enabled.

- A communication problem disables a communication channel.
- · When switching from an enabled channel to a disabled channel, the drive immediately triggers a network fault.

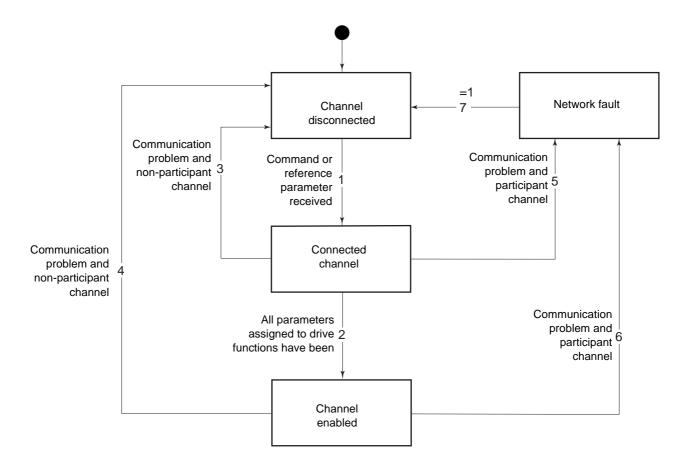

#### Special case involving Modbus TCP/IP Ethernet card

- The Ethernet card can generate 2 types of network fault: Network management fault and communication fault.
- If a network management fault (IP address duplication or FDR fault) occurs, a drive fault is generated regardless of the state (active, participant, etc.) of this channel.

# Assignment of references from a network

### Reference parameters

The Altivar 61 supports a number of reference parameters, which must be selected according to the functions used in the drive.

| Function used                                         | Input to be assigned                                                      | Value                                                                                  | Reference to be sent via the network                |
|-------------------------------------------------------|---------------------------------------------------------------------------|----------------------------------------------------------------------------------------|-----------------------------------------------------|
| Speed reference<br>(rpm)                              | [Ref.1 channel] (Fr1)<br>[Ref.2 channel] (Fr2)<br>[Ref.1B channel] (Fr1b) | [Modbus] (Mdb) or<br>[CANopen] (CAn) or<br>[Com. card] (nEt)                           | Speed reference (LFRD)                              |
| Frequency reference<br>(0.1 Hz or high<br>resolution) | [Ref.1 channel] (Fr1)<br>[Ref.2 channel] (Fr2)<br>[Ref.1B channel] (Fr1b) | [Modbus] (Mdb) or<br>[CANopen] (CAn) or<br>[Com. card] (nEt)                           | Frequency reference (LFR)                           |
| Sum                                                   | [Summing ref. 2] (SA2)<br>[Summing ref. 3] (SA3)                          | [Modbus] (Mdb) or<br>[CANopen] (CAn) or<br>[Com. card] (nEt) or<br>[Network Al] (AIU1) | Speed reference (LFRD) or Frequency reference (LFR) |
| Subtraction                                           | [Subtract. ref. 2] (dA2)<br>[Subtract. ref. 3] (dA3)                      | [Modbus] (Mdb) or<br>[CANopen] (CAn) or<br>[Com. card] (nEt) or<br>[Network Al] (AIU1) | Speed reference (LFRD) or Frequency reference (LFR) |
| Multiplication                                        | [Multiplier ref. 2] (MA2)<br>[Multiplier ref. 3] (MA3)                    | [Modbus] (Mdb) or<br>[CANopen] (CAn) or<br>[Com. card] (nEt) or<br>[Network Al] (AIU1) | [Multiplying coeff.] (MFr)                          |
| PID regulator                                         | [Ref.1 channel] (Fr1)<br>[Ref.1B channel] (Fr1b)                          | [Modbus] (Mdb) or<br>[CANopen] (CAn) or<br>[Com. card] (nEt)                           | PID regulator reference (PISP)                      |
|                                                       | [PID feedback ass.] (PIF)                                                 | [Network AI] (AIU1)                                                                    | PID regulator feedback (AIU1)                       |
|                                                       | [Al net. channel] (AIC1)                                                  | [Modbus] (Mdb) or<br>[CANopen] (CAn) or<br>[Com. card] (nEt)                           |                                                     |

#### Example 1:

The drive is to be controlled by sending the speed reference to the PID regulator via CANopen. No application function is used.

The following must be assigned: [Ref.1 channel] (Fr1) = [CANopen] (CAn)

The following must be sent: Speed reference (LFRD)

#### Example 2:

The drive is to be controlled by sending the PID regulator reference via Modbus.

The following must be assigned: [Ref.1 channel] (Fr1) = [Modbus] (Mdb)

The following must be sent: PID regulator reference (PISP)

#### Example 3:

The drive is to be controlled by sending the PID regulator reference and the feedback via the Ethernet card.

The following must be assigned:

- [Ref.1 channel] (Fr1) = [Com. card] (nEt)
- [PID feedback ass.] (PIF) = [Network AI] (AIU1)
- [Al net. channel] (AlC1) = [Com. card] (nEt)

The following must be sent:

- PID regulator reference (PISP)
- PID regulator feedback (AIU1)

# Assignment of references from a network

# Without PID regulator

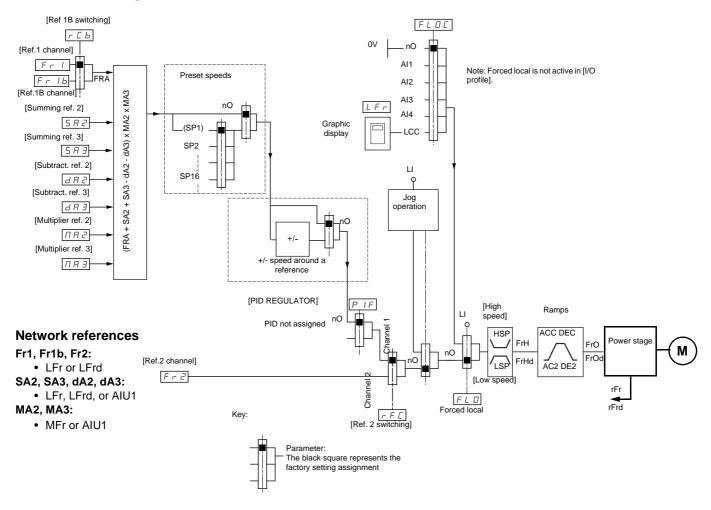

# Assignment of references from a network

#### With PID regulator [Ref 1B switching] FLDE PIP FrI Note: Forced local is not active in [I/O Fr 1b AI2 PIP2 [Ref.1B channel] AI3 LFr [Summing ref. 2] AI4 5 A 2 dA2 [Summing ref. 3] 5 A 3 Graphic [Subtract. ref. 2] d A 2 [Subtract, ref. 3] d A 3 **Network references** PID Fr1, Fr1b: • PISP below [High SA2, SA3, dA2, dA3: Ramps (1) speedl • LFr, LFrd or AIU1 HSP ACC DEC Fr2, FPI: Power stage FrH Channel 1 M · LFr or LFrd FrOd [Ref.2 channel] Fr2 Network feedback ow speed] Channel 2 rFr • AIU1 FLO rFrd Forced local rFE [Ref. 2 switching] Restart (wake-Α B up) feedback or Error Auto/ error threshold inversion Manual Ramp PRU PIC 5 ¦AC2¦ rPO rPC POH rSL UPP rdG i nO rPG (manu) Internal PrP rP2 reference rP3 Gains rP4 PIF rPF

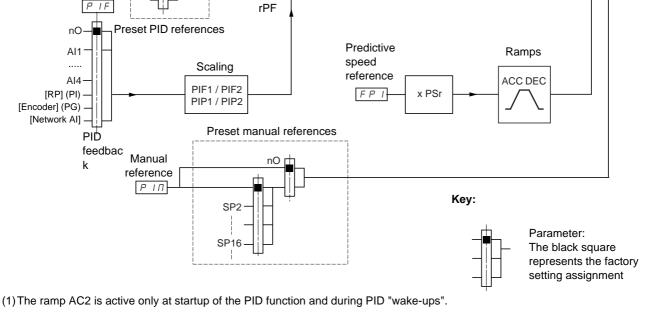

1760661 02/2013 57

### Saving the configuration

When a parameter is modified via the drive's integrated display terminal or graphic display terminal, this parameter is automatically saved to the EEPROM non-volatile memory.

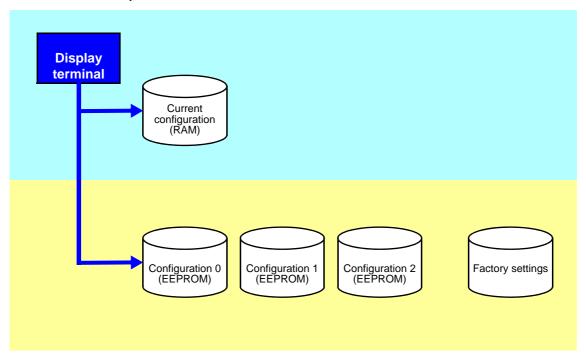

When a parameter is modified using a PLC or an HMI terminal via a network (Modbus, CANopen or a network card), this parameter is written to the current configuration in the RAM volatile memory. It is not saved to the EEPROM non-volatile memory. If the drive control voltage is disconnected, when it is reconnected, the parameter reverts to the initial value and the setting is lost.

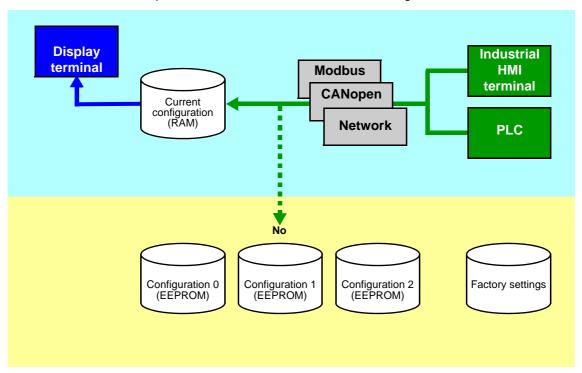

To save the parameter, a save command must be executed using bit 1 of the extended control word (CMI).

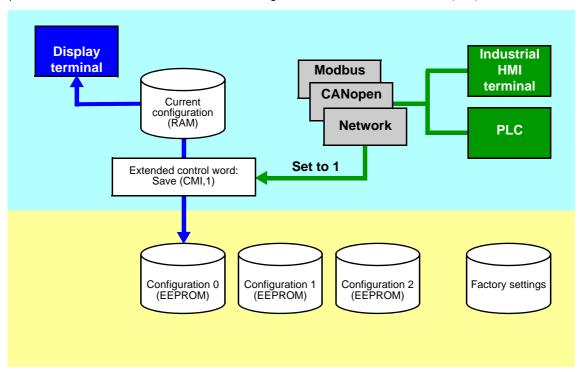

The save command is only active if the drive is stopped, and not in "5-Operation enabled" state.

### **Restore configuration**

The restore configuration command is executed using bit 2 of the extended control word (CMI).

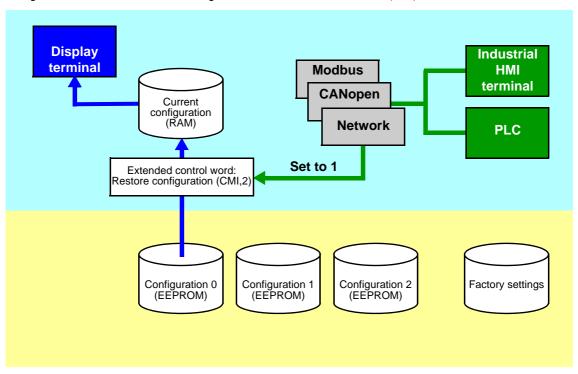

The return to factory settings command is executed using bit 0 of the extended control word (CMI). The type of setting is determined by the active macro configuration parameter [Macro configuration] (CFG) and by the [PARAMETER GROUP LIST] (FrY) parameter which defines the parameter groups concerned.

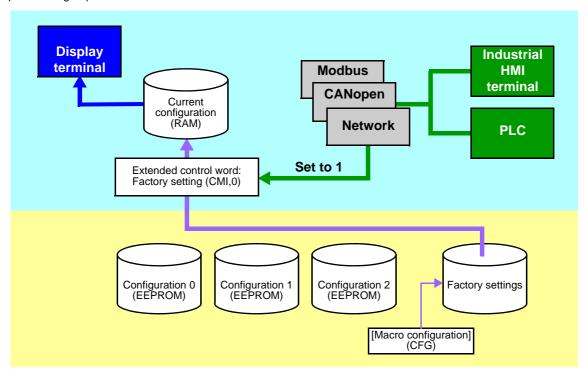

The restore command is only active if the drive is stopped, and not in "5-Operation enabled" state.

## Configuration switching via control word

The configuration or motor switching function (see the Programming Manual) can be used via the network or via the terminals.

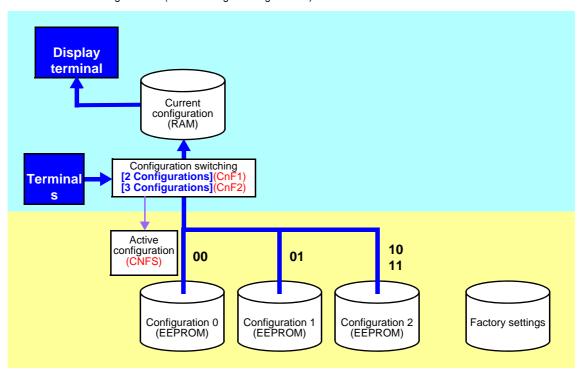

To use this function via a network, simply assign one or two bits of the control word to the motor or configuration switching command via the [2 Configurations] (CnF1) and [3 Configurations] (CnF2) parameters.

The active configuration can be read in the [Config. active] (CNFS) parameter.

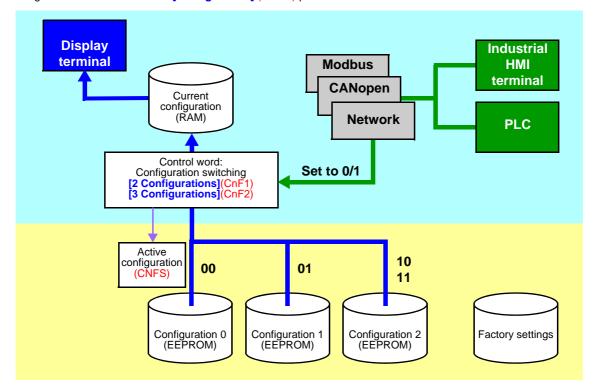

When the configuration or motor switching function is configured on inputs or on control word bits, to save a configuration that is already active, set bit 1 of the extended control word (CMI) to 1.

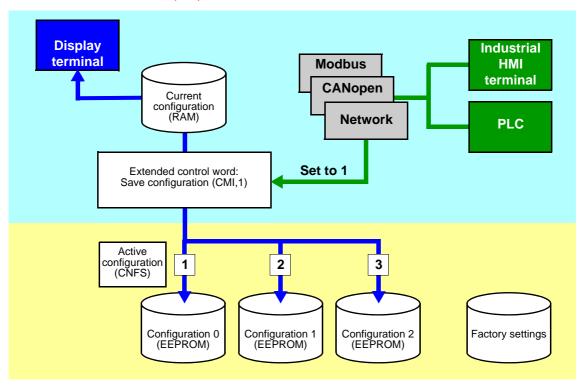

When the configuration or motor switching function is configured on inputs or on control word bits, bit 2 of the extended control word (CMI) must be set to 1.

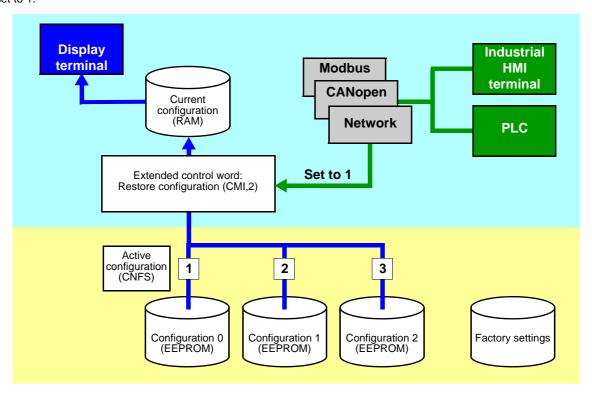

The configuration switching commands are only active if the drive is stopped, and not in "5-Operation enabled" state.

## **Function parameters**

| Code | Description                                                                                                    |                       |                    |                |  |  |
|------|----------------------------------------------------------------------------------------------------|-----------------------|--------------------|----------------|--|--|
| CNF1 | Parameter name:                                                                                                    | Assignment for 2 conf | igurations         |                |  |  |
|      | Terminal display:                                                                                                    | [2 Configurations]    |                    |                |  |  |
|      | Logic address:                                                                                                    | 8021 = 16#1F55        | Type:              | WORD (listing) |  |  |
|      | CANopen index:                                                                                                    | 2032/16               | Read/write:        | R/WS           |  |  |
|      | INTERBUS index:                                                                                                    | 5FBC/9C               | Factory setting:   | 0              |  |  |
|      | DeviceNet path:                                                                                                    | 9C/01/9C              |                    |                |  |  |
|      | See next page.                                                                                                    |                       | •                  |                |  |  |
| CNF2 | Parameter name:                                                                                                    | Assignment for 3 conf | igurations         |                |  |  |
|      | Terminal display:                                                                                                    | [3 Configurations]    | [3 Configurations] |                |  |  |
|      | Logic address:                                                                                                    | 8022 = 16#1F56        | Type:              | WORD (listing) |  |  |
|      | CANopen index:                                                                                                    | 2032/17               | Read/write:        | R/WS           |  |  |
|      | INTERBUS index:                                                                                                    | 5FBC/9D               | Factory setting:   | 0              |  |  |
|      | DeviceNet path:                                                                                                    | 9C/01/9D              |                    |                |  |  |
|      | See next page.                                                                                                    |                       |                    |                |  |  |
| CNFS | Parameter name:                                                                                                    | Active configuration  |                    |                |  |  |
|      | Terminal display:                                                                                                    | [Config. active]      |                    |                |  |  |
|      | Logic address:                                                                                                    | 8020 = 16#1F54        | Type:              | WORD (listing) |  |  |
|      | CANopen index:                                                                                                    | 2032/15               | Read/write:        | R              |  |  |
|      | INTERBUS index:                                                                                                    | 5FB9/D1               |                    |                |  |  |
|      | DeviceNet path:                                                                                                    | 89/01/15              |                    |                |  |  |
|      | 0 = The parameter set switching function is not configured 1 = (CNF0): Configuration no. 0 active 2 = (CNF1): Configuration no. 1 active 3 = (CNF2): Configuration no. 2 active |                       |                    |                |  |  |

| Value of the control bit assigned by [2 Configurations] (CnF1) | 0 | 1 | 0 | 1 |
|----------------------------------------------------------------|---|---|---|---|
| Value of the control bit assigned by [3 Configurations] (CnF2) | 0 | 0 | 1 | 1 |
| Value of [Config. active] (CnFS)                               | 1 | 2 | 3 | 3 |
| Active configuration                                           | 0 | 1 | 2 | 2 |

## Assignment of logic inputs and control bits for CNF1 and CNF2

| Value | Assignment    | Description/Condition                                   |
|-------|---------------|---------------------------------------------------------|
| 0     | Not assigned  |                                                         |
| 129   | [LI1] (LI1)   | Logic inputs                                            |
| to    | to            |                                                         |
| 134   | [LI6] (LI6)   | Drive with or without option                            |
| 135   | [LI7] (LI7)   | Logic inputs                                            |
| to    | to            |                                                         |
| 138   | [LI10] (LI10) | With VW3A3201 logic I/O card                            |
| 139   | [LI11] (LI11) | Logic inputs                                            |
| to    | to            |                                                         |
| 142   | [LI14] (LI14) | With VW3A3202 extended I/O card                         |
| 187   | [C111] (C111) | Control bit                                             |
| to    | to            |                                                         |
| 191   | [C115] (C115) | With integrated Modbus regardless of configuration      |
| 203   | [C211] (C211) | Control bit                                             |
| to    | to            |                                                         |
| 207   | [C215] (C215) | With integrated CANopen regardless of configuration     |
| 219   | [C311] (C311) | Control bit                                             |
| to    | to            |                                                         |
| 223   | [C315] (C315) | With a communication card regardless of configuration   |
| 235   | [C411] (C411) | Control bit                                             |
| to    | to            |                                                         |
| 239   | [C415] (C415) | With Controller Inside card regardless of configuration |

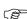

Note: In [I/O profile] (IO) configuration, LI1 cannot be accessed and if [2/3 wire control] (tCC) = [3 wire] (3C); LI2 cannot be accessed either.

### Configuration switching by selection

The current configuration can be saved in one of the 3 non-volatile configurations in EEPROM using the "Save configuration" (SCS) parameter. In this case, it is not necessary to assign a function in the control word.

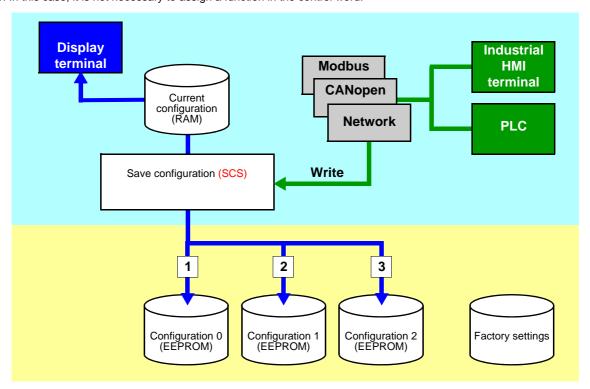

One of the 3 non-volatile configurations in EEPROM can be restored to the current configuration using the "Restore configuration" (FCS) parameter.

Note: Value 64 controls the return to factory settings.

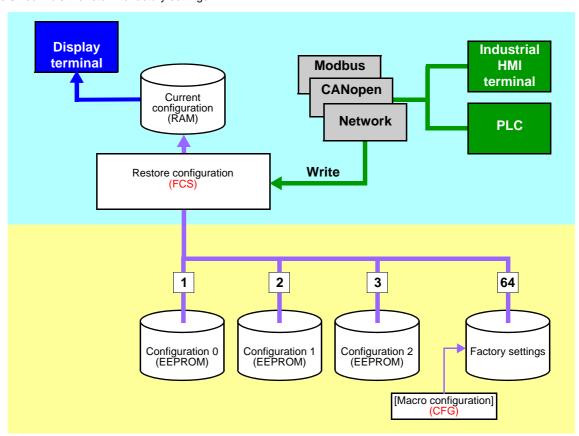

The configuration switching commands are only active if the drive is stopped, and not in "5-Operation enabled" state.

# **Function parameters**

| Code | Description                                                                                                    |                       |                  |                     |  |
|------|----------------------------------------------------------------------------------------------------|-----------------------|------------------|---------------------|--|
| scs  | Parameter name:                                                                                                    | Save configuration    |                  |                     |  |
|      | Logic address:                                                                                                    | 8001 = 16#1F41        | Type:            | WORD (listing)      |  |
|      | CANopen index:                                                                                                    | 2032/2                | Read/write:      | R/WS                |  |
|      | INTERBUS index:                                                                                                    | 5FBC/9A               |                  |                     |  |
|      | DeviceNet path:                                                                                                    | 9C/01/9A              |                  |                     |  |
|      | 0 = No save<br>1 = Save to configu<br>2 = Save to configu<br>3 = Save to configu                                                                                                    | ration no. 1          |                  |                     |  |
| FCS  | Parameter name:                                                                                                    | Restore configuration |                  |                     |  |
|      | Logic address:                                                                                                    | 8002 = 16#1F42        | Type:            | WORD (listing)      |  |
|      | CANopen index:                                                                                                    | 2032/3                | Read/write:      | R/WS                |  |
|      | INTERBUS index:                                                                                                    | 5FBC/9B               |                  |                     |  |
|      | DeviceNet path:                                                                                                    | 9C/01/9B              |                  |                     |  |
|      | 0 = No restore 1 = Restore configu 2 = Restore configu 3 = Restore configu 64 = Factory setting                                                                                                    | ration no. 1          |                  |                     |  |
| FrY  | Parameter name:                                                                                                    | Parameter groups      |                  |                     |  |
|      | Terminal display:                                                                                                    | [PARAMETER GROUP LIS  | тј               |                     |  |
|      | Logic address:                                                                                                    | 3022 = 16#OBCE        | Type:            | WORD (bit register) |  |
|      | CANopen index:                                                                                                    | 2000/17               | Read/write:      | R/WS                |  |
|      | INTERBUS index:                                                                                                    | 5FBC/06               | Factory setting: | 0                   |  |
|      | DeviceNet path:                                                                                                    | 70/01/17              |                  |                     |  |
|      | Selection of menus to be loaded  bit 0: = 1: [AII] (ALL): All parameters  bit 1: = 1: [Drive menu] (drM): The [1 DRIVE MENU] menu without [1.9 COMMUNICATION] and [1.14 CONTROL INSIDE MENU]. In the [7 DISPLAY CONFIG.] menu, [Return std name] returns to [No]  bit 2: = 1: [Settings] (SEt): The [1.3 SETTINGS] menu without the [IR compensation] (UFr), [Slip compensation] (SLP) and [Mot. therm. current] (ItH) parameters  bit 3: = 1: [Motor param] (MOt): Motor parameters:  [Rated motor power] (nPr) - [Rated motor volt.] (UnS) - [Rated mot. current] (nCr) - [Rated motor freq.] (FrS) -  [Rated motor speed] (nSP) - [Auto tuning] (tUn) - [Auto tuning state] (tUS) - [U0] (U0) to [U5] (U5) - [F1] (F1) to  [F5] (F5) - [V. constant power] (UCP) - [Freq. Const Power] (FCP) - [Nominal I sync.] (nCrS) - [Nom motor spdsync] (nSPS) - [Pole pairs] (PPnS) - [Syn. EMF constant] (PHS) - [Autotune L d-axis] (LdS) - [Autotune L q-axis] (LqS) - [Cust. stator R syn] (rSAS) - [IR compensation] (UFr) - [Slip compensation] (SLP) - the motor parameters that can be accessed in [Expert] mode  The following options can only be accessed if [Config. Source] (FCSI) = [Macro-Conf] (InI):  bit 4: = 1: [Comm. menu] (COM): The [1.9 COMMUNICATION] menu without either [Scan. IN1 address] (nMA1) to  [Scan. IN8 address] (nMA8) or [Scan.Out1 address] (nCA1) to [Scan.Out8 address] (nCA8)  bit 5: = 1: [Control Inside menu] (PLC): The [1.14 CONTROL INSIDE MENU] menu  bit 6: = 1: [Monitor config.] (MOn): The [6 MONITORING CONFIG.] menu  bit 7: = 1: [Display config.] (dIS): The [7 DISPLAY CONFIG.] menu  bits 8 to 15: Reserved (= 0 or 1) |                       |                  |                     |  |

The parameter set switching function (see the Programming Manual) can be used via the network or via the terminals.

To use this function via a network, simply assign one or two bits of the control word to parameter set switching via the [2 Parameter sets] (CHA1) and [3 Parameter sets] (CHA2) parameters.

The active set can be read in the "Active parameter set" (CFPS) parameter.

The parameter sets can be written via a network.

The parameter sets can be switched with the motor running.

#### **Function parameters**

| Code |                                              | De                                                                                                    | escription       |                |
|------|----------------------------------------------|----------------------------------------------------------------------------------------------------|------------------|----------------|
| CHA1 | Parameter name:                              | Assignment for 2 sets                                                                                                    |                  |                |
|      | Terminal display:                            | [2 Parameter sets]                                                                                                    |                  |                |
|      | Logic address:                               | 12902 = 16#3266                                                                                                    | Type:            | WORD (listing) |
|      | CANopen index:                               | 2063/3                                                                                                    | Read/write:      | R/WS           |
|      | INTERBUS index:                              | 5FBD/3A                                                                                                    | Factory setting: | 0              |
|      | DeviceNet path:                              | A1/01/67                                                                                                    |                  |                |
|      | See next page.                               |                                                                                                    |                  |                |
| CHA2 | Parameter name:                              | Assignment for 3 sets                                                                                                    |                  |                |
|      | Terminal display:                            | [3 Parameter sets]                                                                                                    |                  |                |
|      | Logic address:                               | 12903 = 16#3267                                                                                                    | Type:            | WORD (listing) |
|      | CANopen index:                               | 2063/4                                                                                                    | Read/write:      | R/WS           |
|      | INTERBUS index:                              | 5FBD/3B                                                                                                    | Factory setting: | 0              |
|      | DeviceNet path:                              | A1/01/68                                                                                                    |                  |                |
|      | See next page.                               |                                                                                                    |                  |                |
| CFPS | Parameter name:                              | Active parameter set                                                                                                    |                  |                |
|      | Logic address:                               | 12900 = 16#3264                                                                                                    | Type:            | WORD (listing) |
|      | CANopen index:                               | 2063/1                                                                                                    | Read/write:      | R              |
|      | INTERBUS index:                              | 5FB9/EB                                                                                                    |                  |                |
|      | DeviceNet path:                              | A1/01/65                                                                                                    |                  |                |
|      | 1 = [Set 1 active] (<br>2 = [Set 2 active] ( | set switching function is not conf<br>CFP1): Parameter set no. 1 action<br>CFP2): Parameter set no. 2 action<br>CFP3): Parameter set no. 3 action | /e<br>/e         |                |

| Value of the control bit assigned by [2 Parameter sets] (CHA1) | 0 | 1 | 0 | 1 |
|----------------------------------------------------------------|---|---|---|---|
| Value of the control bit assigned by [3 Parameter sets] (CHA2) | 0 | 0 | 1 | 1 |
| Value of "Active parameter set" (CFPS)                         | 1 | 2 | 3 | 3 |
| Active parameter set                                           | 1 | 2 | 3 | 3 |

## **CHA1** and **CHA2** assignment values

| Value     | Assignment                | Description/Condition                                           |
|-----------|---------------------------|-----------------------------------------------------------------|
| 0         | [No] (nO)                 | Not assigned                                                    |
| 4         | [Freq. Th. attain.] (FtA) | Switching via [Freq. threshold] (Ftd)                           |
| 13        | [FreqTh.att.2] (F2A)      | Switching via [Freq. threshold 2] (F2d)                         |
| 129       | [LI1] (LI1)               | Logic inputs                                                    |
| to<br>134 | to<br>[LI6] (LI6)         | Drive with or without option                                    |
|           |                           | ·                                                               |
| 135<br>to | [LI7] (LI7)<br>to         | Logic inputs                                                    |
| 138       | [LI10] (LI10)             | With VW3A3201 logic I/O card                                    |
| 139       | [LI11] (LI11)             | Logic inputs                                                    |
| to<br>142 | to<br>[LI14] (LI14)       | With VW3A3202 extended I/O card                                 |
| 160       | [CD00] (Cd00)             | Switchable bit                                                  |
| to        | to                        | Switchable bit                                                  |
| 170       | [CD10] (Cd10)             | In [I/O profile] (IO) configuration                             |
| 171       | [CD11] (Cd11)             | Switchable bit                                                  |
| to<br>175 | to<br>[CD15] (Cd15)       | Regardless of configuration                                     |
| 177       | [C101] (C101)             | Control bit                                                     |
| to        | to                        | Control bit                                                     |
| 186       | [C110] (C110)             | With integrated Modbus in [I/O profile] (IO) configuration      |
| 187       | [C111] (C111)             | Control bit                                                     |
| to<br>191 | to<br>[C115] (C115)       | With integrated Modbus regardless of configuration              |
| 193       | [C201] (C201)             | Control bit                                                     |
| to        | to                        | Control bit                                                     |
| 202       | [C210] (C210)             | With integrated CANopen in [I/O profile] (IO) configuration     |
| 203       | [C211] (C211)             | Control bit                                                     |
| to<br>207 | to<br>[C215] (C215)       | With integrated CANopen regardless of configuration             |
| 209       | [C301] (C301)             | Control bit                                                     |
| to        | to                        |                                                                 |
| 218       | [C310] (C310)             | With a communication card in [I/O profile] (IO) configuration   |
| 219<br>to | [C311] (C311)             | Control bit                                                     |
| to<br>223 | to<br>[C315] (C315)       | With a communication card regardless of configuration           |
| 225       | [C401] (C401)             | Control bit                                                     |
| to        | to                        |                                                                 |
| 234       | [C410] (C410)             | With Controller Inside card in [I/O profile] (IO) configuration |
| 235       | [C411] (C411)             | Control bit                                                     |
| to<br>239 | to<br>[C415] (C415)       | With Controller Inside card regardless of configuration         |
|           | r /                       | 5 - 5 - 5 - 5 - 5 - 5 - 5 - 5 - 5 - 5 -                         |

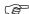

Note: In [I/O profile] (IO) configuration, LI1 cannot be accessed and if [2/3 wire control] (tCC) = [3 wire] (3C), LI2, C101, C201, C301 and C401 cannot be accessed either.

Parameter sets can be loaded via the following parameters:

#### Address table:

| No. | Code | Logic address:  | CANopen index: | INTERBUS index: | DeviceNet path: |
|-----|------|-----------------|----------------|-----------------|-----------------|
| 1   | AD01 | 12911 = 16#326F | 2063/C         | 5FBF/6A         | 9F/01/8C        |
| 2   | AD02 | 12912 = 16#3270 | 2063/D         | 5FBF/6B         | 9F/01/8D        |
| 3   | AD03 | 12913 = 16#3271 | 2063/E         | 5FBF/6C         | 9F/01/8E        |
| 4   | AD04 | 12914 = 16#3272 | 2063/F         | 5FBF/6D         | 9F/01/8F        |
| 5   | AD05 | 12915 = 16#3273 | 2063/10        | 5FBF/6E         | 9F/01/90        |
| 6   | AD06 | 12916 = 16#3274 | 2063/11        | 5FBF/6F         | 9F/01/91        |
| 7   | AD07 | 12917 = 16#3275 | 2063/12        | 5FBF/70         | 9F/01/92        |
| 8   | AD08 | 12918 = 16#3276 | 2063/13        | 5FBF/71         | 9F/01/93        |
| 9   | AD09 | 12919 = 16#3277 | 2063/14        | 5FBF/72         | 9F/01/94        |
| 10  | AD10 | 12920 = 16#3278 | 2063/15        | 5FBF/73         | 9F/01/95        |
| 11  | AD11 | 12921 = 16#3279 | 2063/16        | 5FBF/74         | 9F/01/96        |
| 12  | AD12 | 12922 = 16#327A | 2063/17        | 5FBF/75         | 9F/01/97        |
| 13  | AD13 | 12923 = 16#327B | 2063/18        | 5FBF/76         | 9F/01/98        |
| 14  | AD14 | 12924 = 16#327C | 2063/19        | 5FBF/77         | 9F/01/99        |
| 15  | AD15 | 12925 = 16#327D | 2063/1A        | 5FBF/78         | 9F/01/9A        |

#### Table of values for set no. 1:

| No. | Code | Logic address:  | CANopen index: | INTERBUS index: | DeviceNet path: |
|-----|------|-----------------|----------------|-----------------|-----------------|
| 1   | S101 | 12931 = 16#3283 | 2063/20        | 5FBF/79         | 9F/01/9B        |
| 2   | S102 | 12932 = 16#3284 | 2063/21        | 5FBF/7A         | 9F/01/9C        |
| 3   | S103 | 12933 = 16#3285 | 2063/22        | 5FBF/7B         | 9F/01/9D        |
| 4   | S104 | 12934 = 16#3286 | 2063/23        | 5FBF/7C         | 9F/01/9E        |
| 5   | S105 | 12935 = 16#3287 | 2063/24        | 5FBF/7D         | 9F/01/9F        |
| 6   | S106 | 12936 = 16#3288 | 2063/25        | 5FBF/7E         | 9F/01/A0        |
| 7   | S107 | 12937 = 16#3289 | 2063/26        | 5FBF/7F         | 9F/01/A1        |
| 8   | S108 | 12938 = 16#328A | 2063/27        | 5FBF/80         | 9F/01/A2        |
| 9   | S109 | 12939 = 16#328B | 2063/28        | 5FBF/81         | 9F/01/A3        |
| 10  | S110 | 12940 = 16#328C | 2063/29        | 5FBF/82         | 9F/01/A4        |
| 11  | S111 | 12941 = 16#328D | 2063/2A        | 5FBF/83         | 9F/01/A5        |
| 12  | S112 | 12942 = 16#328E | 2063/2B        | 5FBF/84         | 9F/01/A6        |
| 13  | S113 | 12943 = 16#328F | 2063/2C        | 5FBF/85         | 9F/01/A7        |
| 14  | S114 | 12944 = 16#3290 | 2063/2D        | 5FBF/86         | 9F/01/A8        |
| 15  | S115 | 12945 = 16#3291 | 2063/2E        | 5FBF/87         | 9F/01/A9        |

Table of values for parameter set no. 2:

| No. | Code | Logic address:  | CANopen index: | INTERBUS index: | DeviceNet path: |
|-----|------|-----------------|----------------|-----------------|-----------------|
| 1   | S201 | 12951 = 16#3297 | 2063/34        | 5FBF/88         | 9F/01/AA        |
| 2   | S202 | 12952 = 16#3298 | 2063/35        | 5FBF/89         | 9F/01/AB        |
| 3   | S203 | 12953 = 16#3299 | 2063/36        | 5FBF/8A         | 9F/01/AC        |
| 4   | S204 | 12954 = 16#329A | 2063/37        | 5FBF/8B         | 9F/01/AD        |
| 5   | S205 | 12955 = 16#329B | 2063/38        | 5FBF/8C         | 9F/01/AE        |
| 6   | S206 | 12956 = 16#329C | 2063/39        | 5FBF/8D         | 9F/01/AF        |
| 7   | S207 | 12957 = 16#329D | 2063/3A        | 5FBF/8E         | 9F/01/B0        |
| 8   | S208 | 12958 = 16#329E | 2063/3B        | 5FBF/8F         | 9F/01/B1        |
| 9   | S209 | 12959 = 16#329F | 2063/3C        | 5FBF/90         | 9F/01/B2        |
| 10  | S210 | 12960 = 16#32A0 | 2063/3D        | 5FBF/91         | 9F/01/B3        |
| 11  | S211 | 12961 = 16#32A1 | 2063/3E        | 5FBF/92         | 9F/01/B4        |
| 12  | S212 | 12962 = 16#32A2 | 2063/3F        | 5FBF/93         | 9F/01/B5        |
| 13  | S213 | 12963 = 16#32A3 | 2063/40        | 5FBF/94         | 9F/01/B6        |
| 14  | S214 | 12964 = 16#32A4 | 2063/41        | 5FBF/95         | 9F/01/B7        |
| 15  | S215 | 12965 = 16#32A5 | 2063/42        | 5FBF/96         | 9F/01/B8        |

#### Table of values for set no. 3:

| No. | Code | Logic address:  | CANopen index: | INTERBUS index: | DeviceNet path: |
|-----|------|-----------------|----------------|-----------------|-----------------|
| 1   | S301 | 12971 = 16#32AB | 2063/48        | 5FBF/97         | 9F/01/B9        |
| 2   | S302 | 12972 = 16#32AC | 2063/49        | 5FBF/98         | 9F/01/BA        |
| 3   | S303 | 12973 = 16#32AD | 2063/4A        | 5FBF/99         | 9F/01/BB        |
| 4   | S304 | 12974 = 16#32AE | 2063/4B        | 5FBF/9A         | 9F/01/BC        |
| 5   | S305 | 12975 = 16#32AF | 2063/4C        | 5FBF/9B         | 9F/01/BD        |
| 6   | S306 | 12976 = 16#32B0 | 2063/4D        | 5FBF/9C         | 9F/01/BE        |
| 7   | S307 | 12977 = 16#32B1 | 2063/4E        | 5FBF/9D         | 9F/01/BF        |
| 8   | S308 | 12978 = 16#32B2 | 2063/4F        | 5FBF/9E         | 9F/01/C0        |
| 9   | S309 | 12979 = 16#32B3 | 2063/50        | 5FBF/9F         | 9F/01/C1        |
| 10  | S310 | 12980 = 16#32B4 | 2063/51        | 5FBF/A0         | 9F/01/C2        |
| 11  | S311 | 12981 = 16#32B5 | 2063/52        | 5FBF/A1         | 9F/01/C3        |
| 12  | S312 | 12982 = 16#32B6 | 2063/53        | 5FBF/A2         | 9F/01/C4        |
| 13  | S313 | 12983 = 16#32B7 | 2063/54        | 5FBF/A3         | 9F/01/C5        |
| 14  | S314 | 12984 = 16#32B8 | 2063/55        | 5FBF/A4         | 9F/01/C6        |
| 15  | S315 | 12985 = 16#32B9 | 2063/56        | 5FBF/A5         | 9F/01/C7        |

| Code | Description                                                                                                    |                 |             |                |  |  |
|------|----------------------------------------------------------------------------------------------------|-----------------|-------------|----------------|--|--|
| VAL  | Parameter name: Load parameter set command                                                                                                    |                 |             |                |  |  |
|      | Logic address:                                                                                                    | 12901 = 16#3265 | Type:       | WORD (listing) |  |  |
|      | CANopen index:                                                                                                    | 2063/02         | Read/write: | R/W            |  |  |
|      | INTERBUS index:                                                                                                    |                 |             |                |  |  |
|      | DeviceNet path:                                                                                                    |                 |             |                |  |  |
|      | 0 = Function not used or a new set of parameters has been taken into account 1 = Request to write a new set of parameters 2 = A new set of parameters is being written  Procedure: • Write the addresses and values of the sets. • Set VAL to 1. • Once the new sets have been taken into account, the drive resets (VAL) to 0. |                 |             |                |  |  |
|      |                                                                                                    |                 |             |                |  |  |

## Loading drive parameters

#### Requirement

Certain applications require parameters to be downloaded:

- · When the installation starts up
- · When the manufacturing range is changed
- · When a faulty device is replaced

Neither the integrated ports nor the network cards of the drive provide a parameter file loading procedure (except for the "FDR" faulty device replacement mechanism of the VW3 A3 310 Modbus Ethernet TCP/IP card).

Parameter loading is therefore based on write requests that have to be programmed in the controller (PLC, etc.).

If the controller is limited to writing parameters sequentially, the final configuration risks not being identical to the one desired.

The differences between the configuration to be loaded and the real configuration result from consistency checking of the drive parameters. The drive checks relationships between the parameters, and if they are not correct:

- It automatically modifies a parameter which is offered for writing (pedestal, deadband) or
- · Writing of the parameter is rejected

Examples illustrating this problem are given on page 73.

The controller must therefore follow a procedure that includes a phase of disabling the consistency check function.

#### **Procedure**

All the operations described below must be carried out with the motor stopped, with no run command to the drive.

#### Saving the reference configuration

- 1. Identify the parameters of the reference drive which are different from the factory setting. These parameters can be identified easily using the PowerSuite software (parameter list display).
- 2. Reserve a parameter image table in the controller (PLC, etc.). This image table is a series of addresses and values. The last parameter to be loaded is identified by an address equal to -1.
- 3. Enter the addresses of the modified parameters into the controller's image table by copying the list given by the PowerSuite software.
- 4. Initialize the values in the image table. There are two possible methods:
  - Enter the values manually.
  - Program an automatic read function in the controller. Connect the controller to the reference drive. Save the reference configuration in the image table.

#### Load the configuration

The program in the controller (PLC, etc.) must perform the following operations:

1. Command a drive factory setting:

Write the value 16#0001 to the extended control word (8504-CMI).

2. Disable the parameter consistency check function:

Write the value 16#8000 to the extended control word (8504-CMI).

3. Load the configuration:

Write the parameters one after another using the image table.

4. Enable the parameter consistency check function:

Write the value 16#0000 to the extended control word (8504-CMI).

5. Check the drive configuration:

Read and compare the parameters one after another against the image table.

#### Loading drive parameters

#### **Inconsistency examples**

The 2 adjustment parameters [Low speed] (3105-LSP) and [High speed] (3104-HSP) comply with the consistency rule:  $0 \le [Low \text{ speed}] (3105-LSP) \le [High \text{ speed}] (3104-HSP) \le 10000.$ 

#### Example 1

Initial configuration  $\rightarrow$  Configuration to be loaded: [High speed] (3104-HSP) = 30 Hz  $\rightarrow$  [High speed] (3104-HSP) = 60 Hz [Low speed] (3105-LSP) = 20 Hz  $\rightarrow$  [Low speed] (3105-LSP) = 40 Hz

- "Request n: Request writing of [Low speed] (3105-LSP) to 40 Hz
- "Consistency check: The consistency rule [Low speed] (3105-LSP) ≤ [High speed] (3104-HSP) is not complied with:
  - The [Low speed] (3105-LSP) parameter actually written into the drive is 30 Hz.
- "Request n+1: Request writing of [High speed] (3104-HSP) = 60 Hz
- "Consistency check: The consistency rules are complied with:
  - The [High speed] (3104-HSP) parameter is correctly written to 60 Hz in the drive.

The configuration loaded is different from the configuration to be loaded: [Low speed] (3105-LSP) = 30 Hz instead of [Low speed] (3105-LSP) = 40 Hz The drive can operate between 30 Hz and 40 Hz, which is not desired.

#### Example 2

```
Initial configuration \rightarrow Configuration to be loaded:

[High speed] (3104-HSP) = 60 Hz \rightarrow [High speed] (3104-HSP) = 30 Hz

[Low speed] (3105-LSP) = 40 Hz \rightarrow [Low speed] (3105-LSP) = 0 Hz
```

- "Request n: Request writing of [High speed] (3104-HSP) to 30 Hz
- "Consistency check: The consistency rule [Low speed] (3105-LSP) ≤ [High speed] (3104-HSP) is not complied with:
  - The [High speed] (3104-HSP) parameter actually written into the drive is 40 Hz.
- "Request n+1: Request writing of [Low speed] (3105-LSP) = 0 Hz
- "Consistency check: The consistency rules are complied with:
  - The [Low speed] (3104-HSP) parameter is correctly written to 0 Hz in the drive.

The configuration loaded is different from the configuration to be loaded: [High speed] (3104-HSP) = 40 Hz instead of [High speed] (3104-HSP) = 30 Hz The drive can operate between 30 Hz and 40 Hz, which is not desired.

#### **Command parameters**

| ode |                                                                                                    | Description                                                                                                   |                                           |                                                                          |  |
|-----|----------------------------------------------------------------------------------------------------|----------------------------------------------------------------------------------------------------|-------------------------------------------|--------------------------------------------------------------------------|--|
| Md  | Parameter name:                                                                                                    | Control word                                                                                                  |                                           |                                                                          |  |
|     | Terminal display:                                                                                                    | [Cmd value]                                                                                                   |                                           |                                                                          |  |
|     | CiA402 name:                                                                                                    | controlword                                                                                                   |                                           |                                                                          |  |
|     | DRIVECOM name: Control word                                                                                                    |                                                                                                    |                                           |                                                                          |  |
|     | Logic address:                                                                                                    | 8601 = 16#2199<br>or 8501 = 16#2135 (1)                                                                       | Type:                                     | WORD (bit register)                                                      |  |
|     | CANopen index:                                                                                                    | 6040/0                                                                                                    | Read/write:                               | R/W                                                                      |  |
|     | INTERBUS index:                                                                                                    | 5FB6/1B                                                                                                    |                                           |                                                                          |  |
|     | DeviceNet path:                                                                                                    | B7/01/01                                                                                                    |                                           |                                                                          |  |
|     | is at address 8 - If the drive has reference is at                                                                                                    | to be controlled in terms of frequence address 8502.                                                          |                                           | ·                                                                        |  |
|     | Parameter conforming                                                                                                    | to the CiA402 profile                                                                                         |                                           |                                                                          |  |
|     | Possible values in the                                                                                                    | IO profile                                                                                                    |                                           |                                                                          |  |
|     | On state command [2 wire] (2C) bit 0: Forward (on state) command = 0: No forward command = 1: Forward command                                                                                                    |                                                                                                    | command                                   |                                                                          |  |
|     | the assignment of the t                                                                                                    | cannot be modified. It corresponds to erminals. It can be switched. Bit 0 the channel of this control word is | corresponds to the as                     | signment of the terminals. It can be and 1 (Cd01) are only active if the |  |
|     | Bits 1 to 15 can be assig                                                                                                    | ned to commands.                                                                                              | Bits 2 to 15 can be assigned to commands. |                                                                          |  |
|     | For example, to change the direction of operation using bit 2 of the control word of the active channel, simply configure the [Reverse assign.] (rrS) parameter:  • To the value [C102] (C102) [C402] (C402) for a fixed assignment  • To the value [CD02] (Cd02) for a switched assignment |                                                                                                    |                                           |                                                                          |  |
|     |                                                                                                    | op [Freewheel stop ass.] (nSt) st stop assign.] (FSt) are active at and                                       | /alue 0, in the same way                  | au as on the terminals.                                                  |  |
|     | DC injection braking [DC = 0: No braking cor = 1: Braking                                                                                                    | <b>injection assign.]</b> (dCl) is active at mmand                                                            | value 1, in the same wa                   | ay as on the terminals.                                                  |  |
|     | stop and DC injection b                                                                                                    | •                                                                                                    | e, even if the channel                    | is not active.If these commands a                                        |  |

74 1760661 02/2013

If a switched assignment is made [CD00] (Cd00) to [Cd15] (Cd15), the freewheel stop, fast stop and DC injection braking commands are only active if the channel is active.

• Fast stop = 1

• DC injection braking = 0

## **Command parameters**

| Code | Description                                                                                                    |
|------|----------------------------------------------------------------------------------------------------|
|      | Possible values in CiA402 profile, separate or not separate mode bit 0: "Switch on"/Contactor command bit 1: "Disable voltage"/Authorization to supply AC power                                                                                                    |
|      | bit 2: "Quick stop"/Emergency stop bit 3: "Enable operation"/Run command                                                                                                    |
|      | bit 4: Reserved (set to 0) bit 5: Reserved (set to 0) bit 6: Reserved (set to 0) bit 7: "Fault reset"/Fault acknowledgment active on 0 → 1 rising edge                                                                                                    |
|      | bit 8: "Halt"/Halt. Stop according to the [Type of stop] (Stt) parameter without leaving the 5 - Operation enabled state. bit 9: Reserved (set to 0) bit 10: Reserved (set to 0) bit 11: Direction of rotation command. Default assignment; this bit can be assigned to another command. = 0: Forward rotation                                                                                                    |
|      | = 1: Reverse rotation  bit 12: Can be assigned to a command bit 13: Can be assigned to a command bit 14: Can be assigned to a command bit 15: Can be assigned to a command                                                                                                    |
|      | For the description of bits 0, 1, 2, 3, 7 and 8, see the "CiA402 profile" section.                                                                                                    |
|      | The CiA402 standard enables the drive manufacturer to use bits 11 to 15 in a specific way. On the Altivar 61, they can be assigned to function commands. Bit 11 is assigned by default to control the direction of rotation, although it can be assigned to another command. A new assignment deletes the assignment to the direction of rotation command. Bits 12 to 15 have no default assignment. For example, to control DC injection braking using bit 12 of the Modbus control word, simply set the [DC injection assign.] (dCl)) parameter to value [C212] (C212). |
|      | The fast stop command configured by [Fast stop assign.] (FSt) is active at 1:  = 0: No stop command  = 1: Stop                                                                                                    |
|      | The DC injection braking command configured by [DC injection assign.] (dCl) is active at 1:  = 0: No braking command  = 1: Braking                                                                                                    |
|      | With a fixed assignment ([C1••], [C2••], [C3••] or [C4••]), the fast stop and DC injection braking commands are priority stops, even if the channel is not active. If these commands are configured as fixed assignments, the following settings must be made in order to start, even if another channel is active:  • Fast stop command = 0  • DC injection braking command = 0                                                                                                    |
|      | With a switched assignment ([Cdee]), the fast stop and DC injection braking commands are only operational if the channel is active.                                                                                                    |
|      | The freewheel stop [Freewheel stop ass.] (nSt) command cannot be assigned in CiA402 profile.                                                                                                    |
|      |                                                                                                    |

## **Command parameters**

| Code | Description                                                                                                    |                                                                                                    |                                                                                                    |                                                                                                    |  |  |
|------|----------------------------------------------------------------------------------------------------|----------------------------------------------------------------------------------------------------|----------------------------------------------------------------------------------------------------|----------------------------------------------------------------------------------------------------|--|--|
| СМІ  | Parameter name:                                                                                                    | Extended control word                                                                                                    |                                                                                                    |                                                                                                    |  |  |
|      | Logic address:                                                                                                    | 8504 = 16#2138                                                                                                    | Type:                                                                                                    | WORD (bit register)                                                                                                    |  |  |
|      | CANopen index:                                                                                                    | 2037/5                                                                                                    | Read/write:                                                                                                    | R/W                                                                                                    |  |  |
|      | INTERBUS index:                                                                                                    | 5FB6/1E                                                                                                    |                                                                                                    |                                                                                                    |  |  |
|      | DeviceNet path:                                                                                                    | 8B/01/69                                                                                                    |                                                                                                    |                                                                                                    |  |  |
|      | bit 0: Command for a RA  If it is also wished executed simultane bit 1: Save configuration This bit automatica is stopped, and no Note: If CMI is a p account. Th Note: If the moto EEPROM if bit 2: Restore configurat This bit automatica The command is o Note: If CMI is a p account. This does r in the mem Note: If the motor [Config. acc bit 3: Reserved (= 0) bit 4: Reserved (= 0) bit 5: Reserved (= 0) bit 6: Reserved (= 0) bit 7: Reserved (= 0) bit 7: Reserved (= 0) bit 8: Reserved (= 0) bit 9: Definition of the free on the control of the free on the control of the free on the control of the free on the control of the free on the control of the free on the control of the free on the control of the free on the control of the free on the control of the free on the control of the free on the control of the control of the con | AM factory setting according to the to make an EEPROM factory s                                                                                  | etting, bit 1 must also be set to be set to be | mmand is only active if the drive ter the first request is taken into tions. on in the RAM is saved to the 1 rising edge).  ed" state. ter the first request is taken into anently copies the configuration in the EEPROM designated by |  |  |
|      | 0.0018 Hz.  This function has no effect on the speed reference (LFrd) or the output speed (rFrd).  bit 10: Fast stop command (active at 1)                                                                                                    |                                                                                                    |                                                                                                    |                                                                                                    |  |  |
|      | bit 11: DC injection braking command (active at 1). This command must not be used if [Motor control type] (Ctt) =                                                                                                    |                                                                                                    |                                                                                                    |                                                                                                    |  |  |
|      | [Sync. mot.] (SYn). bit 12: Direction of rotation                                                                                                    | on command                                                                                                    |                                                                                                    |                                                                                                    |  |  |
|      | = 0: Forward<br>= 1: Reverse                                                                                                    |                                                                                                    |                                                                                                    |                                                                                                    |  |  |
|      | bit 13: Reserved (= 0)<br>bit 14: Reserved (= 0)                                                                                                    |                                                                                                    |                                                                                                    |                                                                                                    |  |  |
|      | bit 15: Parameter consist = 0: The check is active parameter and the the [Max frequence                                                                                                    | <pre>/ated. Each time a parameter is e configuration in the drive. For e cy] (tFr) parameter. If an attempt High speed] (HSP) parameter, t</pre> | xample, the [High speed] (HS is made to write a value greater                                                                                                    | P) parameter must be less than r than the [Max frequency] (tFr)                                                                                                    |  |  |
|      | = 1: The check is dead parameter by para                                                                                                    | ctivated. The drive is locked in sameter and the drive does not mo<br>1 to 0 triggers a calculation of t                                         | odify the values that are written                                                                                                    |                                                                                                    |  |  |

#### **Setpoint parameters**

See section "Assignment of references from a network", page <u>55</u>

| Code | Description                                                                                                    |                              |             |                                                  |  |  |  |
|------|----------------------------------------------------------------------------------------------------|------------------------------|-------------|--------------------------------------------------|--|--|--|
| LFRD | Parameter name:                                                                                                    | Speed reference              |             |                                                  |  |  |  |
|      | CiA402 name:                                                                                                    | vl target velocity           |             |                                                  |  |  |  |
|      | DRIVECOM name:                                                                                                    | Speed-Setpoint               |             |                                                  |  |  |  |
|      | Logic address:                                                                                                    | 8602 = 16#219A               | Type:       | INT                                              |  |  |  |
|      | CANopen index:                                                                                                    | 6042/0                       | Read/write: | R/W                                              |  |  |  |
|      | INTERBUS index:                                                                                                    | 6042/0                       | Unit:       | rpm                                              |  |  |  |
|      | DeviceNet path:                                                                                                    | 2A/01/08 (1)<br>8C/01/03 (2) |             |                                                  |  |  |  |
|      | Parameter conforming to CiA402 and ODVA profiles Signed value. This parameter changes the direction of operation according to its sign.                                                                                                    |                              |             |                                                  |  |  |  |
| LFR  | Parameter name:                                                                                                    | Frequency reference          |             |                                                  |  |  |  |
|      | Terminal display:                                                                                                    | [Frequency ref.]             |             |                                                  |  |  |  |
|      | Logic address:                                                                                                    | 8502 = 16#2136               | Туре:       | INT                                              |  |  |  |
|      | CANopen index:                                                                                                    | 2037/3                       | Read/write: | R/W                                              |  |  |  |
|      | INTERBUS index:                                                                                                    | 5FB6/1C                      | Unit:       | 0.1 Hz or standardized 16                        |  |  |  |
|      | DeviceNet path:                                                                                                    | 8B/01/67                     |             | signed bits based on the maximum frequency (TFR) |  |  |  |
|      | Signed value.  The unit depends on the value of bit 9 of the extended control word (CMI):  = 0: 0.1 Hz  = 1: High resolution: Standardized value at maximum frequency on 16 signed bits. The value 32767 = 16 # 7FFF corresponds to [Max frequency] (tFr). The default value of [Max frequency] (tFr) is 60 Hz, and the resolution is then approximately 0.0018 Hz. |                              |             |                                                  |  |  |  |

<sup>(1)</sup> ODVA standard path. It can be used for explicit messaging. Do not use it for configuring an assembly.

<sup>(2)</sup> Altivar path. To ensure better interchangeability, avoid using it for explicit messaging. This is the path that must be used for configuring an assembly.

## **Setpoint parameters**

| Code | Description                                                                                                    |                         |                      |      |  |  |
|------|----------------------------------------------------------------------------------------------------|-------------------------|----------------------|------|--|--|
| PISP | Parameter name:                                                                                                    | PID regulator reference |                      |      |  |  |
|      | Logic address:                                                                                                    | 8503 = 16#2137          | Туре:                | INT  |  |  |
|      | CANopen index:                                                                                                    | 2037/4                  | Read/write:          | R/W  |  |  |
|      | INTERBUS index:                                                                                                    | 5FB6/1D                 | Unit:                | 1    |  |  |
|      | DeviceNet path:                                                                                                    | 8B/01/68                |                      |      |  |  |
|      | Signed value.  If the PID regulator is to be controlled via a network, this reference must be written, in accordance with the protocol:  • Either via messaging  • Or by assigning this parameter in the periodic variables |                         |                      |      |  |  |
| AIU1 | Parameter name:                                                                                                    | Network analog input    |                      |      |  |  |
|      | Terminal display:                                                                                                    | [Network Al]            |                      |      |  |  |
|      | Logic address:                                                                                                    | 5281 = 16 #14A1         | Туре:                | INT  |  |  |
|      | CANopen index:                                                                                                    | 2016/52                 | Read/write:          | R/W  |  |  |
|      | INTERBUS index:                                                                                                    | 5FB9/43                 | Unit:                | 1    |  |  |
|      | DeviceNet path:                                                                                                    | 7B/01/52                |                      |      |  |  |
| MFr  | Parameter name:                                                                                                    | Multiplying coefficient |                      |      |  |  |
|      | Terminal display:                                                                                                    | [Multiplying coeff.]    | [Multiplying coeff.] |      |  |  |
|      | Logic address:                                                                                                    | 11831 = 16#2E37         | Type:                | UINT |  |  |
|      | CANopen index:                                                                                                    | 2058/20                 | Read/write:          | R/W  |  |  |
|      | INTERBUS index:                                                                                                    | 5FB6/38                 | Unit:                | 1%   |  |  |
|      | DeviceNet path:                                                                                                    | 9C/01/20                |                      |      |  |  |

| Code |                                                                                                    | Des                                     | scription   |                     |  |
|------|----------------------------------------------------------------------------------------------------|-----------------------------------------|-------------|---------------------|--|
| ETA  | Parameter name:                                                                                                    | Status word                             |             |                     |  |
|      | CiA402 name:                                                                                                    | Statusword                              |             |                     |  |
|      | DRIVECOM name:                                                                                                    | Statusword                              |             |                     |  |
|      | Logic address:                                                                                                    | 8603 = 16#219B<br>or 3201 = 16#0C81 (1) | Type:       | WORD (bit register) |  |
|      | CANopen index:                                                                                                    | 6041/0                                  | Read/write: | R                   |  |
|      | INTERBUS index:                                                                                                    | 6041/0                                  |             |                     |  |
|      | DeviceNet path:                                                                                                    | 71/01/02                                |             |                     |  |
|      | <ul> <li>(1) Note: This parameter is available at 2 logic addresses to optimize exchanges via Modbus messaging (Modbus functio 4 = 16#04 Read Input Registers):</li> <li>If the drive has to be monitored in terms of speed, it is preferable to use address 8603 since the output speed is at address 8604.</li> <li>If the drive has to be monitored in terms of frequency, it is preferable to use address 3201 since the output frequency is at address 3202.</li> </ul> |                                         |             |                     |  |
|      | Parameter conforming to CiA402 profile                                                                                                    |                                         |             |                     |  |
|      | Possible values in the IO profile                                                                                                    |                                         |             |                     |  |

bit 0: Reserved

bit 1: Ready

= 0: Not ready, = 1: Ready

bit 2: Running

- = 0: The drive will not start if a reference other than zero is applied.
- = 1: Running, if a reference other than zero is applied, the drive can start.

bit 3: Fault

= 0: No fault, = 1: Fault

- bit 4: Power section line supply present
  - = 0: Power section line supply absent, = 1: Power section line supply present
- bit 5: Reserved
- bit 6: Reserved
- bit 7: Alarm
  - = 0: No alarm, = 1: Alarm
- bit 8: Reserved
- bit 9: Command via a network
  - = 0: Command via the terminals or the graphic display terminal, = 1: Command via a network

Note: The network can be integrated Modbus, CANopen, a communication card or the Controller Inside card. This is not necessarily the network via which the status word is read. Therefore if the command comes from CANopen (CANopen command channel active) and the status word (ETA) is read via an Ethernet card, the data item "Command via a network" = 1. This does not mean that control can be carried out via the Ethernet card. For more information, see the "Active command channel" (CCC) and "Active reference channel" (CRC) parameters.

bit 10: Reference reached

= 0: The reference is not reached, = 1: The reference has been reached

bit 11: Reference outside limits

= 0: The reference is within the limits, = 1: The reference is not within the limits

When the drive is in speed mode, the limits are defined by the "Low speed (LSP)" and "High speed (HSP)" parameters. When the torque function is activated, refer to the description of this function (see the Programming Manual).

bits 12 and 13: Reserved

bit 14: Stop via STOP key

= 0: STOP key not pressed, = 1: Stop triggered by the STOP key on the graphic display terminal

bit 15: Direction of rotation

= 0: Forward rotation at output, = 1: Reverse rotation at output

1760661 02/2013 79

| Manual).  bit 12: Reserved bit 13: Reserved bit 14: "Stop key", STOP via stop key = 0: STOP key not pressed = 1: Stop triggered by the STOP key on the graphic display terminal bit 15:"Direction", direction of rotation = 0: Forward rotation at output = 1: Reverse rotation at output                                                                                                    | Code | Description                                                                                                    |
|----------------------------------------------------------------------------------------------------|------|----------------------------------------------------------------------------------------------------|
| bit 0: "Ready to switch on", avaiting power section line supply bit 1: "Switched on", ready bit 2: "Operation enabled", running bit 3: "Fault"  = 0: No fault = 1: Fault  bit 4: "Voltage enabled", power section line supply present = 0: Power section line supply absent = 1: Power section line supply present When the drive is powered by the power section only, this bit is always at 1. bit 5: "Quick stop"Emergency stop bit 6: "Switched on disabled", power section line supply locked bit 7: "Warning", alarm = 0: No alarm = 1: Alarm  bit 8: Reserved bit 9: "Remote", command or reference via the network 0: Command or reference via the terminals = 1: Command or reference via the network bit 10: "Target reached", reference reached = 1: The reference is not reached = 1: The reference is not reached  = 1: The reference is not reached  when the drive is in speed mode, this is the speed reference. When the torque function is activated, refer description of this function (see the Programming Manual). When the drive stops, the reference has been re bit 11: "Internal limit active", reference outside limits = 0: The reference is not within the limits  = 0: The reference is not within the limits  = 1: The reference is in speed mode, the limits are defined by the "Low speed (LSP)" and "High speed parameters. When the drive is in speed mode, the limits are defined by the "Low speed (LSP)" and "High speed parameters. When the drive is in speed mode, the limits are defined by the "Low speed (LSP)" and "High speed parameters. When the drove is in speed mode, the limits are defined by the "Low speed (LSP)" and "High speed parameters. When the drove is in speed mode, the limits are defined by the "Low speed (LSP)" and "High speed is 12: Reserved bit 12: Reserved bit 13: Reserved bit 15: "Direction", direction of rotation = 0: Forward rotation at output = 1: Reverse rotation at output                                                                                                    |      | Possible values in CiA402 profile                                                                                          |
| bit 2: "Operation enabled", running bit 3: "Fault"  = 0: No fault = 1: Fault  bit 4: "Voltage enabled", power section line supply present = 0: Power section line supply absent = 1: Power section line supply present When the drive is powered by the power section only, this bit is always at 1. bit 5: "Outick stop"/Emergency stop bit 6: "Switched on disabled", power section line supply locked bit 7: "Warning", alarm = 0: No alarm = 1: Alarm  bit 8: Reserved bit 9: "Remote", command or reference via the network = 0: Command or reference via the terminals = 1: Command or reference via the terminals = 1: Tommand or reference via the network bit 10: "Target reached", reference reached = 0: The reference is not reached = 0: The reference is not reached When the drive is in speed mode, this is the speed reference. When the torque function is activated, refer description of this function (see the Programming Manual). When the drive stops, the reference has been re bit 11: "Internal limit active", reference coutside limits = 0: The reference is within the limits = 0: The reference is within the limits = 1: The reference is not within the limits When the drive is in speed mode, the limits are defined by the "Low speed (LSP)" and "High speed parameters. When the torque function is activated, refer to the description of this function (see the Programming Manual).  bit 12: Reserved bit 13: Reserved bit 14: "Stop key", STOP via stop key = 0: STOP key not pressed = 1: Stop triggered by the STOP key on the graphic display terminal bit 15:"Direction", direction of rotation = 0: Forward rotation at output = 1: Reverse rotation at output                                                                                                    |      | bit 0: "Ready to switch on", awaiting power section line supply                                                            |
| bit 3: "Fault"  = 0: No fault = 1: Fault  bit 4: "Voltage enabled", power section line supply present = 0: Power section line supply absent = 1: Power section line supply present When the drive is powered by the power section only, this bit is always at 1. bit 5: "Quick stop"/Emergency stop bit 6: "Switched on disabled", power section line supply locked bit 7: "Warning", alarm = 0: No alarm = 1: Alarm  bit 8: Reserved bit 9: "Remote", command or reference via the network = 0: Command or reference via the terminals = 1: Command or reference via the terminals = 1: Command or reference has been reduced = 0: The reference has been reached = 0: The reference has been reached When the drive is in speed mode, this is the speed reference. When the torque function is activated, reference in the introduced in the power of the programming Manual). When the drive stops, the reference has been re bit 11: "Internal limit active", reference outside limits = 0: The reference is not within the limits = 0: The reference is not within the limits when the drive is in speed mode, the limits are defined by the "Low speed (LSP)" and "High speed parameters. When the torque function is activated, refer to the description of this function (see the Program Manual).  bit 12: Reserved bit 14: "Stop key", STOP via stop key = 0: STOP key not pressed = 1: Stop triggered by the STOP key on the graphic display terminal bit 15: "Direction", direction of rotation = 0: Forward rotation at output = 1: Reverse rotation at output                                                                                                    |      | bit 1: "Switched on", ready                                                                                                |
| = 0: No fault = 1: Fault  bit 4: "Voltage enabled", power section line supply present = 0: Power section line supply absent = 1: Power section line supply present When the drive is powered by the power section only, this bit is always at 1. bit 5: "Quick stop"/Emergency stop bit 6: "Switched on disabled", power section line supply locked bit 7: "Warning", alarm = 0: No alarm = 1: Alarm  bit 8: Reserved bit 9: "Remote", command or reference via the network = 0: Command or reference via the network bit 10: "Target reached", reference reached = 0: The reference is not reached = 1: The reference is not reached = 1: The reference has been reached When the drive is in speed mode, this is the speed reference. When the torque function is activated, refer description of this function (see the Programming Manual). When the drive stops, the reference has been re bit 11: "Internal limit active", reference outside limits = 0: The reference is within the limits = 1: The reference is not within the limits When the drive is in speed mode, the limits are defined by the "Low speed (LSP)" and "High speed parameters. When the torque function is activated, refer to the description of this function (see the Progra Manual).  bit 12: Reserved bit 13: Reserved bit 14: "Stop key", STOP via stop key = 0: STOP key not pressed = 1: Stop triggered by the STOP key on the graphic display terminal bit 15: "Direction", direction of rotation = 0: Forward rotation at output = 1: Reverse rotation at output                                                                                                    |      |                                                                                                    |
| = 1: Fault  bit 4: "Voltage enabled", power section line supply present = 0: Power section line supply absent = 1: Power section line supply present When the drive is powered by the power section only, this bit is always at 1. bit 5: "Quick stop"/Emergency stop bit 6: "Switched on disabled", power section line supply locked bit 7: "Warning", alarm = 0: No alarm = 1: Alarm  bit 8: Reserved bit 9: "Remote", command or reference via the network = 0: Command or reference via the network bit 10: "Target reached", reference reached = 1: The reference is not reached = 1: The reference has been reached When the drive is in speed mode, this is the speed reference. When the torque function is activated, reference suits in speed mode, this is the speed reference. When the drive stops, the reference has been re bit 11: "Internal limit active", reference outside limits = 0: The reference is within the limits = 1: The reference is within the limits  "The reference is within the limits when the drive is in speed mode, the limits and the drive is in speed mode, the limits = 1: The reference is within the limits  "The reference is within the limits  "The reference is within the limits  "The reference is within the limits  "The reference is within the limits  "The reference is within the limits  "The reference is the limit active", reference outside, refer to the description of this function (see the Program Manual).  bit 12: Reserved bit 13: Reserved bit 14: "Stop key", STOP via stop key  "O: STOP key not pressed  "D: STOP key not pressed  "D: Stop triggered by the STOP key on the graphic display terminal bit 15:"Direction", direction of rotation  "O: Forward rotation at output  "D: Reverse rotation at output  "D: Reverse rotation at output                                                                                                    |      |                                                                                                    |
| bit 4: "Voltage enabled", power section line supply present  = 0: Power section line supply absent = 1: Power section line supply present When the drive is powered by the power section only, this bit is always at 1. bit 5: "Quick stop'/Emergency stop bit 6: "Switched on disabled", power section line supply locked bit 7: "Warning", alarm = 0: No alarm = 1: Alarm  bit 8: Reserved bit 9: "Remote", command or reference via the network = 0: Command or reference via the network bit 10: "Target reached", reference via the network bit 10: "Target reached", reference reached = 0: The reference is not reached  = 1: The reference is not reached When the drive is in speed mode, this is the speed reference. When the torque function is activated, reference in the speed reference with the drive stops, the reference has been reached  = 0: The reference is most into limits = 0: The reference is within the limits = 0: The reference is within the limits = 1: The reference is most within the limits When the drive is in speed mode, the limits are defined by the "Low speed (LSP)" and "High speed parameters. When the torque function is activated, refer to the description of this function (see the Program Manual).  bit 12: Reserved bit 13: Reserved bit 13: Reserved bit 14: "Stop key", STOP via stop key = 0: STOP key not pressed = 1: Stop triggered by the STOP key on the graphic display terminal bit 15: "Direction", direction of rotation = 0: Forward rotation at output = 1: Reverse rotation at output                                                                                                    |      |                                                                                                    |
| = 0: Power section line supply absent = 1: Power section line supply present When the drive is powered by the power section only, this bit is always at 1. bit 5: "Quick stop"/Emergency stop bit 6: "Switched on disabled", power section line supply locked bit 7: "Warning", alarm = 0: No alarm = 1: Alarm  bit 8: Reserved bit 9: "Remote", command or reference via the network = 0: Command or reference via the network bit 10: "Target reached", reference reached = 1: Command or reference via the network bit 10: "Target reached", reference reached = 1: The reference is not reached = 1: The reference has been reached When the drive is in speed mode, this is the speed reference. When the torque function is activated, reference the state of the state of the st |      | = 1: Fault                                                                                                    |
| = 1: Power section line supply present When the drive is powered by the power section only, this bit is always at 1. bit 5: "Quick stop"/Emergency stop bit 6: "Switched on disabled", power section line supply locked bit 7: "Warning", alarm = 0: No alarm = 1: Alarm  bit 8: Reserved bit 9: "Remote", command or reference via the network = 0: Command or reference via the terminals = 1: Command or reference via the terminals = 1: Command or reference via the network bit 10: "Target reached", reference reached = 0: The reference is not reached = 1: The reference has been reached When the drive is in speed mode, this is the speed reference. When the torque function is activated, reference is until internal limit active", reference outside limits = 0: The reference is within the limits = 1: The reference is not within the limits When the drive is in speed mode, the limits are defined by the "Low speed (LSP)" and "High speed of parameters. When the torque function is activated, refer to the description of this function (see the Programmanual).  bit 12: Reserved bit 13: Reserved bit 13: Reserved bit 14: "Stop key", STOP via stop key = 0: STOP key not pressed = 1: Stop triggered by the STOP key on the graphic display terminal bit 15:"Direction", direction of rotation = 0: Forward rotation at output = 1: Reverse rotation at output                                                                                                    |      |                                                                                                    |
| When the drive is powered by the power section only, this bit is always at 1. bit 5: "Quick stop"/Emergency stop bit 6: "Switched on disabled", power section line supply locked bit 7: "Warning", alarm = 0: No alarm = 1: Alarm  bit 8: Reserved bit 9: "Remote", command or reference via the network = 0: Command or reference via the terminals = 1: Command or reference via the network bit 10: "Target reached", reference reached = 0: The reference is not reached = 1: The reference has been reached When the drive is in speed mode, this is the speed reference. When the torque function is activated, refer description of this function (see the Programming Manual). When the drive stops, the reference has been re bit 11: "Internal limit active", reference outside limits = 0: The reference is within the limits = 1: The reference is within the limits  1: The reference is within the limits When the drive is in speed mode, the limits are defined by the "Low speed (LSP)" and "High speed parameters. When the torque function is activated, refer to the description of this function (see the Programmanual).  bit 12: Reserved bit 14: "Stop key", STOP via stop key = 0: STOP key not pressed = 1: Stop triggered by the STOP key on the graphic display terminal bit 15: "Direction", direction of rotation = 0: Forward rotation at output = 1: Reverse rotation at output                                                                                                    |      |                                                                                                    |
| bit 5: "Quick stop"/Emergency stop bit 6: "Switched on disabled", power section line supply locked bit 7: "Warning", alarm = 0: No alarm = 1: Alarm  bit 8: Reserved bit 9: "Remote", command or reference via the network = 0: Command or reference via the terminals = 1: Command or reference via the network bit 10: "Target reached", reference reached = 0: The reference is not reached = 1: The reference is not reached When the drive is in speed mode, this is the speed reference. When the torque function is activated, reference to the description of this function (see the Programming Manual). When the drive stops, the reference has been reserved.  bit 11: "Internal limit active", reference outside limits = 0: The reference is within the limits = 1: The reference is not within the limits When the drive is in speed mode, the limits are defined by the "Low speed (LSP)" and "High speed parameters. When the torque function is activated, refer to the description of this function (see the Programmanual).  bit 12: Reserved bit 13: Reserved bit 14: "Stop key", STOP via stop key = 0: STOP key not pressed = 1: Stop triggered by the STOP key on the graphic display terminal bit 15:"Direction", direction of rotation = 0: Forward rotation at output = 1: Reverse rotation at output                                                                                                    |      |                                                                                                    |
| bit 6: "Switched on disabled", power section line supply locked bit 7: "Warning", alarm  = 0: No alarm = 1: Alarm  bit 8: Reserved bit 9: "Remote", command or reference via the network = 0: Command or reference via the terminals = 1: Command or reference via the terminals = 1: Command or reference via the network bit 10: "Target reached", reference reached = 0: The reference is not reached = 1: The reference has been reached When the drive is in speed mode, this is the speed reference. When the torque function is activated, refer description of this function (see the Programming Manual). When the drive stops, the reference has been re bit 11: "Internal limit active", reference outside limits = 0: The reference is within the limits = 1: The reference is not within the limits When the drive is in speed mode, the limits are defined by the "Low speed (LSP)" and "High speed parameters. When the torque function is activated, refer to the description of this function (see the Progra Manual).  bit 12: Reserved bit 13: Reserved bit 13: Reserved bit 14: "Stop key", STOP via stop key = 0: STOP key not pressed = 1: Stop triggered by the STOP key on the graphic display terminal bit 15: "Direction", direction of rotation = 0: Forward rotation at output = 1: Reverse rotation at output                                                                                                    |      |                                                                                                    |
| bit 7: "Warning", alarm = 0: No alarm = 1: Alarm  bit 8: Reserved bit 9: "Remote", command or reference via the network = 0: Command or reference via the terminals = 1: Command or reference via the network bit 10: "Target reached", reference reached = 0: The reference is not reached = 1: The reference is not reached When the drive is in speed mode, this is the speed reference. When the torque function is activated, reference interval in the programming Manual). When the drive stops, the reference has been reserved description of this function (see the Programming Manual). When the drive stops, the reference has been reserved in the programming been reserved.  bit 11: "Internal limit active", reference outside limits = 0: The reference is within the limits = 1: The reference is not within the limits When the drive is in speed mode, the limits are defined by the "Low speed (LSP)" and "High speed parameters. When the torque function is activated, refer to the description of this function (see the Program Manual).  bit 12: Reserved bit 13: Reserved bit 13: Reserved bit 14: "Stop key", STOP via stop key = 0: STOP key not pressed = 1: Stop triggered by the STOP key on the graphic display terminal bit 15: "Direction", direction of rotation = 0: Forward rotation at output = 1: Reverse rotation at output                                                                                                    |      |                                                                                                    |
| = 0: No alarm = 1: Alarm  bit 8: Reserved bit 9: "Remote", command or reference via the network = 0: Command or reference via the terminals = 1: Command or reference via the network bit 10: "Target reached", reference reached = 0: The reference is not reached = 0: The reference has been reached When the drive is in speed mode, this is the speed reference. When the torque function is activated, reference description of this function (see the Programming Manual). When the drive stops, the reference has been resulted limits = 0: The reference is within the limits = 1: The reference is not within the limits When the drive is in speed mode, the limits are defined by the "Low speed (LSP)" and "High speed parameters. When the torque function is activated, refer to the description of this function (see the Programmunal).  bit 12: Reserved bit 13: Reserved bit 14: "Stop key", STOP via stop key = 0: STOP key not pressed = 1: Stop triggered by the STOP key on the graphic display terminal bit 15:"Direction", direction of rotation = 0: Forward rotation at output = 1: Reverse rotation at output                                                                                                    |      |                                                                                                    |
| bit 8: Reserved bit 9: "Remote", command or reference via the network  = 0: Command or reference via the terminals  = 1: Command or reference via the network bit 10: "Target reached", reference via the network bit 10: "Target reached", reference reached  = 0: The reference is not reached  = 1: The reference has been reached When the drive is in speed mode, this is the speed reference. When the torque function is activated, reference description of this function (see the Programming Manual). When the drive stops, the reference has been re bit 11: "Internal limit active", reference outside limits  = 0: The reference is within the limits  = 1: The reference is not within the limits  When the drive is in speed mode, the limits are defined by the "Low speed (LSP)" and "High speed parameters. When the torque function is activated, refer to the description of this function (see the Progra Manual).  bit 12: Reserved bit 13: Reserved bit 14: "Stop key", STOP via stop key  = 0: STOP key not pressed  = 1: Stop triggered by the STOP key on the graphic display terminal bit 15:"Direction", direction of rotation  = 0: Forward rotation at output  = 1: Reverse rotation at output                                                                                                    |      |                                                                                                    |
| bit 8: Reserved bit 9: "Remote", command or reference via the network = 0: Command or reference via the terminals = 1: Command or reference via the network bit 10: "Target reached", reference reached = 0: The reference is not reached = 1: The reference has been reached When the drive is in speed mode, this is the speed reference. When the torque function is activated, reference description of this function (see the Programming Manual). When the drive stops, the reference has been resident in the limits = 0: The reference is within the limits = 1: The reference is not within the limits When the drive is in speed mode, the limits are defined by the "Low speed (LSP)" and "High speed parameters. When the torque function is activated, refer to the description of this function (see the Programming Manual).  bit 12: Reserved bit 13: Reserved bit 14: "Stop key", STOP via stop key = 0: STOP key not pressed = 1: Stop triggered by the STOP key on the graphic display terminal bit 15:"Direction", direction of rotation = 0: Forward rotation at output = 1: Reverse rotation at output                                                                                                    |      |                                                                                                    |
| bit 9: "Remote", command or reference via the network  = 0: Command or reference via the terminals  = 1: Command or reference via the network  bit 10: "Target reached", reference reached  = 0: The reference is not reached  = 1: The reference has been reached  When the drive is in speed mode, this is the speed reference. When the torque function is activated, reference description of this function (see the Programming Manual). When the drive stops, the reference has been restailed limits  = 0: The reference is within the limits  = 1: The reference is not within the limits  = 1: The reference is not within the limits  When the drive is in speed mode, the limits are defined by the "Low speed (LSP)" and "High speed parameters. When the torque function is activated, refer to the description of this function (see the Programmanual).  bit 12: Reserved  bit 13: Reserved  bit 14: "Stop key", STOP via stop key  = 0: STOP key not pressed  = 1: Stop triggered by the STOP key on the graphic display terminal  bit 15: "Direction", direction of rotation  = 0: Forward rotation at output  = 1: Reverse rotation at output                                                                                                    |      | = 1: Alam                                                                                                    |
| = 0: Command or reference via the terminals = 1: Command or reference via the network bit 10: "Target reached", reference reached = 0: The reference is not reached = 1: The reference has been reached When the drive is in speed mode, this is the speed reference. When the torque function is activated, reference description of this function (see the Programming Manual). When the drive stops, the reference has been resident it is in the stop of this function (see the Programming Manual). When the drive stops, the reference has been resident it is in the stop of this function (see the Programming Manual).  But 11: "Internal limit active", reference outside limits = 0: The reference is within the limits = 1: The reference is not within the limits When the drive is in speed mode, the limits are defined by the "Low speed (LSP)" and "High speed parameters. When the torque function is activated, refer to the description of this function (see the Programminal).  bit 12: Reserved bit 13: Reserved bit 14: "Stop key", STOP via stop key = 0: STOP key not pressed = 1: Stop triggered by the STOP key on the graphic display terminal bit 15: "Direction", direction of rotation = 0: Forward rotation at output = 1: Reverse rotation at output                                                                                                    |      | bit 8: Reserved                                                                                                    |
| = 1: Command or reference via the network bit 10: "Target reached", reference reached = 0: The reference is not reached = 1: The reference has been reached When the drive is in speed mode, this is the speed reference. When the torque function is activated, refer description of this function (see the Programming Manual). When the drive stops, the reference has been re bit 11: "Internal limit active", reference outside limits = 0: The reference is within the limits = 1: The reference is not within the limits When the drive is in speed mode, the limits are defined by the "Low speed (LSP)" and "High speed parameters. When the torque function is activated, refer to the description of this function (see the Progra Manual).  bit 12: Reserved bit 13: Reserved bit 14: "Stop key", STOP via stop key = 0: STOP key not pressed = 1: Stop triggered by the STOP key on the graphic display terminal bit 15:"Direction", direction of rotation = 0: Forward rotation at output = 1: Reverse rotation at output                                                                                                    |      |                                                                                                    |
| bit 10: "Target reached", reference reached = 0: The reference is not reached = 1: The reference has been reached When the drive is in speed mode, this is the speed reference. When the torque function is activated, refer description of this function (see the Programming Manual). When the drive stops, the reference has been re bit 11: "Internal limit active", reference outside limits = 0: The reference is within the limits = 1: The reference is not within the limits When the drive is in speed mode, the limits are defined by the "Low speed (LSP)" and "High speed parameters. When the torque function is activated, refer to the description of this function (see the Progra Manual).  bit 12: Reserved bit 13: Reserved bit 14: "Stop key", STOP via stop key = 0: STOP key not pressed = 1: Stop triggered by the STOP key on the graphic display terminal bit 15:"Direction", direction of rotation = 0: Forward rotation at output = 1: Reverse rotation at output                                                                                                    |      |                                                                                                    |
| = 0: The reference is not reached = 1: The reference has been reached When the drive is in speed mode, this is the speed reference. When the torque function is activated, refer description of this function (see the Programming Manual). When the drive stops, the reference has been re bit 11: "Internal limit active", reference outside limits = 0: The reference is within the limits = 1: The reference is not within the limits When the drive is in speed mode, the limits are defined by the "Low speed (LSP)" and "High speed parameters. When the torque function is activated, refer to the description of this function (see the Progra Manual).  bit 12: Reserved bit 13: Reserved bit 14: "Stop key", STOP via stop key = 0: STOP key not pressed = 1: Stop triggered by the STOP key on the graphic display terminal bit 15: "Direction", direction of rotation = 0: Forward rotation at output = 1: Reverse rotation at output                                                                                                    |      |                                                                                                    |
| = 1: The reference has been reached When the drive is in speed mode, this is the speed reference. When the torque function is activated, refer description of this function (see the Programming Manual). When the drive stops, the reference has been re bit 11: "Internal limit active", reference outside limits = 0: The reference is within the limits = 1: The reference is not within the limits When the drive is in speed mode, the limits are defined by the "Low speed (LSP)" and "High speed parameters. When the torque function is activated, refer to the description of this function (see the Progra Manual).  bit 12: Reserved bit 13: Reserved bit 14: "Stop key", STOP via stop key = 0: STOP key not pressed = 1: Stop triggered by the STOP key on the graphic display terminal bit 15:"Direction", direction of rotation = 0: Forward rotation at output = 1: Reverse rotation at output                                                                                                    |      |                                                                                                    |
| When the drive is in speed mode, this is the speed reference. When the torque function is activated, refer description of this function (see the Programming Manual). When the drive stops, the reference has been re bit 11: "Internal limit active", reference outside limits  = 0: The reference is within the limits  = 1: The reference is not within the limits  When the drive is in speed mode, the limits are defined by the "Low speed (LSP)" and "High speed parameters. When the torque function is activated, refer to the description of this function (see the Progra Manual).  bit 12: Reserved bit 13: Reserved bit 14: "Stop key", STOP via stop key  = 0: STOP key not pressed  = 1: Stop triggered by the STOP key on the graphic display terminal bit 15:"Direction", direction of rotation  = 0: Forward rotation at output  = 1: Reverse rotation at output                                                                                                    |      |                                                                                                    |
| description of this function (see the Programming Manual). When the drive stops, the reference has been re bit 11: "Internal limit active", reference outside limits  = 0: The reference is within the limits  = 1: The reference is not within the limits  When the drive is in speed mode, the limits are defined by the "Low speed (LSP)" and "High speed parameters. When the torque function is activated, refer to the description of this function (see the Progra Manual).  bit 12: Reserved bit 13: Reserved bit 14: "Stop key", STOP via stop key  = 0: STOP key not pressed  = 1: Stop triggered by the STOP key on the graphic display terminal bit 15:"Direction", direction of rotation  = 0: Forward rotation at output  = 1: Reverse rotation at output                                                                                                    |      |                                                                                                    |
| bit 11: "Internal limit active", reference outside limits  = 0: The reference is within the limits  = 1: The reference is not within the limits  When the drive is in speed mode, the limits are defined by the "Low speed (LSP)" and "High speed parameters. When the torque function is activated, refer to the description of this function (see the Progra Manual).  bit 12: Reserved bit 13: Reserved bit 14: "Stop key", STOP via stop key  = 0: STOP key not pressed  = 1: Stop triggered by the STOP key on the graphic display terminal bit 15:"Direction", direction of rotation  = 0: Forward rotation at output  = 1: Reverse rotation at output                                                                                                    |      |                                                                                                    |
| = 0: The reference is within the limits = 1: The reference is not within the limits When the drive is in speed mode, the limits are defined by the "Low speed (LSP)" and "High speed parameters. When the torque function is activated, refer to the description of this function (see the Progra Manual).  bit 12: Reserved bit 13: Reserved bit 14: "Stop key", STOP via stop key = 0: STOP key not pressed = 1: Stop triggered by the STOP key on the graphic display terminal bit 15:"Direction", direction of rotation = 0: Forward rotation at output = 1: Reverse rotation at output                                                                                                    |      | , , , , , , , , , , , , , , , , , , , ,                                                                                    |
| <ul> <li>= 1: The reference is not within the limits When the drive is in speed mode, the limits are defined by the "Low speed (LSP)" and "High speed parameters. When the torque function is activated, refer to the description of this function (see the Progra Manual).</li> <li>bit 12: Reserved bit 13: Reserved bit 14: "Stop key", STOP via stop key  = 0: STOP key not pressed  = 1: Stop triggered by the STOP key on the graphic display terminal bit 15:"Direction", direction of rotation  = 0: Forward rotation at output  = 1: Reverse rotation at output</li> </ul>                                                                                                    |      | '                                                                                                    |
| When the drive is in speed mode, the limits are defined by the "Low speed (LSP)" and "High speed parameters. When the torque function is activated, refer to the description of this function (see the Progra Manual).  bit 12: Reserved bit 13: Reserved bit 14: "Stop key", STOP via stop key = 0: STOP key not pressed = 1: Stop triggered by the STOP key on the graphic display terminal bit 15:"Direction", direction of rotation = 0: Forward rotation at output = 1: Reverse rotation at output                                                                                                    |      |                                                                                                    |
| parameters. When the torque function is activated, refer to the description of this function (see the Progra Manual).  bit 12: Reserved bit 13: Reserved bit 14: "Stop key", STOP via stop key = 0: STOP key not pressed = 1: Stop triggered by the STOP key on the graphic display terminal bit 15:"Direction", direction of rotation = 0: Forward rotation at output = 1: Reverse rotation at output                                                                                                    |      |                                                                                                    |
| Manual).  bit 12: Reserved bit 13: Reserved bit 14: "Stop key", STOP via stop key = 0: STOP key not pressed = 1: Stop triggered by the STOP key on the graphic display terminal bit 15:"Direction", direction of rotation = 0: Forward rotation at output = 1: Reverse rotation at output                                                                                                    |      | parameters. When the torque function is activated, refer to the description of this function (see the Programming          |
| bit 13: Reserved bit 14: "Stop key", STOP via stop key = 0: STOP key not pressed = 1: Stop triggered by the STOP key on the graphic display terminal bit 15:"Direction", direction of rotation = 0: Forward rotation at output = 1: Reverse rotation at output                                                                                                    |      | Manual).                                                                                                    |
| bit 13: Reserved bit 14: "Stop key", STOP via stop key = 0: STOP key not pressed = 1: Stop triggered by the STOP key on the graphic display terminal bit 15:"Direction", direction of rotation = 0: Forward rotation at output = 1: Reverse rotation at output                                                                                                    |      | bit 12: Reserved                                                                                                    |
| bit 14: "Stop key", STOP via stop key = 0: STOP key not pressed = 1: Stop triggered by the STOP key on the graphic display terminal bit 15:"Direction", direction of rotation = 0: Forward rotation at output = 1: Reverse rotation at output                                                                                                    |      |                                                                                                    |
| <ul> <li>= 0: STOP key not pressed</li> <li>= 1: Stop triggered by the STOP key on the graphic display terminal</li> <li>bit 15:"Direction", direction of rotation</li> <li>= 0: Forward rotation at output</li> <li>= 1: Reverse rotation at output</li> </ul>                                                                                                    |      |                                                                                                    |
| <ul> <li>= 1: Stop triggered by the STOP key on the graphic display terminal bit 15:"Direction", direction of rotation</li> <li>= 0: Forward rotation at output</li> <li>= 1: Reverse rotation at output</li> </ul>                                                                                                    |      |                                                                                                    |
| bit 15:"Direction", direction of rotation = 0: Forward rotation at output = 1: Reverse rotation at output                                                                                                    |      |                                                                                                    |
| = 1: Reverse rotation at output                                                                                                    |      |                                                                                                    |
|                                                                                                    |      | = 0: Forward rotation at output                                                                                            |
| The combination of bits 0, 1, 2, 4, 5 and 6 defines the state in the DSP 402 state chart (see the CiA402 profile section                                                                                                    |      | = 1: Reverse rotation at output                                                                                            |
|                                                                                                    |      | The combination of bits 0, 1, 2, 4, 5 and 6 defines the state in the DSP 402 state chart (see the CiA402 profile section). |
|                                                                                                    |      |                                                                                                    |

| Code | Description                                                                                                    |                                                                                                    |                                                      |                     |  |  |  |
|------|----------------------------------------------------------------------------------------------------|----------------------------------------------------------------------------------------------------|------------------------------------------------------|---------------------|--|--|--|
| ETI  | Parameter name:                                                                                                    | Extended status word                                                                                                    |                                                      |                     |  |  |  |
|      | Logic address:                                                                                                    | 3206 = 16#0C86                                                                                                    | Type:                                                | WORD (bit register) |  |  |  |
|      | CANopen index:                                                                                                    | 2002/7                                                                                                    | Read/write:                                          | R                   |  |  |  |
|      | INTERBUS index:                                                                                                    | 5FB9/08                                                                                                    |                                                      |                     |  |  |  |
|      | DeviceNet path:                                                                                                    | 71/01/07                                                                                                    |                                                      |                     |  |  |  |
|      | bit 0: = 1: Access to the EEPROM non-volatile memory in progress bit 1: = 0: No parameter consistency check = 1: Parameter consistency check bit 2: = 0: The drive is not in fault state or a fault is present = 1: The drive is in fault state but the fault is no longer present (not acknowledged) bit 3: Reserved  bit 4: = 1: Drive in speed regulation mode bit 5: = 1: DC injection braking (identical to LSR4, bit 11) bit 6: = 0: Drive in steady state = 1: Drive in transient state bit 7: = 1: Motor thermal state threshold reached for the active motor  bit 8: = 1: Overbraking (identical to LSR5, bit 1) bit 9: = 1: Acceleration in progress (identical to LSR4, bit 13) bit 10: = 1: Deceleration in progress (identical to LSR4, bit 14) bit 11: = 1: Current or torque limiting in progress bit 12: = 1: Fast stop in progress (identical to LSR4, bit 15) bit 13: bit 13 = 0 and bit 14 = 0: Command via the terminals bit 14: bit 13 = 1 and bit 14 = 1: Command via the graphic display terminal bit 13: 0 and bit 14 = 1: Command via Modbus |                                                                                                    |                                                      |                     |  |  |  |
| LRS1 | bit 15: = 0: Forward operation applied before the ramp = 1: Reverse operation applied before the ramp  Parameter name: Extended status word 1                                                                                                    |                                                                                                    |                                                      |                     |  |  |  |
|      | Logic address:                                                                                                    | 3250 = 16#0CB2                                                                                                    | Type:                                                | WORD (bit register) |  |  |  |
|      | CANopen index:                                                                                                    | 2002/33                                                                                                    | Read/write:                                          | R                   |  |  |  |
|      | INTERBUS index:                                                                                                    | 5FB9/1E                                                                                                    |                                                      |                     |  |  |  |
|      | DeviceNet path:                                                                                                    | 71/01/33                                                                                                    |                                                      |                     |  |  |  |
|      | bit 0: Reserved bit 1: = 1: The drive is in fault state bit 2: = 0: The drive is locked, the motor is not powered = 1: The drive is unlocked, power can be supplied to the motor (RUN state) bit 3: = 1: The output contactor is controlled  bit 4: = 1: Frequency threshold (ftd) reached: [Freq. Th. attained] (FtA) bit 5: = 1: High speed (HSP) reached: [HSP attained] (FLA) bit 6: = 1: Current threshold (Ctd) reached: [Current Th. attained] (CtA)                                                                                                    |                                                                                                    |                                                      |                     |  |  |  |
|      | bit 7: = 1: Frequency bit 8: = 1: Motor 1 th bit 9: Reserved bit 10: = 1: PID regula                                                                                                    | bit 7: = 1: Frequency reference reached: [Frequency ref. att.] (SrA)  bit 8: = 1: Motor 1 thermal state threshold [Motor therm. level] (ttd) reached: [Motor th. state att.] (tSA) |                                                      |                     |  |  |  |
|      | bit 12: = 1: 4-20 mA a<br>bit 13: = 1: Second fre                                                                                                    | larm on analog input Al2: [Al2 equency threshold (ftd) reached all state threshold [Drv therm.                                                                                     | 4-20 mA loss] (LFF2)<br>: [Freq. Th. 2 attained] (F/ | · ·                 |  |  |  |

| Code |                                                                                                    | Desc                                                                                                   | ription     |                     |  |  |
|------|----------------------------------------------------------------------------------------------------|----------------------------------------------------------------------------------------------------|-------------|---------------------|--|--|
| LRS2 | Parameter name:                                                                                                    | Extended status word 2                                                                                 |             |                     |  |  |
|      | Logic address:                                                                                                    | 3251 = 16#0CB3                                                                                         | Type:       | WORD (bit register) |  |  |
|      | CANopen index:                                                                                                    | 2002/34                                                                                                | Read/write: | R                   |  |  |
|      | INTERBUS index:                                                                                                    | 5FB9/1F                                                                                                |             |                     |  |  |
|      | DeviceNet path:                                                                                                    | 71/01/34                                                                                               |             |                     |  |  |
|      | bit 0: = 1: [High Ref.] (rtAH): Frequency reference is greater than the threshold [High Freq. Ref. Thr.] (rtd) bit 1: = 1: [Low Ref.] (rtAL): Frequency reference is less than the threshold [Low Freq. Ref. Thr.] (rtdL) bit 2: = 1: [Low F.Thd.] (FtAL): Frequency is less than the threshold [Low Freq.Threshold] (FtdL) bit 3: = 1: [2Low F.Thld] (F2AL): Frequency is less than the threshold [2 Freq. Threshold] (F2dL)  bit 4: = 1: [Low I Thres. Attain.] (CtAL): Current is less than the threshold [Low I Threshold] (CtdL) bit 5: = 1: [Pro.Undload] (ULA): Process underload alarm bit 6: = 1: [Ovld.P.Alrm] (OLA): Process overload alarm bit 7: = 1: [PID high Al.] (PFAH): PID feedback alarm greater than [Max fbk alarm] (PAH)  bit 8: = 1: [PID low Al.] (PFAL): PID feedback alarm less than [Min fbk alarm] (PAL) |                                                                                                    |             |                     |  |  |
|      |                                                                                                    | rm] (PISH): PID regulator fault (cannot reach reference) un] (Ern): The drive is in emergency run mode |             |                     |  |  |
| LRS3 | Parameter name:                                                                                                    | Extended status word 3                                                                                 |             |                     |  |  |
|      | Logic address:                                                                                                    | 3252 = 16#0CB4                                                                                         | Type:       | WORD (bit register) |  |  |
|      | CANopen index:                                                                                                    | 2002/35                                                                                                | Read/write: | R                   |  |  |
|      | INTERBUS index:                                                                                                    | 5FB9/20                                                                                                |             |                     |  |  |
|      | DeviceNet path:                                                                                                    | 71/01/35                                                                                               |             |                     |  |  |
|      | bit 0: = 0: Reference channel 1 (Fr1) or 1B (Fr1b) is active = 1: Reference channel 2 (Fr2) is active bit 1: = 0: Command channel 1 (Cd1) is active = 1: Command channel 2 (Cd2) is active bit 2: = 0: Ramp set 1 (ACC) and (dEC) = 1: Ramp set 2 (AC2) and (dE2) bit 3: = 0: Current limit 1 (CLI) is active = 1: Current limit 2 (CL2) is active                                                                                                    |                                                                                                    |             |                     |  |  |
|      | bit 4: Reserved bit 5: = 1: Motor 2 thermal state threshold [Motor2 therm. level] (ttd2) reached: [Th.mot2 att] (tS2) bit 6: = 1: Motor 3 thermal state threshold [Motor3 therm. level] (ttd3) reached: [Th.mot3 att] (tS3) bit 7: Reserved                                                                                                    |                                                                                                    |             |                     |  |  |
|      | bit 8: = 1: 24 VDC external power supply present bit 9: = 1: Stop on low speed time limit function [Low speed time out] (tLS) bit 10: = 1: The command and reference are given by the graphic display terminal bit 11: Reserved                                                                                                    |                                                                                                    |             |                     |  |  |
|      | bit 12: Reserved bit 13: Reserved bit 14: Reserved bit 15: = 0: The output torque is positive (forward) = 1: The output torque is negative (reverse)                                                                                                    |                                                                                                    |             |                     |  |  |

| Code |                                                                                                    |                                                                                                    | Description                                   |                     |  |  |  |  |  |
|------|----------------------------------------------------------------------------------------------------|----------------------------------------------------------------------------------------------------|-----------------------------------------------|---------------------|--|--|--|--|--|
| LRS4 | Parameter name:                                                                                                    | Extended status word                                                                                                    | 4                                             |                     |  |  |  |  |  |
|      | Logic address:                                                                                                    | 3253 = 16#0CB5                                                                                                    | Type:                                         | WORD (bit register) |  |  |  |  |  |
|      | CANopen index:                                                                                                    | 2002/36                                                                                                    | Read/write:                                   | R                   |  |  |  |  |  |
|      | INTERBUS index:                                                                                                    | 5FB9/21                                                                                                    |                                               |                     |  |  |  |  |  |
|      | DeviceNet path:                                                                                                    | 71/01/36                                                                                                    |                                               |                     |  |  |  |  |  |
|      | bit 2: = 1: Configura<br>bit 3: Reserved<br>bit 4: = 1: Paramete<br>bit 5: = 1: Paramete                                                                                                    | tion 0 is active tion 1 is active [Cnfg.1 act.] (C tion 2 is active [Cnfg.2 act.] (C r set 1 is active: [Set 1 active] r set 2 is active: [Set 2 active] r set 3 is active: [Set 3 active]                                                                            | nF2) (CFP1) (CFP2)                            |                     |  |  |  |  |  |
|      | = 1: Power set<br>bit 9: = 1: Motor "flux<br>bit 10: = 1: The motor<br>bit 11: = 1: DC injection                                                                                                    | bit 7: Reserved  bit 8: = 0: Power section line supply present = 1: Power section line supply absent bit 9: = 1: Motor "fluxing" in progress: [In motor fluxing] (FLX) bit 10: = 1: The motor is "fluxed" bit 11: = 1: DC injection braking (identical to ETI, bit 5) |                                               |                     |  |  |  |  |  |
| LRS5 | bit 14: = 1: Decelerati                                                                                                    | niting in progress on in progress (identical to ETI on in progress (identical to ETI in progress: [Fast stop in progress: Extended status word                                                                                                    | , bit 10)<br>g.] (FSt) (identical to ETI, bit | t 12)               |  |  |  |  |  |
|      | Logic address:                                                                                                    | 3254 = 16#0CB6                                                                                                    | Type:                                         | WORD (bit register) |  |  |  |  |  |
|      | CANopen index:                                                                                                    | 2002/37                                                                                                    | Read/write:                                   | R                   |  |  |  |  |  |
|      | INTERBUS index:                                                                                                    | 5FB9/22                                                                                                    |                                               |                     |  |  |  |  |  |
|      | DeviceNet path:                                                                                                    | 71/01/37                                                                                                    |                                               |                     |  |  |  |  |  |
|      | bit 0: = 1: Drive DC bus loading: [DC bus loading] (dbL) bit 1: = 1: Drive braking [In braking] (brS) bit 2: = 1: The "Power Removal" function is active bit 3: = 1: Automatic restart attempts in progress: [Auto restart] (AUtO)                                                                                      |                                                                                                    |                                               |                     |  |  |  |  |  |
|      | bit 4: = 1: "Auto-tuning" in progress: [Auto-tuning] (tUn) bit 5: = 1: Controlled stop in progress following loss of power section line supply (CTL) bit 6: = 1: The drive cannot follow the configured deceleration ramp, deceleration automatically adapted (OBR) bit 7: = 1: Controlled output cut in progress (SOC) |                                                                                                    |                                               |                     |  |  |  |  |  |
|      | bit 8: Reserved bit 9: = 1: The line contactor is active bit 10: Reserved bit 11: Reserved                                                                                                    |                                                                                                    |                                               |                     |  |  |  |  |  |
|      | bit 12: Reserved<br>bit 13: = 1: Current pr<br>bit 14: Reserved<br>bit 15: Reserved                                                                                                    | resent in the motor (MCP)                                                                                                    |                                               |                     |  |  |  |  |  |

| Code |                                                                                                    |                      | Description |                     |  |  |
|------|----------------------------------------------------------------------------------------------------|----------------------|-------------|---------------------|--|--|
| LRS6 | Parameter name:                                                                                                    | Extended status word | 6           |                     |  |  |
|      | Logic address:                                                                                                    | 3255 = 16#0CB7       | Type:       | WORD (bit register) |  |  |
|      | CANopen index:                                                                                                    | 2002/38              | Read/write: | R                   |  |  |
|      | INTERBUS index:                                                                                                    | 5FB9/23              |             |                     |  |  |
|      | DeviceNet path:                                                                                                    | 71/01/38             |             |                     |  |  |
|      | bit 0: = 1: Alarm group 1 is active bit 1: = 1: Alarm group 2 is active bit 2: = 1: Alarm group 3 is active bit 2: = 1: Alarm group 3 is active bit 3: = 1: Probe 1 alarm: [PTC1 alarm] (PtC1)  bit 4: = 1: Probe 2 alarm: [PTC2 alarm] (PtC2) bit 5: = 1: Ll6 PTC probe alarm: [Ll6=PTC alarm] (PtC3) bit 6: Reserved bit 7: = 1: External fault [External fault alarm] (EtF)  bit 8: = 1: Undervoltage alarm [Undervoltage] (USA) bit 9: = 1: The power section line supply loss detection threshold for a controlled stop has been reached (undervoltage warning) bit 10: Reserved bit 11: = 1: Drive overheat alarm (tHA)  bit 12: Reserved bit 13: Reserved |                      |             |                     |  |  |
| LRS7 | Parameter name:                                                                                                    | Extended status word | 7           |                     |  |  |
|      | Logic address:                                                                                                    | 3256 = 16#0CB8       | Type:       | WORD (bit register) |  |  |
|      | CANopen index:                                                                                                    | 2002/39              | Read/write: | R                   |  |  |
|      | INTERBUS index:                                                                                                    | 5FB9/24              |             |                     |  |  |
|      | DeviceNet path:                                                                                                    | 71/01/39             |             |                     |  |  |
|      | bit 0: = 1: Reference channel 1 (Fr1) or 1B (Fr1b) is active bit 1: = 1: Reference channel 2 (Fr2) is active bit 2: = 1: Command channel 1 (Cd1) is active bit 3: = 1: Command channel 2 (Cd2) is active                                                                                                    |                      |             |                     |  |  |
|      | bit 4: = 1: Reference channel 1B (Fr1b) is active bit 5: Reserved bit 6: Reserved bit 7: Reserved                                                                                                    |                      |             |                     |  |  |
|      | bit 8: = 1: IGBT thermal state alarm bit 9: = 1: Braking resistor overload alarm bit 10: = 1: Alarm sent by the "Controller Inside" card bit 11: = 1: 4-20 mA alarm on analog input Al3: [Al3 4-20mA loss] (LFF3)                                                                                                    |                      |             |                     |  |  |
|      |                                                                                                    |                      |             |                     |  |  |

| Code  |                                                                                                    | Desc                                                                                                    | ription                                                     |                     |  |  |
|-------|----------------------------------------------------------------------------------------------------|----------------------------------------------------------------------------------------------------|-------------------------------------------------------------|---------------------|--|--|
| LRS8  | Parameter name:                                                                                                    | Extended status word 8                                                                                                    |                                                             |                     |  |  |
|       | Logic address:                                                                                                    | 3257 = 16#0CB9                                                                                                    | Type:                                                       | WORD (bit register) |  |  |
|       | CANopen index:                                                                                                    | 2002/3A                                                                                                    | Read/write:                                                 | R                   |  |  |
|       | INTERBUS index:                                                                                                    | 5FB9/25                                                                                                    |                                                             |                     |  |  |
|       | DeviceNet path:                                                                                                    | 71/01/3A                                                                                                    |                                                             |                     |  |  |
|       | bit 0: Reserved (= 0) bit 1: Reserved (= 0) bit 2: Reserved (= 0) bit 3: Reserved (= 0) bit 5: Reserved (= 0) bit 6: Reserved (= 0) bit 7: Reserved (= 0) bit 7: Reserved (= 0) bit 9: Reserved (= 0) bit 10: Reserved (= 0) bit 11: Reserved (= 0) bit 12: Reserved (= 0) bit 13: Reserved (= 0)                               |                                                                                                    |                                                             |                     |  |  |
| CRC   | bit 15: = 1: Drive ready (  Parameter name:                                                                                                    | Active reference channel                                                                                                    |                                                             |                     |  |  |
| S. C. | Logic address:                                                                                                    | 8441 = 16#20F9                                                                                                    | Type:                                                       | WORD (bit register) |  |  |
|       | CANopen index:                                                                                                    | 2036/2A                                                                                                    | Read/write:                                                 | R                   |  |  |
|       | INTERBUS index:                                                                                                    | 5FB9/D2                                                                                                    |                                                             |                     |  |  |
|       | DeviceNet path:                                                                                                    | 8B/01/2A                                                                                                    |                                                             |                     |  |  |
|       | bit 1: Reserved (= 0) bit 2: = 1: The graphic of bit 3: = 1: Modbus is the  bit 4: Reserved (= 0) bit 5: Reserved (= 0) bit 6: = 1: CANopen is a bit 7: = 1: The terminals  bit 8: = 1: The graphic of bit 9: = 1: The network bit 10: = 1: The "Controll bit 11: Reserved (= 0)  bit 12: Reserved (= 0) bit 13: Reserved (= 0) | s are the active reference channel display terminal is the active reference channel the active reference channel are the active reference channel are the active reference channel display terminal is the active reference channel are Inside" card is the active reference channel are Inside" card is the active reference. | ence channel  I in +/- speed  ence channel in +/- speed nel |                     |  |  |
|       | bit 14: Reserved (= 0)<br>bit 15: = 1: The PowerSu                                                                                                    | uite software workshop is the activ                                                                                                    | ve reference channel                                        |                     |  |  |

| Code |                                                                                                    |                                                                                                    |             |                     |  |  |  |  |  |  |
|------|----------------------------------------------------------------------------------------------------|----------------------------------------------------------------------------------------------------|-------------|---------------------|--|--|--|--|--|--|
| CCC  | Parameter name:                                                                                                    | Active command channel                                                                                                    |             |                     |  |  |  |  |  |  |
|      | Logic address:                                                                                                    | 8442 = 16#20FA                                                                                                    | Type:       | WORD (bit register) |  |  |  |  |  |  |
|      | CANopen index:                                                                                                    | 2036/2B                                                                                                    | Read/write: | R                   |  |  |  |  |  |  |
|      | INTERBUS index:                                                                                                    | 5FB9/D3                                                                                                    |             |                     |  |  |  |  |  |  |
|      | DeviceNet path:                                                                                                    | 8B/01/2B                                                                                                    |             |                     |  |  |  |  |  |  |
|      | bit 0: = 1: The terminals are the active command channel bit 1: Reserved (= 0) bit 2: = 1: The graphic display terminal is the active command channel bit 3: = 1: Modbus is the active command channel bit 4: Reserved (= 0)    |                                                                                                    |             |                     |  |  |  |  |  |  |
|      | bit 6: = 1: CANopen i<br>bit 7: = 1: The termin<br>bit 8: = 1: The graphi                                                                                                    | bit 5: Reserved (= 0) bit 6: = 1: CANopen is the active command channel bit 7: = 1: The terminals are the active command channel in +/- speed bit 8: = 1: The graphic display terminal is the active command channel in +/- speed bit 10: = 1: The "Controller Inside" card is the active command channel |             |                     |  |  |  |  |  |  |
|      | bit 12: Reserved (= 0) bit 13: Reserved (= 0) bit 14: Reserved (= 0) bit 15: = 1: The PowerSuite software workshop is the active command channel                                                                                |                                                                                                    |             |                     |  |  |  |  |  |  |
| CFPS | Parameter name:                                                                                                    | Active parameter set                                                                                                    |             |                     |  |  |  |  |  |  |
|      | Logic address:                                                                                                    | 12900 = 16#3264                                                                                                    | Type:       | WORD (listing)      |  |  |  |  |  |  |
|      | CANopen index:                                                                                                    | 2063/01                                                                                                    | Read/write: | R                   |  |  |  |  |  |  |
|      | INTERBUS index:                                                                                                    | 5FB9/EB                                                                                                    |             |                     |  |  |  |  |  |  |
|      | DeviceNet path:                                                                                                    | A1/01/65                                                                                                    |             |                     |  |  |  |  |  |  |
|      | 0 : The parameter set switching function is not configured  1 = [Set 1 active] (CFP1): Parameter set no. 1 active  2 = [Set 2 active] (CFP2): Parameter set no. 2 active  3 = [Set 3 active] (CFP3): Parameter set no. 3 active |                                                                                                    |             |                     |  |  |  |  |  |  |
| CNFS | Parameter name:                                                                                                    | Active configuration                                                                                                    |             |                     |  |  |  |  |  |  |
|      | Terminal display:                                                                                                    | [Config. Active]                                                                                                    |             |                     |  |  |  |  |  |  |
|      | Logic address:                                                                                                    | 8020 = 16#1F54                                                                                                    | Type:       | WORD (listing)      |  |  |  |  |  |  |
|      | CANopen index:                                                                                                    | 2032/15                                                                                                    | Read/write: | R                   |  |  |  |  |  |  |
|      | INTERBUS index:                                                                                                    | 5FB9/D1                                                                                                    |             |                     |  |  |  |  |  |  |
|      | DeviceNet path:                                                                                                    | 89/01/15                                                                                                    |             |                     |  |  |  |  |  |  |
|      | 0 : The motor or configuration 1 = (CNF0): Configuration 2 = (CNF1): Configuration 3 = (CNF2): Configuration                                                                                                    | n no. 1 active                                                                                                    | figured     |                     |  |  |  |  |  |  |

#### **Output value parameters**

#### **Output values (speed)**

| Code |                                                                                                    | Description                  |             |                                                  |  |  |  |  |  |  |
|------|----------------------------------------------------------------------------------------------------|------------------------------|-------------|--------------------------------------------------|--|--|--|--|--|--|
| rFrd | Parameter name: Output speed                                                                                                    |                              |             |                                                  |  |  |  |  |  |  |
|      | CiA402 name:                                                                                                    | vl control effort            |             |                                                  |  |  |  |  |  |  |
|      | DRIVECOM name: Speed-Actual-Value                                                                                                    |                              |             |                                                  |  |  |  |  |  |  |
|      | Logic address:                                                                                                    | 8604 = 16#219C               | Type:       | INT                                              |  |  |  |  |  |  |
|      | CANopen index:                                                                                                    | 6044/0                       | Read/write: | R                                                |  |  |  |  |  |  |
|      | INTERBUS index:                                                                                                    | 6044/0                       | Unit:       | rpm                                              |  |  |  |  |  |  |
|      | DeviceNet path:                                                                                                    | 2A/01/07 (1)<br>8C/01/05 (2) |             |                                                  |  |  |  |  |  |  |
| rFr  | If the drive is in closed-loop mode, the speed value is measured on the sensor.  This parameter is linked to the "Output frequency" (rFr) parameter for which the unit is 0.1 Hz.  Parameter name: Output frequency                                                                                              |                              |             |                                                  |  |  |  |  |  |  |
|      | Terminal display:                                                                                                    | [Output frequency]           |             |                                                  |  |  |  |  |  |  |
|      | Logic address:                                                                                                    | 3202 = 16#C82                | Туре:       | INT                                              |  |  |  |  |  |  |
|      | CANopen index:                                                                                                    | 2002/3                       | Read/write: | R                                                |  |  |  |  |  |  |
|      | INTERBUS index:                                                                                                    | 5FB9/04                      | Unit:       | 0.1 Hz or standardized 16                        |  |  |  |  |  |  |
|      | DeviceNet path:                                                                                                    | 71/01/03                     |             | signed bits based on the maximum frequency (TFR) |  |  |  |  |  |  |
|      | Signed value.                                                                                                    |                              |             |                                                  |  |  |  |  |  |  |
|      | The unit depends on the value of bit 9 of the extended control word:  = 0: 0.1 Hz  = 1: Standardized value on 16 signed bits at maximum frequency. The value 32767 corresponds to [Max frequency (TFR). The default value of [Max frequency] (TFR) is 60 Hz, and the resolution is then approximately 0.0018 Hz. |                              |             |                                                  |  |  |  |  |  |  |

1760661 02/2013 87

<sup>(1)</sup> ODVA standard path. It can be used for explicit messaging. Do not use it for configuring an assembly.(2) Altivar path. To ensure better interchangeability, avoid using it for explicit messaging. This is the path that must be used for configuring an assembly.

## **Output value parameters**

#### **Output values (torque)**

| Code | Description                           |                                  |                               |                              |  |  |  |  |  |  |  |
|------|---------------------------------------|----------------------------------|-------------------------------|------------------------------|--|--|--|--|--|--|--|
| Otr  | Parameter name:                       | Output torque                    |                               |                              |  |  |  |  |  |  |  |
|      | Terminal display:                     | [Motor torque]                   |                               |                              |  |  |  |  |  |  |  |
|      | CiA402 name:                          | Torque actual value              | Torque actual value           |                              |  |  |  |  |  |  |  |
|      | DRIVECOM name:                        | Torque-Actual-Value              | Torque-Actual-Value           |                              |  |  |  |  |  |  |  |
|      | Logic address:                        | 3205 = 16#0C85                   | Type:                         | INT                          |  |  |  |  |  |  |  |
|      | CANopen index:                        | 6077/0                           | Read/write:                   | R                            |  |  |  |  |  |  |  |
|      | INTERBUS index:                       | 5FB9/07                          | Unit:                         | 0.001 "Nominal motor torque" |  |  |  |  |  |  |  |
|      | DeviceNet path:                       | 71/01/06                         |                               |                              |  |  |  |  |  |  |  |
|      | Parameter conforming<br>Signed value. | to CiA402 profile                |                               |                              |  |  |  |  |  |  |  |
|      | The "Nominal motor torq               | ue" is not accessible as a drive | parameter. It is the result o | f other characteristics.     |  |  |  |  |  |  |  |

#### **Output value parameters**

#### **Output values (motor)**

| Code | Description                                                                                                    |                              |                       |                     |  |  |  |  |  |
|------|----------------------------------------------------------------------------------------------------|------------------------------|-----------------------|---------------------|--|--|--|--|--|
| LCr  | Parameter name:                                                                                                    | Motor current                |                       |                     |  |  |  |  |  |
|      | Terminal display:                                                                                                    | [Motor current]              |                       |                     |  |  |  |  |  |
|      | Logic address:                                                                                                    | 3204 = 16#0C84               | Type:                 | UINT                |  |  |  |  |  |
|      | CANopen index:                                                                                                    | 2002/5                       | Read/write:           | R                   |  |  |  |  |  |
|      | INTERBUS index:                                                                                                    | 5FB9/06                      | Unit:                 | 0.1 A               |  |  |  |  |  |
|      | DeviceNet path:                                                                                                    | 2A/01/09 (1)<br>71/01/05 (2) |                       |                     |  |  |  |  |  |
|      | Parameter conforming to                                                                                                    | ODVA profile                 | ·                     |                     |  |  |  |  |  |
| UOP  | Parameter name:                                                                                                    | Motor voltage                |                       |                     |  |  |  |  |  |
|      | Terminal display:                                                                                                    | [Motor voltage]              | [Motor voltage]       |                     |  |  |  |  |  |
|      | Logic address:                                                                                                    | 3208 = 16#0C88               | Type:                 | UINT                |  |  |  |  |  |
|      | CANopen index:                                                                                                    | 2002/9                       | Read/write:           | R                   |  |  |  |  |  |
|      | INTERBUS index:                                                                                                    | 5FB9/0A                      | Unit:                 | 1 V                 |  |  |  |  |  |
|      | DeviceNet path:                                                                                                    | 71/01/09                     |                       |                     |  |  |  |  |  |
| OPr  | Parameter name:                                                                                                    | Motor power                  |                       |                     |  |  |  |  |  |
|      | Terminal display:                                                                                                    | nal display: [Motor power]   |                       |                     |  |  |  |  |  |
|      | Logic address:                                                                                                    | 3211 = 16#0C8B               | Type:                 | INT                 |  |  |  |  |  |
|      | CANopen index:                                                                                                    | 2002/C                       | Read/write:           | R                   |  |  |  |  |  |
|      | INTERBUS index:                                                                                                    | 5FB9/0C                      | Unit:                 | 1%                  |  |  |  |  |  |
|      | DeviceNet path:                                                                                                    | 71/01/0C                     |                       |                     |  |  |  |  |  |
| UNT  | Parameter name:                                                                                                    | Units of parameters A        | PH, PTH, RTH and RTHI |                     |  |  |  |  |  |
|      | Logic address:                                                                                                    | 3234 = 16#0CA2               | Type:                 | WORD (bit register) |  |  |  |  |  |
|      | CANopen index:                                                                                                    | 2002/23                      | Read/write:           | R                   |  |  |  |  |  |
|      | INTERBUS index:                                                                                                    | 5FB9/18                      |                       |                     |  |  |  |  |  |
|      | DeviceNet path:                                                                                                    | 71/01/23                     |                       |                     |  |  |  |  |  |
|      | The unit changes automatically when the value reaches the maximum format of the parameter.  bit 0 + bit 1 = unit of APH: 0 = Wh, 1 = kWh, 2 = MWh bit 2 + bit 3 = unit of PTH: 0 = seconds, 1 = minutes, 2 = hours bit 4 + bit 5 = unit of RTH: 0 = seconds, 1 = minutes, 2 = hours bit 6 + bit 7 = unit of RTHI: 0 = seconds, 1 = minutes, 2 = hours  bit 8 + bit 9 = unit of IPHR: 0 = Wh, 1 = kWh, 2 = MWh bit 10 + bit 11 = unit of IPH: 0 = Wh, 1 = kWh, 2 = MWh  bits 12 to 15: Reserved (= 0) |                              |                       |                     |  |  |  |  |  |

<sup>(1)</sup> ODVA standard path. It can be used for explicit messaging. Do not use it for configuring an assembly.

<sup>(2)</sup> Altivar path. To ensure better interchangeability, avoid using it for explicit messaging. This is the path that must be used for configuring an assembly.

## Reference parameters

#### References (speed)

| Code | Description                                                                                          |                              |                    |        |  |  |  |  |  |  |
|------|----------------------------------------------------------------------------------------------------|------------------------------|--------------------|--------|--|--|--|--|--|--|
| FrHd | Parameter name:                                                                                      | Speed reference befor        | e ramp             |        |  |  |  |  |  |  |
|      | Logic address:                                                                                       | ogic address: 8605 = 16#219D |                    | INT    |  |  |  |  |  |  |
|      | CANopen index:                                                                                       | 2038/6                       | Read/write:        | R      |  |  |  |  |  |  |
|      | INTERBUS index:                                                                                      | 6043/0                       | Unit:              | rpm    |  |  |  |  |  |  |
|      | DeviceNet path:                                                                                      | 8C/01/06                     |                    |        |  |  |  |  |  |  |
| FrOd | Parameter name: Speed reference after ramp                                                           |                              |                    |        |  |  |  |  |  |  |
|      | Terminal display:                                                                                    |                              |                    |        |  |  |  |  |  |  |
|      | CiA402 name:                                                                                         | vl velocity demand           | vl velocity demand |        |  |  |  |  |  |  |
|      | DRIVECOM name: Speed-Reference-Variable                                                              |                              |                    |        |  |  |  |  |  |  |
|      | Logic address:                                                                                       | 8641 = 16#21C1               | Туре:              | INT    |  |  |  |  |  |  |
|      | CANopen index:                                                                                       | 6043/0                       | Read/write:        | R      |  |  |  |  |  |  |
|      | INTERBUS index:                                                                                      | 5FB9/DB                      | Unit:              | rpm    |  |  |  |  |  |  |
|      | DeviceNet path:                                                                                      | 8C/01/2A                     |                    |        |  |  |  |  |  |  |
|      | Parameter conforming to CiA402 profile Signed value.                                                 |                              |                    |        |  |  |  |  |  |  |
|      | This parameter is linked to the "Frequency after ramp" (FRO) parameter for which the unit is 0.1 Hz. |                              |                    |        |  |  |  |  |  |  |
| FrH  | Parameter name:                                                                                      | Frequency reference k        | pefore ramp        |        |  |  |  |  |  |  |
|      | Terminal display:                                                                                    | [Frequency ref.]             | [Frequency ref.]   |        |  |  |  |  |  |  |
|      | Logic address:                                                                                       | 3203 = 16#0C83               | Type:              | INT    |  |  |  |  |  |  |
|      | CANopen index:                                                                                       | 2002/4                       | Read/write:        | R      |  |  |  |  |  |  |
|      | INTERBUS index:                                                                                      | 5FB9/05                      | Unit:              | 0.1 Hz |  |  |  |  |  |  |
|      | DeviceNet path:                                                                                      | 71/01/04                     |                    |        |  |  |  |  |  |  |
| FrO  | Parameter name:                                                                                      | Frequency reference a        | ifter ramp         |        |  |  |  |  |  |  |
|      | Logic address:                                                                                       | 9021 = 16#233D               | Туре:              | INT    |  |  |  |  |  |  |
|      | CANopen index:                                                                                       | 203C/16                      | Read/write:        | R      |  |  |  |  |  |  |
|      | INTERBUS index:                                                                                      | 5FB9/DC                      | Unit:              | 0.1 Hz |  |  |  |  |  |  |
|      | DeviceNet path:                                                                                      | 8E/01/16                     |                    |        |  |  |  |  |  |  |

## Reference parameters

#### References (regulator)

See section "Assignment of references from a network", page  $\underline{\bf 55}.$ 

| Code |                   | D                         | Description  |        |  |  |  |  |  |
|------|-------------------|---------------------------|--------------|--------|--|--|--|--|--|
| rPC  | Parameter name:   | PID reference after ramp  | 0            |        |  |  |  |  |  |
|      | Terminal display: | [PID reference]           |              |        |  |  |  |  |  |
|      | Logic address:    | 11982 = 16#2ECE           | Type:        | UINT   |  |  |  |  |  |
|      | CANopen index:    | 2059/53                   | Read/write:  | R      |  |  |  |  |  |
|      | INTERBUS index:   | 5FB9/E8                   | Unit:        | 1      |  |  |  |  |  |
|      | DeviceNet path:   | 9C/01/B7                  |              |        |  |  |  |  |  |
| rPF  | Parameter name:   | PID regulator feedback    | reference    |        |  |  |  |  |  |
|      | Terminal display: | [PID feedback]            |              |        |  |  |  |  |  |
|      | Logic address:    | 11981 = 16#2ECD           | Type:        | UINT   |  |  |  |  |  |
|      | CANopen index:    | 2059/52                   | Read/write:  | R      |  |  |  |  |  |
|      | INTERBUS index:   | 5FB9/E7                   | 9/E7 Unit: 1 |        |  |  |  |  |  |
|      | DeviceNet path:   | 9C/01/B6                  |              |        |  |  |  |  |  |
| rPE  | Parameter name:   | PID regulator discrepan   | су           |        |  |  |  |  |  |
|      | Terminal display: | [PID error]               |              |        |  |  |  |  |  |
|      | Logic address:    | 11980 = 16#2ECC           | Type:        | INT    |  |  |  |  |  |
|      | CANopen index:    | 2059/51                   | Read/write:  | R      |  |  |  |  |  |
|      | INTERBUS index:   | 5FB9/E6                   | Unit:        | 1      |  |  |  |  |  |
|      | DeviceNet path:   | 9C/01/B5                  |              |        |  |  |  |  |  |
| rPO  | Parameter name:   | PID regulator limit outpo | ut reference |        |  |  |  |  |  |
|      | Terminal display: | [PID Output]              |              |        |  |  |  |  |  |
|      | Logic address:    | 11983 = 16#2ECF           | Type:        | INT    |  |  |  |  |  |
|      | CANopen index:    | 2059/54                   | Read/write:  | R      |  |  |  |  |  |
|      | INTERBUS index:   | 5FB9/E9                   | Unit:        | 0.1 Hz |  |  |  |  |  |
|      | DeviceNet path:   | 9C/01/B8                  |              |        |  |  |  |  |  |

#### Input measurements

| Code |                   | Desc                     | cription            |                                                   |  |  |  |
|------|-------------------|--------------------------|---------------------|---------------------------------------------------|--|--|--|
| ULn  | Parameter name:   | Power supply voltage     |                     |                                                   |  |  |  |
|      | Terminal display: | [Mains voltage]          |                     |                                                   |  |  |  |
|      | Logic address:    | 3207 = 16#0C87           | Type:               | UINT                                              |  |  |  |
|      | CANopen index:    | 2002/8                   | Read/write:         | R                                                 |  |  |  |
|      | INTERBUS index:   | 5FB9/09                  | 5FB9/09 Unit: 0.1 V |                                                   |  |  |  |
|      | DeviceNet path:   | 71/01/08                 |                     |                                                   |  |  |  |
| IPr  | Parameter name:   | Power consumed by the dr | ive                 |                                                   |  |  |  |
|      | Terminal display: | [Input Power]            |                     |                                                   |  |  |  |
|      | Logic address:    | 3218 = 16#0C92           | Type:               | UINT                                              |  |  |  |
|      | CANopen index:    | 2002/13                  | Read/write:         | R                                                 |  |  |  |
|      | INTERBUS index:   | 5FB9/11                  | Unit:               | 0.01 kW (drives ≤ 75 kW)<br>1 kW (drives > 75 kW) |  |  |  |
|      | DeviceNet path:   | 113/01/19                |                     |                                                   |  |  |  |
| IPHr | Parameter name:   | Energy consumed by the d | rive                |                                                   |  |  |  |
|      | Terminal display: | [Consumption]            |                     |                                                   |  |  |  |
|      | Logic address:    | 3237 = 16#0CA5           | Type:               | UINT                                              |  |  |  |
|      | CANopen index:    | 2002/26                  | Read/write:         | R                                                 |  |  |  |
|      | INTERBUS index:   | 5FB9/1B                  | Unit:               | According to UNT parameter,                       |  |  |  |
|      | DeviceNet path:   | 71/01/26                 |                     | page <u>89</u>                                    |  |  |  |

#### **Thermal states**

| Code |                   | De                    | escription  | Description |  |  |  |  |  |  |  |  |
|------|-------------------|-----------------------|-------------|-------------|--|--|--|--|--|--|--|--|
| tHd  | Parameter name:   | Drive thermal state   |             |             |  |  |  |  |  |  |  |  |
|      | Terminal display: | [Drv. thermal state]  |             |             |  |  |  |  |  |  |  |  |
|      | Logic address:    | 3209 = 16#0C89        | Type:       | UINT        |  |  |  |  |  |  |  |  |
|      | CANopen index:    | 2002/A                | Read/write: | R           |  |  |  |  |  |  |  |  |
|      | INTERBUS index:   | 5FB9/0B               | Unit:       | 1%          |  |  |  |  |  |  |  |  |
|      | DeviceNet path:   | 71/01/0A              |             |             |  |  |  |  |  |  |  |  |
| tHr  | Parameter name:   | Motor thermal state   |             |             |  |  |  |  |  |  |  |  |
|      | Terminal display: | [Motor thermal state] |             |             |  |  |  |  |  |  |  |  |
|      | Logic address:    | 9630 = 16#259E        | Type:       | UINT        |  |  |  |  |  |  |  |  |
|      | CANopen index:    | 2042/1F               | Read/write: | R           |  |  |  |  |  |  |  |  |
|      | INTERBUS index:   | 5FB9/DF               | Unit:       | 1%          |  |  |  |  |  |  |  |  |
|      | DeviceNet path:   | 91/01/1F              |             |             |  |  |  |  |  |  |  |  |
| tHb  | Parameter name:   | DBR thermal state     |             |             |  |  |  |  |  |  |  |  |
|      | Terminal display: | [DBR thermal state]   |             |             |  |  |  |  |  |  |  |  |
|      | Logic address:    | 14114 = 16#3722       | Type:       | UINT        |  |  |  |  |  |  |  |  |
|      | CANopen index:    | 206F/F                | Read/write: | R           |  |  |  |  |  |  |  |  |
|      | INTERBUS index:   | 5FBD/63               | Unit:       | 1%          |  |  |  |  |  |  |  |  |
|      | DeviceNet path:   | A7/01/73              |             |             |  |  |  |  |  |  |  |  |

#### **Time**

| rtH         Parameter name:         Total motor operating time           Terminal display:         [Run time]           Logic address:         3231 = 16#0C9F         Type:         UINT           CANopen index:         2002/20         Read/write:         R           INTERBUS index:         5FB9/15         Unit:         According to UNT papage 89           DeviceNet path:         71/01/20         Parameter name:         Internal motor operating time           Logic address:         3232 = 16#0CA0         Type:         UINT           CANopen index:         2002/21         Read/write:         R | rameter, |
|----------------------------------------------------------------------------------------------------|----------|
| Logic address:         3231 = 16#0C9F         Type:         UINT           CANopen index:         2002/20         Read/write:         R           INTERBUS index:         5FB9/15         Unit:         According to UNT papage 89           DeviceNet path:         71/01/20         page 89           rtHI         Parameter name:         Internal motor operating time           Logic address:         3232 = 16#0CA0         Type:         UINT                                                                                                    | rameter, |
| CANopen index: 2002/20 Read/write: R  INTERBUS index: 5FB9/15 Unit: According to UNT parage 89  Period Parameter name: Internal motor operating time  Logic address: 3232 = 16#0CA0 Type: UINT                                                                                                    | rameter, |
| INTERBUS index: 5FB9/15 Unit: According to UNT page 89  rtHI Parameter name: Internal motor operating time  Logic address: 3232 = 16#0CA0 Type: UINT                                                                                                    | rameter, |
| DeviceNet path: 71/01/20  rtHI Parameter name: Internal motor operating time  Logic address: 3232 = 16#0CA0 Type: UINT                                                                                                    | rameter, |
| rtHI Parameter name: Internal motor operating time  Logic address: 3232 = 16#0CA0 Type: UINT                                                                                                    |          |
| Logic address: 3232 = 16#0CA0 Type: UINT                                                                                                    |          |
|                                                                                                    |          |
| CANopen index: 2002/21 Read/write: R                                                                                                    |          |
|                                                                                                    |          |
| INTERBUS index: 5FB9/16 Unit: According to UNT pa                                                                                                    | rameter, |
| DeviceNet path: 71/01/21 page 89                                                                                                    |          |
| PtH Parameter name: Total drive operating time                                                                                                    |          |
| Terminal display: [Power on time]                                                                                                    |          |
| Logic address: 3233 = 16#0CA1 Type: UINT                                                                                                    |          |
| CANopen index: 2002/22 Read/write: R                                                                                                    |          |
| INTERBUS index: 5FB9/17 Unit: According to UNT pa                                                                                                    | rameter, |
| DeviceNet path: 71/01/22 page 89                                                                                                    |          |
| tAC Parameter name: IGBT alarm time                                                                                                    |          |
| Terminal display: [IGBT alarm counter]                                                                                                    |          |
| Logic address: 3235 = 16#0CA3 Type: UINT                                                                                                    |          |
| CANopen index: 2002/24 Read/write: R                                                                                                    |          |
| INTERBUS index: 5FB9/19 Unit: 1 s                                                                                                    |          |
| DeviceNet path: 71/01/24                                                                                                    |          |
| dAY Parameter name: Date                                                                                                    |          |
| Logic address: 7391 = 16#1CDF Type: UINT                                                                                                    |          |
| CANopen index: 202B/5C Read/write: R                                                                                                    |          |
| INTERBUS index: 5FB9/CE Unit: See page 95                                                                                                    |          |
| DeviceNet path: 85/01/C0                                                                                                    |          |
| tIME Parameter name: Time                                                                                                    |          |
| Logic address: 7392 = 16#1CE0 Type: UINT                                                                                                    |          |
| CANopen index: 202B/5D Read/write: R                                                                                                    |          |
| INTERBUS index: 5FB9/CF Unit: See page 95                                                                                                    |          |
| DeviceNet path: 85/01/C1                                                                                                    |          |

| Code | Description                                                                     |                        |                              |                             |  |  |  |  |  |
|------|---------------------------------------------------------------------------------|------------------------|------------------------------|-----------------------------|--|--|--|--|--|
| PEt  | Parameter name:                                                                 | Total process operatir | Total process operating time |                             |  |  |  |  |  |
|      | Terminal display:                                                               | [Proc. Operat. Time]   |                              |                             |  |  |  |  |  |
|      | Logic address:                                                                  | 3236 = 16#0CA4         | Type:                        | UINT                        |  |  |  |  |  |
|      | CANopen index:                                                                  | 2002/25                | Read/write:                  | R/W                         |  |  |  |  |  |
|      | INTERBUS index:                                                                 | 5FB9/1A                | Unit:                        | According to UNT parameter, |  |  |  |  |  |
|      | DeviceNet path:                                                                 | 71/01/25               |                              | page <u>89</u>              |  |  |  |  |  |
|      | Same parameter as [Run time] (rtH), but can be accessed in write mode by users. |                        |                              |                             |  |  |  |  |  |

#### Format of "Date" and "Time" parameters

Date and time are binary-coded using the corresponding word bits indicated in the table below. Note: The value 0 for year corresponds to the year 2000 (2006 = 36, for example).

| Bit    | s       | 15 | 14 | 13 | 12 | 11 | 10 | 9 | 8 | 7 | 6 | 5 | 4 | 3 | 2 | 1 | 0 |
|--------|---------|----|----|----|----|----|----|---|---|---|---|---|---|---|---|---|---|
|        | Year    | Х  | Х  | Х  | Х  | Х  | Х  | Х |   |   |   |   |   |   |   |   |   |
| Date   | Month   |    |    |    |    |    |    |   | Х | Х | Х | Х |   |   |   |   |   |
|        | Day     |    |    |    |    |    |    |   |   |   |   |   | Х | Х | Х | Х | Х |
| Time   | Hours   | Х  | Х  | Х  | Х  | Х  | Х  | Х | Х |   |   |   |   |   |   |   |   |
| Tillie | Minutes |    |    |    |    |    |    |   |   | Х | Х | Х | Х | Х | Х | Х | Х |

1760661 02/2013 95

#### Logic I/O

| Code | Description                                                                                                    |                                                                               |             |                                      |  |  |  |  |  |  |
|------|----------------------------------------------------------------------------------------------------|-------------------------------------------------------------------------------|-------------|--------------------------------------|--|--|--|--|--|--|
| IL1r | Parameter name: Logic input map                                                                                                    |                                                                               |             |                                      |  |  |  |  |  |  |
|      | Logic address:                                                                                                    | 5202 = 16#1452                                                                | Type:       | WORD (bit register)                  |  |  |  |  |  |  |
|      | CANopen index:                                                                                                    | 2016/3                                                                        | Read/write: | R                                    |  |  |  |  |  |  |
|      | INTERBUS index:                                                                                                    | 5FB9/2B                                                                       | Unit:       | -                                    |  |  |  |  |  |  |
|      | DeviceNet path:                                                                                                    | 7B/01/03                                                                      |             |                                      |  |  |  |  |  |  |
|      | bit 0: Value of LI1 bit 1: Value of LI2 bit 2: Value of LI3 bit 3: Value of LI4  bit 4: Value of LI5 bit 5: Value of LI6 bit 6: Value of LI7 bit 7: Value of LI9 bit 9: Value of LI10 bit 10: Value of LI11 bit 11: Value of LI12  bit 12: Value of LI13 bit 13: Value of LI14 bit 14: Reserved (= 0) bit 15: Reserved (= 0) | If a logic I/O extension card is  If an extended I/O extension of             |             |                                      |  |  |  |  |  |  |
| OL1r | Parameter name: Logic output map                                                                                                    |                                                                               |             |                                      |  |  |  |  |  |  |
|      | Logic address:                                                                                                    | 5212 = 16#145C                                                                | Type:       | WORD (bit register)                  |  |  |  |  |  |  |
|      | CANopen index:                                                                                                    | 2016/D                                                                        | Read/write: | R/W                                  |  |  |  |  |  |  |
|      | INTERBUS index:                                                                                                    | 5FB6/4E (reading via PCP)<br>5FB9/2D (writing via PCP)                        | Unit:       | -                                    |  |  |  |  |  |  |
|      | DeviceNet path:                                                                                                    | 7B/01/0D                                                                      |             |                                      |  |  |  |  |  |  |
|      | bit 3: Value of R4, if a<br>bit 4: Reserved (= 0)<br>bit 5: Reserved (= 0)<br>bit 6: Reserved (= 0)                                                                                                    | a logic I/O extension card is installe<br>an extended I/O extension card is i |             |                                      |  |  |  |  |  |  |
|      | bit 7: Reserved (= 0)  bit 8: Value of LO1 bit 9: Value of LO2 bit 10: Value of LO3 bit 11: Value of LO4  — If an extended I/O extension card is installed bit 11: Value of LO4                                                                                                    |                                                                               |             |                                      |  |  |  |  |  |  |
|      | bit 12: Reserved (= 0)<br>bit 13: Reserved (= 0)<br>bit 14: Reserved (= 0)<br>bit 15: Reserved (= 0)                                                                                                    |                                                                               |             |                                      |  |  |  |  |  |  |
|      |                                                                                                    | can be controlled via the network.<br>e function, otherwise the write oper    |             | eter. The outputs to be controlled m |  |  |  |  |  |  |

#### **Analog inputs**

| Code | Description                                                      |                                                               |                                           |                     |  |  |
|------|------------------------------------------------------------------|---------------------------------------------------------------|-------------------------------------------|---------------------|--|--|
| AI1C | Parameter name:                                                  | Physical image of ana                                         | log input 1                               |                     |  |  |
|      | Logic address:                                                   | 5242 = 16#147A                                                | Type:                                     | INT                 |  |  |
|      | CANopen index:                                                   | 2016/2B                                                       | Read/write:                               | R                   |  |  |
|      | INTERBUS index:                                                  | 5FB9/36                                                       | Unit:                                     | 0.001 V             |  |  |
|      | DeviceNet path:                                                  | 7B/01/2B                                                      |                                           |                     |  |  |
| Al1r | Parameter name:                                                  | Standardized image of                                         | f analog input 1                          |                     |  |  |
|      | Logic address:                                                   | 5232 = 16#1470                                                | Туре:                                     | INT                 |  |  |
|      | CANopen index:                                                   | 2016/21                                                       | Read/write:                               | R                   |  |  |
|      | INTERBUS index:                                                  | 5FB9/32                                                       | Unit:                                     | 1                   |  |  |
|      | DeviceNet path:                                                  | 7B/01/21                                                      |                                           |                     |  |  |
| AI2C | Parameter name:                                                  | Physical image of ana                                         | log input 2                               |                     |  |  |
|      | Logic address:                                                   | 5243 = 16#147B                                                | Туре:                                     | INT                 |  |  |
|      | CANopen index:                                                   | 2016/2C                                                       | Read/write:                               | R                   |  |  |
|      | INTERBUS index:                                                  | 5FB9/37                                                       | Unit:                                     | 0.001 V or 0.001 mA |  |  |
|      | DeviceNet path:                                                  | 7B/01/2C                                                      |                                           |                     |  |  |
|      | The unit is:  • 0.001 V if parameter [/  • 0.001 mA if parameter | Al2 Type] (Al2t) is configured [Al2 Type] (Al2t) is configure | as [Voltage] (10U)<br>d as [Current] (0A) |                     |  |  |
| Al2r | Parameter name:                                                  | Standardized image of                                         | f analog input 2                          |                     |  |  |
|      | Logic address:                                                   | 5233 = 16#1471                                                | Type:                                     | INT                 |  |  |
|      | CANopen index:                                                   | 2016/22                                                       | Read/write:                               | R                   |  |  |
|      | INTERBUS index:                                                  | 5FB9/33                                                       | Unit:                                     | 1                   |  |  |
|      | DeviceNet path:                                                  | 7B/01/22                                                      |                                           |                     |  |  |
| AI3C | Parameter name:                                                  | Physical image of ana                                         | log input 3                               |                     |  |  |
|      | Logic address:                                                   | 5244 = 16#147C                                                | Type:                                     | INT                 |  |  |
|      | CANopen index:                                                   | 2016/2D                                                       | Read/write:                               | R                   |  |  |
|      | INTERBUS index:                                                  | 5FB9/38                                                       | Unit:                                     | 0.001 mA            |  |  |
|      | DeviceNet path:                                                  | 7B/01/2D                                                      |                                           |                     |  |  |
| Al3r | Parameter name:                                                  | Standardized image of                                         | f analog input 3                          |                     |  |  |
|      | Logic address:                                                   | 5234 = 16#1472                                                | Туре:                                     | INT                 |  |  |
|      | CANopen index:                                                   | 2016/23                                                       | Read/write:                               | R                   |  |  |
|      | INTERBUS index:                                                  | 5FB9/34                                                       | Unit:                                     | 1                   |  |  |
|      | DeviceNet path:                                                  | 7B/01/23                                                      |                                           |                     |  |  |

| Code | Description                                                                                                    |                       |                                  |                     |  |  |  |
|------|----------------------------------------------------------------------------------------------------|-----------------------|----------------------------------|---------------------|--|--|--|
| AI4C | Parameter name:                                                                                                    | Physical image of ana | Physical image of analog input 4 |                     |  |  |  |
|      | Logic address:                                                                                                    | 5245 = 16#147D        | Type:                            | INT                 |  |  |  |
|      | CANopen index:                                                                                                    | 2016/2E               | Read/write:                      | R                   |  |  |  |
|      | INTERBUS index:                                                                                                    | 5FB9/39               | Unit:                            | 0.001 V or 0.001 mA |  |  |  |
|      | DeviceNet path:                                                                                                    | 7B/01/2E              |                                  |                     |  |  |  |
|      | The unit is:  • 0.001 V if parameter [Al4 Type] (Al4t) is configured as [Voltage] (10U)  • 0.001 mA if parameter [Al4 Type] (Al4t) is configured as [Current] (0A) |                       |                                  |                     |  |  |  |
| Al4r | Parameter name:                                                                                                    | Standardized image o  | f analog input 4                 |                     |  |  |  |
|      | Logic address:                                                                                                    | 5235 = 16#1473        | Type:                            | INT                 |  |  |  |
|      | CANopen index:                                                                                                    | 2016/24               | Read/write:                      | R                   |  |  |  |
|      | INTERBUS index:                                                                                                    | 5FB9/35               | Unit:                            | 1                   |  |  |  |
|      | DeviceNet path:                                                                                                    | 7B/01/24              |                                  |                     |  |  |  |

#### **Analog outputs**

The analog outputs can be controlled via the network. Simply write these parameters. The outputs to be controlled must not be assigned to a drive function, otherwise the write operation has no effect.

| Code | Description                                                                                                    |                                                                     |             |                     |  |  |  |
|------|----------------------------------------------------------------------------------------------------|---------------------------------------------------------------------|-------------|---------------------|--|--|--|
| AO1C | Parameter name:                                                                                                    | Physical image of analog o                                          | utput 1     |                     |  |  |  |
|      | Logic address:                                                                                                    | 5271 = 16#1497                                                      | Type:       | INT                 |  |  |  |
|      | CANopen index:                                                                                                    | 2016/48                                                             | Read/write: | R/W                 |  |  |  |
|      | INTERBUS index:                                                                                                    | 5FB9/40 (reading via PCP)<br>5FB6/50 (writing via PCP)              | Unit:       | 0.001 mA or 0.001 V |  |  |  |
|      | DeviceNet path:                                                                                                    | 7B/01/48                                                            |             |                     |  |  |  |
|      | The unit is:  • 0.001 V if parameter [AO1 Type] (AO1t) is configured as [Voltage] (10U)  • 0.001 mA if parameter [AO1 Type] (AO1t) is configured as [Current] (0A) |                                                                     |             |                     |  |  |  |
| AO1r | Parameter name:                                                                                                    | Standardized image of anal                                          | og output 1 |                     |  |  |  |
|      | Logic address:                                                                                                    | 5261 = 16#148D                                                      | Type:       | INT                 |  |  |  |
|      | CANopen index:                                                                                                    | 2016/3E                                                             | Read/write: | R/W                 |  |  |  |
|      | INTERBUS index:                                                                                                    | 5FB9/3D (reading via PCP)<br>5FB6/4F (writing via PCP)              | Unit:       | 1                   |  |  |  |
|      | DeviceNet path:                                                                                                    | 7B/01/3E                                                            |             |                     |  |  |  |
| AO2C | Parameter name:                                                                                                    | Physical image of analog o                                          | utput 2     |                     |  |  |  |
|      | Logic address:                                                                                                    | 5272 = 16#1498                                                      | Type:       | INT                 |  |  |  |
|      | CANopen index:                                                                                                    | 2016/49                                                             | Read/write: | R/W                 |  |  |  |
|      | INTERBUS index:                                                                                                    | 5FB9/41 (reading via PCP)<br>5FB6/52 (writing via PCP)              | Unit:       | 0.001 mA or 0.001 V |  |  |  |
|      | DeviceNet path:                                                                                                    | 7B/01/49                                                            |             |                     |  |  |  |
|      |                                                                                                    | AO2 Type] (AO2t) is configured as [AO2 Type] (AO2t) is configured a |             | Itage +/-] (n10U)   |  |  |  |

| Code | Description                                                                                                    |                                                        |             |                     |  |  |
|------|----------------------------------------------------------------------------------------------------|--------------------------------------------------------|-------------|---------------------|--|--|
| AO2r | Parameter name:                                                                                                    | Standardized image of ana                              | og output 2 |                     |  |  |
|      | Logic address:                                                                                                    | 5262 = 16#148E                                         | Type:       | INT                 |  |  |
|      | CANopen index:                                                                                                    | 2016/3F                                                | Read/write: | R/W                 |  |  |
|      | INTERBUS index:                                                                                                    | 5FB9/3E (reading via PCP)<br>5FB6/51 (writing via PCP) | Unit:       | 1                   |  |  |
|      | DeviceNet path:                                                                                                    | 7B/01/3F                                               |             |                     |  |  |
| AO3C | Parameter name:                                                                                                    | Physical image of analog o                             | utput 3     |                     |  |  |
|      | Logic address:                                                                                                    | 5273 = 16#1499                                         | Type:       | INT                 |  |  |
|      | CANopen index:                                                                                                    | 2016/4A                                                | Read/write: | R/W                 |  |  |
|      | INTERBUS index:                                                                                                    | 5FB9/42 (reading via PCP)<br>5FB6/54 (writing via PCP) | Unit:       | 0.001 mA or 0.001 V |  |  |
|      | DeviceNet path:                                                                                                    | 7B/01/4A                                               |             |                     |  |  |
|      | The unit is:  • 0.001 V if parameter [AO3 Type] (AO3t) is configured as [Voltage] (10U) or [Voltage +/-] (n10U)  • 0.001 mA if parameter [AO3 Type] (AO3t) is configured as [Current] (0A) |                                                        |             |                     |  |  |
| AO3r | Parameter name:                                                                                                    | Standardized image of ana                              | og output 3 |                     |  |  |
|      | Logic address:                                                                                                    | 5263 = 16#148F                                         | Type:       | INT                 |  |  |
|      | CANopen index:                                                                                                    | 2016/40                                                | Read/write: | R/W                 |  |  |
|      | INTERBUS index:                                                                                                    | 5FB9/3F (reading via PCP)<br>5FB6/53 (writing via PCP) | Unit:       | 1                   |  |  |
|      | DeviceNet path:                                                                                                    | 7B/01/40                                               |             |                     |  |  |

#### **Encoder**

| Code | Description     |                |             |      |  |  |
|------|-----------------|----------------|-------------|------|--|--|
| PUC  | Parameter name: | Pulse counter  |             |      |  |  |
|      | Logic address:  | 5611 = 16#15EB | Type:       | UINT |  |  |
|      | CANopen index:  | 201A/C         | Read/write: | R    |  |  |
|      | INTERBUS index: | 5FB9/44        | Unit:       | 1    |  |  |
|      | DeviceNet path: | 7D/01/0C       |             |      |  |  |

| Code | Description                                                                                              |                                                                                                    |                                                                                                    |                                                           |                                             |  |
|------|----------------------------------------------------------------------------------------------------|----------------------------------------------------------------------------------------------------|----------------------------------------------------------------------------------------------------|-----------------------------------------------------------|---------------------------------------------|--|
| Errd | Paramete                                                                                                 | r name:                                                                                                    | CiA402 fault code                                                                                                    |                                                           |                                             |  |
|      | CiA402 na                                                                                                | ame:                                                                                                    | Error code                                                                                                    |                                                           |                                             |  |
|      | DRIVECO                                                                                                  | OM name:                                                                                                    | Malfunction code                                                                                                    |                                                           |                                             |  |
|      | Logic add                                                                                                | ress:                                                                                                    | 8606 = 16#219E                                                                                                    | Type:                                                     | WORD (listing)                              |  |
|      | CANopen                                                                                                  | index:                                                                                                    | 603F/0                                                                                                    | Read/write:                                               | R                                           |  |
|      | INTERBU                                                                                                  | S index:                                                                                                    | 603F/0                                                                                                    | Unit:                                                     | -                                           |  |
|      | DeviceNe                                                                                                 | t path:                                                                                                    | 29/01/0D (1)<br>8C/01/07 (2)                                                                                                    |                                                           |                                             |  |
|      | (2) Altivar for con                                                                                      | path. To ensure figuring an assen                                                                                                    | better interchangeability, anbly.  CiA402 profile                                                                                                    |                                                           | ssaging. This is the path that must be used |  |
|      | 16#0000:<br>16#1000:<br>16#2230:<br>16#2310:<br>16#2320:<br>16#2330:<br>16#3110:<br>16#3120:<br>16#3130: | No fault written Pre-charge rela or excessive mo or motor oversp or short-circuit of or braking resis or short-circuit of or internal micro Power compone Overcurrent fau Process overloa Short-circuit or Ground short-ci Line supply ove Line supply und Input phase loss DC bus overvol or 1 output phase | to memory (nOF) y control fault or charging of corrent (OLF) weed fault (SOF) butput from braking unit (bl tor under excessive stress or grounding at the drive or oprocessor fault (InFE) ent fault (SCF4) alt (OCF) ad (OLC) grounding at the drive outprcuit (SCF3) rvoltage fault (OSF) lervoltage fault (USF) s fault (PHF)                                                                                                    | resistor damaged (CrF1)  UF) (bOF) utput (HdF)            | peared and been acknowledged.               |  |
|      | 16#4310:<br>16#5000:                                                                                     | Drive overheat<br>Overheating of<br>Initialization of to<br>or fault on the eor output contactor<br>or line contactor<br>or DC bus charge                                                                                                    | fault (OHF, tJF) motor probes detected (Ot he drive is incomplete (InF lectronic time measureme ctor fault (FCF1, FCF2)                                                                                                    | nt component (InFC)                                       |                                             |  |
|      |                                                                                                    | Current measur<br>or input stage n                                                                                                    | rements are incorrect (InFector of operating correctly (InFector of operating correctly (InFector of operating operating opera | 9)<br>A)                                                  |                                             |  |
|      | 16#6100:                                                                                                 | EEPROM non-\ Internal fault (In Incorrect config or invalid config                                                                                                    | volatile memory fault (EEF, F, InF1, InF2, InF3, InF4, I uration (parameters) (CFF                                                                                                    | , EEF2)<br>HCF)                                           |                                             |  |
|      |                                                                                                    | The option insta<br>Loss of the 4-20<br>or non-conform                                                                                                    | alled in the drive is not reco                                                                                                    | ognized (InF6)<br>input Al2 (LFF2, LFF3, LFF<br>Al2(Al2F) | · (4)                                       |  |
|      | 16#7310:                                                                                                 | Encoder feedba                                                                                                    |                                                                                                    |                                                           |                                             |  |
|      | 16#7510:                                                                                                 | Modbus commu                                                                                                    | unication fault (SLF1) inicating with the graphic di                                                                                                    |                                                           |                                             |  |
|      | 16#7520:                                                                                                 | Communication                                                                                                    | fault between option card on fault on communication                                                                                                    | and drive (ILF)                                           |                                             |  |

1760661 02/2013

| Code        |          | Description                                                  |
|-------------|----------|--------------------------------------------------------------|
| Errd        | 16#7530: | Fault communicating with PowerSuite (SLF2)                   |
| (continued) | 16#8100: | CANopen communication fault (COF)                            |
|             | 16#9000: | External fault (EPF1)                                        |
|             |          | or fault triggered by a communication network (EPF2)         |
|             |          | or "Controller Inside" card fault (APF)                      |
|             | 16#FF00: | Auto-tuning fault (tnF)                                      |
|             | 16#FF02: | No fluid(nFF)                                                |
|             |          | or switch to torque limitation (SSF)                         |
|             | 16#FF03: | Fault with the drive's "Power Removal" safety function (PrF) |
|             |          | or process underload (ULF)                                   |
|             | 16#FF04: | PID feedback below lower limit (SPIF)                        |
|             |          |                                                              |

| Code | Description                                   |            |                                               |                                                     |                                              |
|------|-----------------------------------------------|------------|-----------------------------------------------|-----------------------------------------------------|----------------------------------------------|
| LFt  | Parameter name: A                             | ltivar fau | It code                                       |                                                     |                                              |
|      | Logic address: 7                              | 121 = 16#  | ‡1BD1                                         | Type:                                               | WORD (listing)                               |
|      | CANopen index: 20                             | 029/16     |                                               | Read/write:                                         | R                                            |
|      | INTERBUS index: 5I                            | FB9/58     |                                               | Unit:                                               | <del>-</del>                                 |
|      | DeviceNet path: 84                            | 4/01/7A    |                                               |                                                     |                                              |
|      |                                               |            | d in the "Altivar fau                         | It code" (I Ft) paramete                            | r, even if it disappears and even after      |
|      | the drive has been turned off and             | then on    | again.                                        | (Li t) paramete                                     | i, over it is disappeare and even and        |
|      | 0:<br>1:                                      | ,          | No fault<br>Reserved                          |                                                     |                                              |
|      | 2: [Control Eeprom]                           | (EEF1)     | Internal memory fa                            |                                                     |                                              |
|      | 3: [Incorrect config.]                        |            | Option card change                            |                                                     | figured on a drive with a different rating   |
|      |                                               |            |                                               | ration is inconsistent                              | inguied off a drive with a different fatting |
|      | 4: [Invalid config.]                          |            |                                               | on. The configuration work is inconsistent          | loaded in the drive via the bus or           |
|      | 5: [Modbus com.]                              |            |                                               | work is inconsistent<br>nunication on the Modb      | ous bus                                      |
|      | 6: [internal com. link]                       | (ILF)      | Communication fau                             | It between option card                              | and drive                                    |
|      | 7: [Com. network]<br>8: [External flt-LI/Bit] |            |                                               | Ilt on communication ca<br>In external device, depe |                                              |
|      | 9: [Overcurrent]                              | (OCF)      | Parameters in [SE                             |                                                     | .4 MOTOR CONTROL] (drC-) menus               |
|      |                                               |            | are not correct<br>Inertia or load too h      | iah                                                 |                                              |
|      |                                               |            | Mechanical locking                            | ngi i                                               |                                              |
|      | 10: [Precharge]                               |            |                                               | ontrol fault or charging r                          | esistor damaged                              |
|      | 11: [Speed fdback loss] 12:                   |            | Encoder feedback : Reserved                   | signai missing                                      |                                              |
|      | 13: [Al2 4-20mA loss]                         |            |                                               | A reference on analog i                             | nput AI2                                     |
|      | 14: [PTC1 probe]                              |            | PTC1 probes open                              | or shorted<br>PTC1 probes detected                  |                                              |
|      | 15: [PTC1 overheat]<br>16: [Drive overheat]   |            | Drive temperature                             |                                                     |                                              |
|      | 17: [Motor overload]                          | (OLF)      | Triggered by exces                            | sive motor current                                  |                                              |
|      | 18: [Overbraking]<br>19: [Mains overvoltage]  |            | Braking too sudder<br>Line voltage too hig    |                                                     |                                              |
|      | 10. [mails overvoitage]                       |            | Disturbed line supp                           |                                                     |                                              |
|      | 20: [1 output phase loss]                     |            | ·                                             |                                                     |                                              |
|      | 21: [Input phase loss]                        | (PHF)      | Loss of one phase                             | pplied or a fuse blown                              |                                              |
|      |                                               |            | •                                             | 1 used on a single-pha                              | se line supply                               |
|      |                                               |            | Unbalanced load                               | operates with the drive                             | o on load                                    |
|      | 22: [Undervoltage]                            |            | Line supply too low                           |                                                     | e dirildad                                   |
|      |                                               |            | Transient voltage d                           |                                                     |                                              |
|      | 23: [Motor short circuit]                     |            | Damaged precharg                              | e resistor<br>inding at the drive outp              | ut                                           |
|      | 25. [                                         |            | Significant earth le                          | eakage current at the                               | drive output if several motors are           |
|      | 24: [Overspeed]                               |            | connected in parall<br>Instability or driving |                                                     |                                              |
|      | 25: [Auto-tuning]                             |            |                                               | otor whose power is no                              | t suitable for the drive                     |
|      | 00.10.4                                       |            | Motor not connecte                            |                                                     |                                              |
|      | 26: [Rating error] 27: [Incompatible PB]      |            | The power card is in                          | not the one stored<br>ncompatible with the co       | ontrol card                                  |
|      | 28: [Internal serial link]                    |            |                                               | It between the internal                             |                                              |
|      | 29: [Internal MFG area]                       | ,          | Internal data incons                          |                                                     |                                              |
|      | 30: [Power EEprom] 31: [Impedant sh. circuit] |            | Internal memory fa                            | · ·                                                 |                                              |
|      | 32: [Ground short circuit                     |            |                                               |                                                     |                                              |
|      | 33: [3 output phase loss]                     | (OPF2)     | Motor not connecte                            | d or motor power too lo                             | <b>W</b>                                     |
|      |                                               |            | Output contactor of<br>Instantaneous insta    | oen<br>Ibility in the motor curre                   | ent                                          |
|      | 34: [CAN com.]                                |            |                                               | munication on the CAN                               |                                              |

1760661 02/2013

| Code       |                             |        | Description                                                                               |
|------------|-----------------------------|--------|-------------------------------------------------------------------------------------------|
| ((LFT),    | 35:                         |        | Reserved                                                                                  |
| continued) | 36:                         |        | Reserved                                                                                  |
| ,          | 37: [Internal - hard init.] | (InF7) | Initialization of the drive is incomplete                                                 |
|            | 38: [External fault com.]   | (EPF2) | Fault triggered by a communication network                                                |
|            | 39: [Application fault]     | (APF)  | "Controller Inside" card fault                                                            |
|            | 40: [Internal-ctrl supply]  | (InF8) | The control supply is not correct                                                         |
|            | 41:                         |        | Reserved                                                                                  |
|            | 42: [PowerSuite com.]       | (SLF2) | Fault communicating with PowerSuite                                                       |
|            | 43:                         |        | Reserved                                                                                  |
|            | 44: [Torque/current lim]    | (SSF)  | Switch to torque limitation                                                               |
|            | 45: [HMI com.]              | (SLF3) | Fault communicating with the graphic display terminal                                     |
|            | 46: [Power removal]         | (PrF)  | Fault with the drive's "Power removal" safety function                                    |
|            | 47: [PTC2 probe]            | (PtF2) | PTC2 probes open or short-circuited                                                       |
|            | 48: [PTC2 overheat]         | (OtF2) | Overheating of the PTC2 probes detected                                                   |
|            | 49: [LI6=PTC probe]         | (PtFL) | PTC probes on input LI6 open or short-circuited                                           |
|            | 50: [LI6=PTC overheat]      | (OtFL) | Overheating of PTC probes detected on input LI6                                           |
|            | 51: [Internal- I measure]   | (InF9) | The current measurements are not correct                                                  |
|            | 52: [Internal-mains circuit | (InFA) | The input stage is not operating correctly                                                |
|            | 53: [Internal-th. sensor]   | (InFb) | The drive temperature sensor is not operating correctly                                   |
|            | 54: [IGBT overheat]         | (tJF)  | Drive overheated                                                                          |
|            | 55: [IGBT short circuit]    | (SCF4) | Power component fault                                                                     |
|            | 56: [Motor short circuit]   | (SCF5) | Short-circuit at the drive output                                                         |
|            | 57:                         |        | Reserved                                                                                  |
|            | 58: [Out. contact. stuck]   | (FCF1) | The output contactor remains closed although the opening conditions have been met         |
|            | 59: [Out. contact. open]    | (FCF2) | The output contactor remains open although the closing conditions have been met           |
|            | 60: [Internal-time meas.]   | (InFC) | Fault on the electronic time measurement component                                        |
|            | 61: [Al2 input]             | (AI2F) | Non-conforming signal on analog input Al2                                                 |
|            | 62: [Encoder]               | (EnF)  | Encoder feedback fault                                                                    |
|            | 63: [Thyr. soft charge]     | (CrF2) | DC bus charging fault (thyristors)                                                        |
|            | 64: [input contactor]       | (LCF)  | The drive is not turned on even though [Mains V. time out] (LCt) has elapsed              |
|            | 65: [DB unit sh. circuit]   | (bUF)  | Short-circuit output from braking unit                                                    |
|            | 66:                         |        | Reserved                                                                                  |
|            | 67: [IGBT desaturation]     | (HdF)  | Short-circuit or grounding at the drive output                                            |
|            | 68: [Internal-option]       | (InF6) | The option installed in the drive is not recognized                                       |
|            | 69: [Internal- CPU]         | (InFE) | Internal microprocessor fault                                                             |
|            | 70: [DBR overload]          | (bOF)  | The braking resistor is under excessive stress                                            |
|            | 71: [Al3 4-20mA loss]       | (LFF3) | Loss of the 4-20 mA reference on analog input Al3                                         |
|            | 72: [Al4 4-20mA loss]       | (LFF4) | Loss of the 4-20 mA reference on analog input Al4                                         |
|            | 73: [Cards pairing]         | (HCF)  | The [CARDS PAIRING] (PPI-) function has been configured and a drive card has been changed |
|            | 74: [No Flow Flt]           | (nFF)  | No fluid                                                                                  |
|            | 75: [Power Ident]           | (PtrF) | Inconsistency between control card and power card                                         |
|            | 76 to 99:                   | (· )   | Reserved                                                                                  |
|            | 100: [Proc. Underload Flt]  | (ULF)  | Process underload                                                                         |
|            | 101: [Proc. Overload Flt]   | (OLC)  | Process overload                                                                          |
|            | 102: [PI Feedback]          | . ,    | PID feedback below lower limit                                                            |
|            | P                           | (=: )  |                                                                                           |

| Code | Description                                                                                                    |                         |                      |      |  |  |  |
|------|----------------------------------------------------------------------------------------------------|-------------------------|----------------------|------|--|--|--|
| CIC  | Parameter name:                                                                                                    | Incorrect configuration | 1                    |      |  |  |  |
|      | Logic address:                                                                                                    | 7130 = 16#1BDA          | 7130 = 16#1BDA Type: |      |  |  |  |
|      | CANopen index:                                                                                                    | 2029/1F                 | Read/write:          | R    |  |  |  |
|      | INTERBUS index:                                                                                                    | 5FB6/1A                 | Unit:                | -    |  |  |  |
|      | DeviceNet path:                                                                                                    | 84/01/83                |                      |      |  |  |  |
|      | bit 0: = 1: Change of rating bit 1: Reserved (= 0 or 1) bit 2: = 1: The network card has been removed bit 3: = 1: Saving to the EEPROM non-volatile memory is inconsistent with power on  bit 4: = 1: The network card has been changed bit 5: Reserved (= 0 or 1) bit 6: = 1: The (Controller Inside) card has been removed bit 7: = 1: The (Controller Inside) card has been changed  bit 8: Reserved (= 0 or 1) bit 9: = 1: An I/O card has been removed bit 10: = 1: The I/O card has been changed bit 11: Reserved (= 0 or 1)  bit 12: = 1: An encoder card has been removed bit 13: = 1: The encoder card has been changed bit 14: Reserved (= 0 or 1) bit 15: Reserved (= 0 or 1) |                         |                      |      |  |  |  |
| APF  | factory setting.  Parameter name:                                                                                                    | "Controller Inside" car | d fault code         |      |  |  |  |
|      | Logic address:                                                                                                    | 7133 = 16#1BDD          | Type:                | UINT |  |  |  |
|      | CANopen index:                                                                                                    | 2029/22                 | Read/write:          | R    |  |  |  |
|      | INTERBUS index:                                                                                                    | 5FB0/99                 | Unit:                | 1    |  |  |  |
|      | DeviceNet path:                                                                                                    | 84/01/86                |                      |      |  |  |  |
|      | The fault remains saved in the parameter, even if it disappears. The parameter is reset after the drive is disconnected and then reconnected.  Consult the "Controller Inside" card manual.                                                                                                    |                         |                      |      |  |  |  |
| CnF  | Parameter name:                                                                                                    | Network card fault cod  | le                   |      |  |  |  |
|      | Logic address:                                                                                                    | 7132 = 16#1BDC          | Type:                | UINT |  |  |  |
|      | CANopen index:                                                                                                    | 2029/21                 | Read/write:          | R    |  |  |  |
|      | INTERBUS index:                                                                                                    | 5FB0/98                 | Unit:                | 1    |  |  |  |
|      | DeviceNet path:                                                                                                    | 84/01/85                |                      |      |  |  |  |
|      | The fault remains saved in the parameter, even if it disappears. The parameter is reset after the drive is disconnected and then reconnected.  The possible values of this parameter depend on the network card protocol. Consult the manual for the corresponding card.                                                                                                    |                         |                      |      |  |  |  |

1760661 02/2013

| Code | Description                                                                                                    |                                                                                                    |                      |      |  |  |  |  |
|------|----------------------------------------------------------------------------------------------------|----------------------------------------------------------------------------------------------------|----------------------|------|--|--|--|--|
| ILF1 | Parameter name:                                                                                                    | Option card 1 fault cod                                                                                                    | le                   |      |  |  |  |  |
|      | Logic address:                                                                                                    | 7134 = 16#1BDE                                                                                                    | 7134 = 16#1BDE Type: |      |  |  |  |  |
|      | CANopen index:                                                                                                    | 2029/23                                                                                                    | Read/write:          | R    |  |  |  |  |
|      | INTERBUS index:                                                                                                    | 5FB0/9A                                                                                                    | Unit:                | 1    |  |  |  |  |
|      | DeviceNet path:                                                                                                    | 84/01/87                                                                                                    | Factory setting:     |      |  |  |  |  |
|      |                                                                                                    | in the parameter, even if it disafter the drive is disconnected a                                                                                                    |                      |      |  |  |  |  |
|      | 2 = Hardware fault 3 = Error in the EE 4 = Faulty EEPRO 5 = Faulty Flash m 6 = Faulty RAM me 7 = Faulty NVRAM 8 = Faulty analog i 9 = Faulty logic inp 11 = Faulty logic ou 101 = Unknown card                                                                                                    | 1 = Loss of internal communication with the drive 2 = Hardware fault detected 3 = Error in the EEPROM non-volatile memory checksum 4 = Faulty EEPROM non-volatile memory 5 = Faulty Flash memory 6 = Faulty RAM memory 7 = Faulty NVRAM memory 8 = Faulty analog input 9 = Faulty analog output 10 = Faulty logic input 11 = Faulty logic output |                      |      |  |  |  |  |
| ILF2 | Parameter name: Option card 2 fault code                                                                                                    |                                                                                                    |                      |      |  |  |  |  |
|      | Logic address:                                                                                                    | 7135 = 16#1BDF                                                                                                    | Type:                | UINT |  |  |  |  |
|      | CANopen index:                                                                                                    | 2029/24                                                                                                    | Read/write:          | R    |  |  |  |  |
|      | INTERBUS index:                                                                                                    | 5FB0/9B                                                                                                    | Unit:                | 1    |  |  |  |  |
|      | DeviceNet path:                                                                                                    | 84/01/88                                                                                                    |                      |      |  |  |  |  |
|      | The fault remains saved in the parameter, even if it disappears. The parameter is reset after the drive is disconnected and then reconnected.                                                                                                    |                                                                                                    |                      |      |  |  |  |  |
|      | Same values as ILF1.                                                                                                    |                                                                                                    |                      |      |  |  |  |  |
| Fdrd | Parameter name:                                                                                                    | Ethernet fault code                                                                                                    |                      |      |  |  |  |  |
|      | Terminal display:                                                                                                    | [FDR fault]                                                                                                    |                      |      |  |  |  |  |
|      | Logic address:                                                                                                    | 64233 = 16#FAE9                                                                                                    | Type:                | UINT |  |  |  |  |
|      | CANopen index:                                                                                                    | -                                                                                                    | Read/write:          | R    |  |  |  |  |
|      | INTERBUS index:                                                                                                    | -                                                                                                    | Unit:                | -    |  |  |  |  |
|      | DeviceNet path:                                                                                                    | -                                                                                                    |                      |      |  |  |  |  |
|      | When an Ethernet fault is present, this parameter is used to ascertain the cause of the fault.  The fault code remains saved after the disappearance of the fault.  2: The FDR configuration file is not compatible with the type of drive (e.g., incorrect drive rating)  3: Error reading the FDR configuration file on the server  4: Error writing the FDR configuration file to the server  5: Error writing the FDR configuration file to the drive (e.g., the drive is in forced local mode)  7: Time-out for receipt of the FDR configuration file from the server  9: Duplication of IP address  12: The FDR configuration file is missing |                                                                                                    |                      |      |  |  |  |  |

| Code | Description     |                |             |      |  |  |
|------|-----------------|----------------|-------------|------|--|--|
| Fnb  | Parameter name: | Fault counter  |             |      |  |  |
|      | Logic address:  | 7393 = 16#1CE1 | Туре:       | UINT |  |  |
|      | CANopen index:  | 202B/5E        | Read/write: | R    |  |  |
|      | INTERBUS index: | 5FB9/D0        | Unit:       | -    |  |  |
|      | DeviceNet path: | 99/01/CC       |             |      |  |  |

1760661 02/2013

## Log parameters

#### **Description of last fault log**

| Code | Description                                                                                          |                           |             |                     |  |  |
|------|----------------------------------------------------------------------------------------------------|---------------------------|-------------|---------------------|--|--|
| dP0  | Parameter name: Fault code on last fault                                                             |                           |             |                     |  |  |
|      | Logic address:                                                                                       | 7200 = 16#1C20            | Type:       | WORD (listing)      |  |  |
|      | CANopen index:                                                                                       | 202A/1                    | Read/write: | R                   |  |  |
|      | INTERBUS index:                                                                                      | 5FB9/59                   | Unit:       | -                   |  |  |
|      | DeviceNet path:                                                                                      | 85/01/01                  |             |                     |  |  |
|      | Value of the "Altivar fault code" (LFt) parameter, written to memory when the last fault occurred.   |                           |             |                     |  |  |
|      | See the possible values of the "Altivar fault code" (LFt) parameter.                                 |                           |             |                     |  |  |
| ULP0 | Parameter name: Power supply voltage on last fault                                                   |                           |             |                     |  |  |
|      | Logic address:                                                                                       | 7270 = 16#1C66            | Type:       | UINT                |  |  |
|      | CANopen index:                                                                                       | 202A/47                   | Read/write: | R                   |  |  |
|      | INTERBUS index:                                                                                      | 5FB9/98                   | Unit:       | 0.1 V               |  |  |
|      | DeviceNet path:                                                                                      | 85/01/47                  |             |                     |  |  |
|      | Value of the "Power supply voltage" (ULn) parameter, written to memory when the last fault occurred. |                           |             |                     |  |  |
| LCP0 | Parameter name: Motor current on last fault                                                          |                           |             |                     |  |  |
|      | Logic address:                                                                                       | 7240 = 16#1C48            | Type:       | INT                 |  |  |
|      | CANopen index:                                                                                       | 202A/29                   | Read/write: | R                   |  |  |
|      | INTERBUS index:                                                                                      | 5FB9/7D                   | Unit:       | 0.1 A               |  |  |
|      | DeviceNet path:                                                                                      | 85/01/29                  |             |                     |  |  |
|      | Value of the "Motor current" (LCr) parameter, written to memory when the last fault occurred.        |                           |             |                     |  |  |
| rFP0 | Parameter name: Output frequency on last fault                                                       |                           |             |                     |  |  |
|      | Logic address:                                                                                       | 7250 = 16#1C52            | Type:       | INT                 |  |  |
|      | CANopen index:                                                                                       | 202A/33                   | Read/write: | R                   |  |  |
|      | INTERBUS index:                                                                                      | 5FB9/86                   | Unit:       | 0.1 Hz              |  |  |
|      | DeviceNet path:                                                                                      | 85/01/33                  |             |                     |  |  |
|      | Value of the "Output frequency" (rFr) parameter, written to memory when the last fault occurred.     |                           |             |                     |  |  |
| tHP0 | Parameter name: Motor thermal state on last fault                                                    |                           |             |                     |  |  |
|      | Logic address:                                                                                       | 7280 = 16#1C70            | Type:       | UINT                |  |  |
|      | CANopen index:                                                                                       | 202A/51                   | Read/write: | R                   |  |  |
|      | INTERBUS index:                                                                                      | 5FB9/A1                   | Unit:       | 1                   |  |  |
|      | DeviceNet path:                                                                                      | 85/01/51                  |             |                     |  |  |
| EP0  | Parameter name:                                                                                      | Status word on last fault |             |                     |  |  |
|      | Logic address:                                                                                       | 7210 = 16#1C2A            | Type:       | WORD (bit register) |  |  |
|      | CANopen index:                                                                                       | 202A/B                    | Read/write: | R                   |  |  |
|      | INTERBUS index:                                                                                      | 5FB9/62                   | Unit:       | -                   |  |  |
|      | DeviceNet path:                                                                                      | 85/01/0B                  |             |                     |  |  |
|      | Value of the "Status word" (EtA) parameter, written to memory when the last fault occurred.          |                           |             |                     |  |  |
|      | See the possible values of the "Status word" (EtA) parameter.                                        |                           |             |                     |  |  |

## Log parameters

| Code | Description                                                                                                    |                 |             |                     |  |  |
|------|----------------------------------------------------------------------------------------------------|-----------------|-------------|---------------------|--|--|
| IP0  | Parameter name: Extended status word on last fault                                                                                                    |                 |             |                     |  |  |
|      | Logic address:                                                                                                    | 7220 = 16#1C34  | Type:       | WORD (bit register) |  |  |
|      | CANopen index:                                                                                                    | 202A/15         | Read/write: | R                   |  |  |
|      | INTERBUS index:                                                                                                    | 5FB9/6B         | Unit:       | -                   |  |  |
|      | DeviceNet path:                                                                                                    | 85/01/15        |             |                     |  |  |
|      | Value of the "Extended status word 0" (Etl) parameter, written to memory when the last fault occurred.                                                        |                 |             |                     |  |  |
|      | See the possible values of the "Extended status word 0" (EtI) parameter.                                                                                      |                 |             |                     |  |  |
| CMP0 | Parameter name: Command word on last fault                                                                                                    |                 |             |                     |  |  |
|      | Logic address:                                                                                                    | 7230 = 16#1C3E  | Type:       | WORD (bit register) |  |  |
|      | CANopen index:                                                                                                    | 202A/1F         | Read/write: | R                   |  |  |
|      | INTERBUS index:                                                                                                    | 5FB9/74         | Unit:       | -                   |  |  |
|      | DeviceNet path:                                                                                                    | 85/01/1F        |             |                     |  |  |
|      | Value of the "Command word" (CMd) parameter, written to memory when the last fault occurred.                                                                  |                 |             |                     |  |  |
|      | See the possible values of the "Command word" (CMd) parameter.                                                                                                |                 |             |                     |  |  |
| dCC0 | Parameter name: Command channel active on last fault                                                                                                    |                 |             |                     |  |  |
|      | Logic address:                                                                                                    | 64300 = 16#FB2C | Type:       | WORD (listing)      |  |  |
|      | CANopen index:                                                                                                    | -               | Read/write: | R                   |  |  |
|      | INTERBUS index:                                                                                                    | 5FBA/21         | Unit:       | -                   |  |  |
|      | DeviceNet path:                                                                                                    | -               |             |                     |  |  |
|      | 0: Terminals 2: Graphic display terminal 3: Modbus 6: CANopen 9: Network card 10: "Controller Inside" card 15: PowerSuite                                     |                 |             |                     |  |  |
| drC0 | Parameter name: Reference channel active on last fault                                                                                                    |                 |             |                     |  |  |
|      | Logic address:                                                                                                    | 64310 = 16#FB36 | Туре:       | WORD (listing)      |  |  |
|      | CANopen index:                                                                                                    | -               | Read/write: | R                   |  |  |
|      | INTERBUS index:                                                                                                    | 5FBA/2A         | Unit:       | -                   |  |  |
|      | DeviceNet path:                                                                                                    | -               |             |                     |  |  |
|      | 0: Analog input terminals 2: Graphic display terminal 3: Modbus 6: CANopen 7: +/- speed terminals 9: Network card 10: "Controller Inside" card 15: PowerSuite |                 |             |                     |  |  |

| Code |                                                                                                    |                                    | Description                    |              |  |  |  |  |
|------|----------------------------------------------------------------------------------------------------|------------------------------------|--------------------------------|--------------|--|--|--|--|
| CrPO | Parameter name:                                                                                                    | Channels active on las             | et fault                       |              |  |  |  |  |
|      | Logic address:                                                                                                    | 7290 = 16#1C7A                     | Type:                          | WORD         |  |  |  |  |
|      | CANopen index:                                                                                                    | 202A/5B                            | Read/write:                    | R            |  |  |  |  |
|      | INTERBUS index:                                                                                                    | 5FB9/AA                            | Unit:                          | -            |  |  |  |  |
|      | DeviceNet path:                                                                                                    | 85/01/5B                           |                                |              |  |  |  |  |
|      | Command channel: Low 0: Terminals 2: Graphic display 3: Modbus 6: CANopen 9: Network card 10: "Controller Insid                                                    | terminal                           |                                |              |  |  |  |  |
|      | Reference channel: High  0: Analog input te  2: Graphic display  3: Modbus  6: CANopen  7: +/- speed termi  9: Network card  10: "Controller Insid  15: PowerSuite | rminals<br>terminal<br>nals        |                                |              |  |  |  |  |
| rtP0 | Parameter name:                                                                                                    | Motor operating time of            | on last fault                  |              |  |  |  |  |
|      | Logic address:                                                                                                    | 7260 = 16#1C5C                     | Type:                          | UINT         |  |  |  |  |
|      | CANopen index:                                                                                                    | 202A/3D                            | Read/write:                    | R            |  |  |  |  |
|      | INTERBUS index:                                                                                                    | 5FB9/8F                            | Unit:                          | 1 hour       |  |  |  |  |
|      | DeviceNet path:                                                                                                    | 85/01/3D                           |                                |              |  |  |  |  |
|      |                                                                                                    |                                    |                                |              |  |  |  |  |
| Md0  | Parameter name:                                                                                                    | Date on last fault                 | 1                              |              |  |  |  |  |
|      | Logic address:                                                                                                    | 7300 = 16#1C84                     | Type:                          | UINT         |  |  |  |  |
|      | CANopen index:                                                                                                    | 202B/1                             | Read/write:                    | R            |  |  |  |  |
|      | INTERBUS index:                                                                                                    | 5FB9/B3                            | Unit:                          | See page 110 |  |  |  |  |
|      | DeviceNet path:                                                                                                    | 85/01/65                           |                                |              |  |  |  |  |
|      | This parameter is only significant if a "Controller Inside" card is installed in the drive.                                                                        |                                    |                                |              |  |  |  |  |
| dM0  | Parameter name:                                                                                                    | Time on last fault                 |                                |              |  |  |  |  |
|      | Logic address:                                                                                                    | 7310 = 16#1C8E                     | Type:                          | UINT         |  |  |  |  |
|      | CANopen index:                                                                                                    | 202B/B                             | Read/write:                    | R            |  |  |  |  |
|      | INTERBUS index:                                                                                                    | 5FB9/BC                            | Unit:                          | See page 110 |  |  |  |  |
|      | DeviceNet path:                                                                                                    | 85/01/6F                           |                                |              |  |  |  |  |
|      | This parameter is only sig                                                                                                    | raificant if a "Controller Incide" | card is installed in the drive |              |  |  |  |  |

#### Format of "Date" and "Time" parameters

Date and time are binary-coded using the corresponding word bits indicated in the table below. **Note:** The value 0 for year corresponds to the year 2000 (2006 = 36, for example).

| Bits   | S       | 15 | 14 | 13 | 12 | 11 | 10 | 9 | 8 | 7 | 6 | 5 | 4 | 3 | 2 | 1 | 0 |
|--------|---------|----|----|----|----|----|----|---|---|---|---|---|---|---|---|---|---|
|        | Year    | Х  | Х  | Х  | Х  | Х  | Х  | Х |   |   |   |   |   |   |   |   |   |
| Date   | Month   |    |    |    |    |    |    |   | Х | Х | Х | Х |   |   |   |   |   |
|        | Day     |    |    |    |    |    |    |   |   |   |   |   | Х | Х | Х | Х | Х |
| Time   | Hours   | Х  | Х  | Х  | Х  | Х  | Х  | Х | Х |   |   |   |   |   |   |   |   |
| Tillie | Minutes |    |    |    |    |    |    |   |   | Х | Х | Х | X | Х | Х | Х | Х |

110 1760661 02/2013

#### Log of the following faults

The log shown for the first fault can be used to review the last 8 faults. All codes and addresses are summarized in the tables below.

#### Fault n-1

| Log                      | Code | Logic address:  | CANopen index: | INTERBUS index: | DeviceNet path: |
|--------------------------|------|-----------------|----------------|-----------------|-----------------|
| Fault code               | dP1  | 7201 = 16#1C21  | 202A/2         | 5FB9/5A         | 85/01/02        |
| Power supply voltage     | ULP1 | 7271 = 16#1C67  | 202A/48        | 5FB9/99         | 85/01/48        |
| Motor current            | LCP1 | 7241 = 16#1C49  | 202A/2A        | 5FB9/7E         | 85/01/2A        |
| Output frequency         | rFP1 | 7251 = 16#1C53  | 202A/34        | 5FB9/87         | 85/01/34        |
| Motor thermal state      | tHP1 | 7281 = 16#1C71  | 202A/52        | 5FB9/A2         | 85/01/52        |
| Status word              | EP1  | 7211 = 16#1C2B  | 202A/C         | 5FB9/63         | 85/01/0C        |
| Extended status word     | IP1  | 7221 = 16#1C35  | 202A/16        | 5FB9/6C         | 85/01/16        |
| Command word             | CMP1 | 7231 = 16#1C3F  | 202A/20        | 5FB9/75         | 85/01/20        |
| Active command channel   | dCC1 | 64301 = 16#FB2D |                | 5FBA/22         |                 |
| Active reference channel | drC1 | 64311 = 16#FB37 |                | 5FBA/2B         |                 |
| Active channels          | CrP1 | 7291 = 16#1C7B  | 202A/5C        | 5FB9/AB         | 85/01/5C        |
| Motor operating time     | rtP1 | 7261 = 16#1C5D  | 202A/3E        | 5FB9/90         | 85/01/3E        |
| Date                     | Md1  | 7301 = 16#1C85  | 202B/2         | 5FB9/B4         | 85/01/66        |
| Time                     | dM1  | 7311 = 16#1C8F  | 202B/C         | 5FB9/BD         | 85/01/70        |

#### Fault n-2

| Log                      | Code | Logic address:  | CANopen index: | INTERBUS index: | DeviceNet path: |
|--------------------------|------|-----------------|----------------|-----------------|-----------------|
| Fault code               | dP2  | 7202 = 16#1C22  | 202A/3         | 5FB9/5B         | 85/01/03        |
| Power supply voltage     | ULP2 | 7272 = 16#1C68  | 202A/49        | 5FB9/9A         | 85/01/49        |
| Motor current            | LCP2 | 7242 = 16#1C4A  | 202A/2B        | 5FB9/7F         | 85/01/2B        |
| Output frequency         | rFP2 | 7252 = 16#1C54  | 202A/35        | 5FB9/88         | 85/01/35        |
| Motor thermal state      | tHP2 | 7282 = 16#1C72  | 202A/53        | 5FB9/A3         | 85/01/53        |
| Status word              | EP2  | 7212 = 16#1C2C  | 202A/D         | 5FB9/64         | 85/01/0D        |
| Extended status word     | IP2  | 7222 = 16#1C36  | 202A/17        | 5FB9/6D         | 85/01/17        |
| Command word             | CMP2 | 7232 = 16#1C40  | 202A/21        | 5FB9/76         | 85/01/21        |
| Active command channel   | dCC2 | 64302 = 16#FB2E |                | 5FBA/23         |                 |
| Active reference channel | drC2 | 64312 = 16#FB38 |                | 5FBA/2C         |                 |
| Active channels          | CrP2 | 7292 = 16#1C7C  | 202A/5D        | 5FB9/AC         | 85/01/5D        |
| Motor operating time     | rtP2 | 7262 = 16#1C5E  | 202A/3F        | 5FB9/91         | 85/01/3F        |
| Date                     | Md2  | 7302 = 16#1C86  | 202B/3         | 5FB9/B5         | 85/01/67        |
| Time                     | dM2  | 7312 = 16#1C90  | 202B/D         | 5FB9/BE         | 85/01/71        |

#### Fault n-3

| Log                      | Code | Logic address:  | CANopen index: | INTERBUS index: | DeviceNet path: |
|--------------------------|------|-----------------|----------------|-----------------|-----------------|
| Fault code               | dP3  | 7203 = 16#1C23  | 202A/4         | 5FB9/5C         | 85/01/04        |
| Power supply voltage     | ULP3 | 7273 = 16#1C69  | 202A/4A        | 5FB9/9B         | 85/01/4A        |
| Motor current            | LCP3 | 7243 = 16#1C4B  | 202A/2C        | 5FB9/80         | 85/01/2C        |
| Output frequency         | rFP3 | 7253 = 16#1C55  | 202A/36        | 5FB9/89         | 85/01/36        |
| Motor thermal state      | tHP3 | 7283 = 16#1C73  | 202A/54        | 5FB9/A4         | 85/01/54        |
| Status word              | EP3  | 7213 = 16#1C2D  | 202A/E         | 5FB9/65         | 85/01/0E        |
| Extended status word     | IP3  | 7223 = 16#1C37  | 202A/18        | 5FB9/6E         | 85/01/18        |
| Command word             | CMP3 | 7233 = 16#1C41  | 202A/22        | 5FB9/77         | 85/01/22        |
| Active command channel   | dCC3 | 64303 = 16#FB2F |                | 5FBA/24         |                 |
| Active reference channel | drC3 | 64313 = 16#FB39 |                | 5FBA/2D         |                 |
| Active channels          | CrP3 | 7293 = 16#1C7D  | 202A/5E        | 5FB9/AD         | 85/01/5E        |
| Motor operating time     | rtP3 | 7263 = 16#1C5F  | 202A/40        | 5FB9/92         | 85/01/40        |
| Date                     | Md3  | 7303 = 16#1C87  | 202B/4         | 5FB9/B6         | 85/01/68        |
| Time                     | dM3  | 7313 = 16#1C91  | 202B/E         | 5FB9/BF         | 85/01/72        |

#### Fault n-4

| Log                      | Code | Logic address:  | CANopen index: | INTERBUS index: | DeviceNet path: |
|--------------------------|------|-----------------|----------------|-----------------|-----------------|
| Fault code               | dP4  | 7204 = 16#1C24  | 202A/5         | 5FB9/5D         | 85/01/05        |
| Power supply voltage     | ULP4 | 7274 = 16#1C6A  | 202A/4B        | 5FB9/9C         | 85/01/4B        |
| Motor current            | LCP4 | 7244 = 16#1C4C  | 202A/2D        | 5FB9/81         | 85/01/2D        |
| Output frequency         | rFP4 | 7254 = 16#1C56  | 202A/37        | 5FB9/8A         | 85/01/37        |
| Motor thermal state      | tHP4 | 7284 = 16#1C74  | 202A/55        | 5FB9/A5         | 85/01/55        |
| Status word              | EP4  | 7214 = 16#1C2E  | 202A/F         | 5FB9/66         | 85/01/0F        |
| Extended status word     | IP4  | 7224 = 16#1C38  | 202A/19        | 5FB9/6F         | 85/01/19        |
| Command word             | CMP4 | 7234 = 16#1C42  | 202A/23        | 5FB9/78         | 85/01/23        |
| Active command channel   | dCC4 | 64304 = 16#FB30 |                | 5FBA/25         |                 |
| Active reference channel | drC4 | 64314 = 16#FB3A |                | 5FBA/2E         |                 |
| Active channels          | CrP4 | 7294 = 16#1C7E  | 202A/5F        | 5FB9/AE         | 85/01/5F        |
| Motor operating time     | rtP4 | 7264 = 16#1C60  | 202A/41        | 5FB9/93         | 85/01/41        |
| Date                     | Md4  | 7304 = 16#1C88  | 202B/5         | 5FB9/B7         | 85/01/69        |
| Time                     | dM4  | 7314 = 16#1C92  | 202B/F         | 5FB9/C0         | 85/01/73        |

#### Fault n-5

| Log                      | Code | Logic address:  | CANopen index: | INTERBUS index: | DeviceNet path: |
|--------------------------|------|-----------------|----------------|-----------------|-----------------|
| Fault code               | dP5  | 7205 = 16#1C25  | 202A/6         | 5FB9/5E         | 85/01/06        |
| Power supply voltage     | ULP5 | 7275 = 16#1C6B  | 202A/4C        | 5FB9/9D         | 85/01/4C        |
| Motor current            | LCP5 | 7245 = 16#1C4D  | 202A/2E        | 5FB9/82         | 85/01/2E        |
| Output frequency         | rFP5 | 7255 = 16#1C57  | 202A/38        | 5FB9/8B         | 85/01/38        |
| Motor thermal state      | tHP5 | 7285 = 16#1C75  | 202A/56        | 5FB9/A6         | 85/01/56        |
| Status word              | EP5  | 7215 = 16#1C2F  | 202A/10        | 5FB9/67         | 85/01/10        |
| Extended status word     | IP5  | 7225 = 16#1C39  | 202A/1A        | 5FB9/70         | 85/01/1A        |
| Command word             | CMP5 | 7235 = 16#1C43  | 202A/24        | 5FB9/79         | 85/01/24        |
| Active command channel   | dCC5 | 64305 = 16#FB31 |                | 5FBA/26         |                 |
| Active reference channel | drC5 | 64315 = 16#FB3B |                | 5FBA/2F         |                 |
| Active channels          | CrP5 | 7295 = 16#1C7F  | 202A/60        | 5FB9/AF         | 85/01/60        |
| Motor operating time     | rtP5 | 7265 = 16#1C61  | 202A/42        | 5FB9/94         | 85/01/42        |
| Date                     | Md5  | 7305 = 16#1C89  | 202B/6         | 5FB9/B8         | 85/01/6A        |
| Time                     | dM5  | 7315 = 16#1C93  | 202B/10        | 5FB9/C1         | 85/01/74        |

#### Fault n-6

| Log                      | Code | Logic address:  | CANopen index: | INTERBUS index: | DeviceNet path: |
|--------------------------|------|-----------------|----------------|-----------------|-----------------|
| Fault code               | dP6  | 7206 = 16#1C26  | 202A/7         | 5FB9/5F         | 85/01/07        |
| Power supply voltage     | ULP6 | 7276 = 16#1C6C  | 202A/4D        | 5FB9/9E         | 85/01/4D        |
| Motor current            | LCP6 | 7246 = 16#1C4E  | 202A/2F        | 5FB9/83         | 85/01/2F        |
| Output frequency         | rFP6 | 7256 = 16#1C58  | 202A/39        | 5FB9/8C         | 85/01/39        |
| Motor thermal state      | tHP6 | 7286 = 16#1C76  | 202A/57        | 5FB9/A7         | 85/01/57        |
| Status word              | EP6  | 7216 = 16#1C30  | 202A/11        | 5FB9/68         | 85/01/11        |
| Extended status word     | IP6  | 7226 = 16#1C3A  | 202A/1B        | 5FB9/71         | 85/01/1B        |
| Command word             | CMP6 | 7236 = 16#1C44  | 202A/25        | 5FB9/7A         | 85/01/25        |
| Active command channel   | dCC6 | 64306 = 16#FB32 |                | 5FBA/27         |                 |
| Active reference channel | drC6 | 64316 = 16#FB3C |                | 5FBA/30         |                 |
| Active channels          | CrP6 | 7296 = 16#1C80  | 202A/61        | 5FB9/B0         | 85/01/61        |
| Motor operating time     | rtP6 | 7266 = 16#1C62  | 202A/43        | 5FB9/95         | 85/01/43        |
| Date                     | Md6  | 7306 = 16#1C8A  | 202B/7         | 5FB9/B9         | 85/01/6B        |
| Time                     | dM6  | 7316 = 16#1C94  | 202B/11        | 5FB9/C2         | 85/01/75        |

#### Fault n-7

| Log                      | Code | Logic address:  | CANopen index: | INTERBUS index: | DeviceNet path: |
|--------------------------|------|-----------------|----------------|-----------------|-----------------|
| Fault code               | dP7  | 7207 = 16#1C27  | 202A/8         | 5FB9/60         | 85/01/08        |
| Power supply voltage     | ULP7 | 7277 = 16#1C6D  | 202A/4E        | 5FB9/9F         | 85/01/4E        |
| Motor current            | LCP7 | 7247 = 16#1C4F  | 202A/30        | 5FB9/84         | 85/01/30        |
| Output frequency         | rFP7 | 7257 = 16#1C59  | 202A/3A        | 5FB9/8D         | 85/01/3A        |
| Motor thermal state      | tHP7 | 7287 = 16#1C77  | 202A/58        | 5FB9/A8         | 85/01/58        |
| Status word              | EP7  | 7217 = 16#1C31  | 202A/12        | 5FB9/69         | 85/01/12        |
| Extended status word     | IP7  | 7227 = 16#1C3B  | 202A/1C        | 5FB9/72         | 85/01/1C        |
| Command word             | CMP7 | 7237 = 16#1C45  | 202A/26        | 5FB9/7B         | 85/01/26        |
| Active command channel   | dCC7 | 64307 = 16#FB33 |                | 5FBA/28         |                 |
| Active reference channel | drC7 | 64317 = 16#FB3D |                | 5FBA/31         |                 |
| Active channels          | CrP7 | 7297 = 16#1C81  | 202A/62        | 5FB9/B1         | 85/01/62        |
| Motor operating time     | rtP7 | 7267 = 16#1C63  | 202A/44        | 5FB9/96         | 85/01/44        |
| Date                     | Md7  | 7307 = 16#1C8B  | 202B/8         | 5FB9/BA         | 85/01/6C        |
| Time                     | dM7  | 7317 = 16#1C95  | 202B/12        | 5FB9/C3         | 85/01/76        |

#### Fault n-8

| Log                      | Code | Logic address:  | CANopen index: | INTERBUS index: | DeviceNet path: |
|--------------------------|------|-----------------|----------------|-----------------|-----------------|
| Fault code               | dP8  | 7208 = 16#1C28  | 202A/9         | 5FB9/61         | 85/01/09        |
| Power supply voltage     | ULP8 | 7278 = 16#1C6E  | 202A/4F        | 5FB9/A0         | 85/01/4F        |
| Motor current            | LCP8 | 7248 = 16#1C50  | 202A/31        | 5FB9/85         | 85/01/31        |
| Output frequency         | rFP8 | 7258 = 16#1C5A  | 202A/3B        | 5FB9/8E         | 85/01/3B        |
| Motor thermal state      | tHP8 | 7288 = 16#1C78  | 202A/59        | 5FB9/A9         | 85/01/59        |
| Status word              | EP8  | 7218 = 16#1C32  | 202A/13        | 5FB9/6A         | 85/01/13        |
| Extended status word     | IP8  | 7228 = 16#1C3C  | 202A/1D        | 5FB9/73         | 85/01/1D        |
| Command word             | CMP8 | 7238 = 16#1C46  | 202A/27        | 5FB9/7C         | 85/01/27        |
| Active command channel   | dCC8 | 64308 = 16#FB34 |                | 5FBA/29         |                 |
| Active reference channel | drC8 | 64318 = 16#FB3E |                | 5FBA/32         |                 |
| Active channels          | CrP8 | 7298 = 16#1C82  | 202A/63        | 5FB9/B2         | 85/01/63        |
| Motor operating time     | rtP8 | 7268 = 16#1C64  | 202A/45        | 5FB9/97         | 85/01/45        |
| Date                     | Md8  | 7308 = 16#1C8C  | 202B/9         | 5FB9/BB         | 85/01/6D        |
| Time                     | dM8  | 7318 = 16#1C96  | 202B/13        | 5FB9/C4         | 85/01/77        |

### **Identification parameters**

| Code | Description                                                                                                    |                        |                                                                                                    |                |  |  |  |  |  |
|------|----------------------------------------------------------------------------------------------------|------------------------|----------------------------------------------------------------------------------------------------|----------------|--|--|--|--|--|
| nCVr | Parameter name:                                                                                                    | Drive nominal rating   |                                                                                                    |                |  |  |  |  |  |
|      | Logic address:                                                                                                    | 3020 = 16#0BCC         | Type:                                                                                                    | WORD (listing) |  |  |  |  |  |
|      | CANopen index:                                                                                                    | 2000/15                | Read/write:                                                                                                    | R              |  |  |  |  |  |
|      | INTERBUS index:                                                                                                    | 5FB0/0A                | Unit:                                                                                                    | -              |  |  |  |  |  |
|      | DeviceNet path:                                                                                                    | 70/01/15               |                                                                                                    |                |  |  |  |  |  |
|      | 0 = nO (Unknown rating)                                                                                                    |                        | 25 = D55 (55 kW / 75 HP)                                                                                                    |                |  |  |  |  |  |
|      | 4 = 037 (0.37 kW / 0.5 HP)                                                                                                    |                        | 26 = D75 (75 kW / 100 HP)<br>27 = D90 (90 kW / 125 HP)<br>28 = C11 (110 kW / 150 HP)                                        |                |  |  |  |  |  |
|      | 6 = 075 (0.75 kW / 1 HP)                                                                                                    |                        | 29 = C13 (132 kW / 200 HP)<br>30 = C16 (160 kW / 250 HP)                                                                    |                |  |  |  |  |  |
|      | 9 = U15 (1.5 kW / 2 HP)                                                                                                    |                        | 31 = C20 (200 kW / 300 HP)<br>32 = C22 (220 kW / 350 HP)                                                                    |                |  |  |  |  |  |
|      | 11 = U22 (2.2 kW / 3 HP)<br>12 = U30 (3 kW)                                                                                                    |                        | 33 = C25 (250 kW / 400 HP)<br>34 = C28 (280 kW / 450 HP)<br>35 = C31 (315 kW / 500 HP)                                      |                |  |  |  |  |  |
|      | 14 = U40 (4 kW / 5 HP)<br>15 = U55 (5.5 kW / 7.5 HP)<br>16 = U75 (7.5 kW / 10 HP)                                                                                                    |                        | 37 = C40 (400 kW / 600 HP)<br>39 = C50 (500 kW / 700 HP)                                                                    |                |  |  |  |  |  |
|      | 18 = D11 (11 kW / 15 HP)<br>19 = D15 (15 kW / 20 HP)<br>20 = D18 (18.5 kW / 25 HP)<br>21 = D22 (22 kW / 30 HP)<br>22 = D30 (30 kW / 40 HP)<br>23 = D37 (37 kW / 50 HP)<br>24 = D45 (45 kW / 60 HP) |                        | 40 = C56 (560 kW)<br>41 = C63 (630 kW)<br>42 = C71 (710 kW)<br>43 = C80 (800 kW)<br>44 = C90 (900 kW)<br>45 = M12 (1200 kW) |                |  |  |  |  |  |
| UCAL | Parameter name:                                                                                                    | Drive voltage          |                                                                                                    |                |  |  |  |  |  |
|      | Logic address:                                                                                                    | 3012 = 16#0BC4         | Type:                                                                                                    | WORD (listing) |  |  |  |  |  |
|      | CANopen index:                                                                                                    | 2000/D                 | Read/write:                                                                                                    | R              |  |  |  |  |  |
|      | INTERBUS index:                                                                                                    | 5FB0/03                | Unit:                                                                                                    | -              |  |  |  |  |  |
|      | DeviceNet path:                                                                                                    | 70/01/0D               |                                                                                                    |                |  |  |  |  |  |
|      | 3 = 220 V single-phase (M2)<br>4 = 220 V three-phase (M3)<br>6 = 480 V three-phase (N4)<br>8 = 690 V three-phase (S6)                                                                              |                        |                                                                                                    |                |  |  |  |  |  |
| InV  | Parameter name:                                                                                                    | Rated drive current    |                                                                                                    |                |  |  |  |  |  |
|      | Logic address:                                                                                                    | 3017 = 16#0BC9         | Type:                                                                                                    | UINT           |  |  |  |  |  |
|      | CANopen index:                                                                                                    | 2000/12                | Read/write:                                                                                                    | R              |  |  |  |  |  |
|      | INTERBUS index:                                                                                                    | 5FB0/07                | Unit:                                                                                                    | 0.1 A          |  |  |  |  |  |
|      | DeviceNet path:                                                                                                    | 70/01/12               |                                                                                                    |                |  |  |  |  |  |
| UdP  | Parameter name:                                                                                                    | Drive software version |                                                                                                    |                |  |  |  |  |  |
|      | Logic address:                                                                                                    | 3302 = 16#0CE6         | Type:                                                                                                    | UINT           |  |  |  |  |  |
|      | CANopen index:                                                                                                    | 2003/3                 | Read/write:                                                                                                    | R              |  |  |  |  |  |
|      | INTERBUS index:                                                                                                    | 5FB0/0F                | Unit:                                                                                                    | 1              |  |  |  |  |  |
|      | DeviceNet path:                                                                                                    | 71/01/67               |                                                                                                    |                |  |  |  |  |  |

# **Identification parameters**

| Code | Description                                     |                       |               |      |  |  |  |  |  |
|------|-------------------------------------------------|-----------------------|---------------|------|--|--|--|--|--|
| PAn0 | Parameter name:                                 | Device name: characte | ers 1 and 2   |      |  |  |  |  |  |
|      | Logic address:                                  | 3340 = 16#0D0C        | Type:         | UINT |  |  |  |  |  |
|      | CANopen index:                                  | 2003/29               | Read/write:   | R/W  |  |  |  |  |  |
|      | INTERBUS index:                                 | 5FB0/27               | Unit:         |      |  |  |  |  |  |
|      | DeviceNet path:                                 | 71/01/8D              |               |      |  |  |  |  |  |
|      |                                                 |                       |               |      |  |  |  |  |  |
| PAn1 | Parameter name:                                 | Device name: characte | ers 3 and 4   |      |  |  |  |  |  |
|      | Logic address:                                  | 3341 = 16#0D0D        | Type:         | UINT |  |  |  |  |  |
|      | CANopen index:                                  | 2003/2A               | Read/write:   | R/W  |  |  |  |  |  |
|      | INTERBUS index:                                 | 5FB0/28               | Unit:         |      |  |  |  |  |  |
|      | DeviceNet path:                                 | 71/01/8E              |               |      |  |  |  |  |  |
| PAn2 | Parameter name: Device name: characters 5 and 6 |                       |               |      |  |  |  |  |  |
|      | Logic address:                                  | 3342 = 16#0D0E        | Type:         | UINT |  |  |  |  |  |
|      | CANopen index:                                  | 2003/2B               | Read/write:   | R/W  |  |  |  |  |  |
|      | INTERBUS index:                                 | 5FB0/29               | Unit:         |      |  |  |  |  |  |
|      | DeviceNet path:                                 | 71/01/8F              |               |      |  |  |  |  |  |
| PAn3 | Parameter name:                                 | Device name: characte | ers 7 and 8   |      |  |  |  |  |  |
|      | Logic address:                                  | 3343 = 16#0D0F        | Type:         | UINT |  |  |  |  |  |
|      | CANopen index:                                  | 2003/2C               | Read/write:   | R/W  |  |  |  |  |  |
|      | INTERBUS index:                                 | 5FB0/2A               | Unit:         |      |  |  |  |  |  |
|      | DeviceNet path:                                 | 71/01/90              |               |      |  |  |  |  |  |
| PAn4 | Parameter name:                                 | Device name: characte | ers 9 and 10  |      |  |  |  |  |  |
|      | Logic address:                                  | 3344 = 16#0D10        | Type:         | UINT |  |  |  |  |  |
|      | CANopen index:                                  | 2003/2D               | Read/write:   | R/W  |  |  |  |  |  |
|      | INTERBUS index:                                 | 5FB0/2B               | Unit:         |      |  |  |  |  |  |
|      | DeviceNet path:                                 | 71/01/91              |               |      |  |  |  |  |  |
| PAn5 | Parameter name:                                 | Device name: characte | ers 11 and 12 |      |  |  |  |  |  |
|      | Logic address:                                  | 3345 = 16#0D11        | Type:         | UINT |  |  |  |  |  |
|      | CANopen index:                                  | 2003/2E               | Read/write:   | R/W  |  |  |  |  |  |
|      | INTERBUS index:                                 | 5FB0/2C               | Unit:         |      |  |  |  |  |  |
|      | DeviceNet path:                                 | 71/01/92              |               |      |  |  |  |  |  |

# **Identification parameters**

| Code | Description                                       |                            |             |      |
|------|---------------------------------------------------|----------------------------|-------------|------|
| PAn6 | Parameter name: Device name: characters 13 and 14 |                            |             |      |
|      | Logic address:                                    | 3346 = 16#0D12             | Type:       | UINT |
|      | CANopen index:                                    | 2003/2F                    | Read/write: | R/W  |
|      | INTERBUS index:                                   | 5FB0/2CD                   | Unit:       |      |
|      | DeviceNet path:                                   | 71/01/93                   |             |      |
| PAn7 | Parameter name:                                   | Device name: characters 15 | and 16      |      |
|      | Logic address:                                    | 3347 = 16#0D13             | Type:       | UINT |
|      | CANopen index:                                    | 2003/30                    | Read/write: | R/W  |
|      | INTERBUS index:                                   | 5FB0/2E                    | Unit:       |      |
|      | DeviceNet path:                                   | 71/01/94                   |             |      |

| Code | Description                                                                                                    |                                                                                                    |             |       |  |  |
|------|----------------------------------------------------------------------------------------------------|----------------------------------------------------------------------------------------------------|-------------|-------|--|--|
| SMIL | Parameter name:                                                                                                    | Minimum speed                                                                                                    |             |       |  |  |
|      | CiA402 name:                                                                                                    | vl velocity min speed                                                                                                    |             |       |  |  |
|      | DRIVECOM name:                                                                                                    | Speed-Min-Amount                                                                                                    |             |       |  |  |
|      | Logic address:                                                                                                    | 8607 = 16#219F<br>and 8608 = 16#21A0                                                                                                    | Type:       | UDINT |  |  |
|      | CANopen index:                                                                                                    | 6046/1                                                                                                    | Read/write: | R/W   |  |  |
|      | INTERBUS index:                                                                                                    | 6046/1                                                                                                    | Unit:       | rpm   |  |  |
|      | DeviceNet path:                                                                                                    | 8C/01/08                                                                                                    |             |       |  |  |
|      | 32-bit word (low order: 86 Writing this parameter als • [Low speed] (LSP                                                                                                    | Parameter conforming to CiA402 profile  32-bit word (low order: 8607, high order: 8608). High orders always = 0.  Writing this parameter also modifies:  • [Low speed] (LSP)  • ODVA low speed limit (LSPd) |             |       |  |  |
| SMAL | Parameter name:                                                                                                    | Maximum speed                                                                                                    |             |       |  |  |
|      | CiA402 name:                                                                                                    | vl velocity max speed                                                                                                    |             |       |  |  |
|      | DRIVECOM name:                                                                                                    | Speed-Max-Amount                                                                                                    |             |       |  |  |
|      | Logic address:                                                                                                    | 8609 = 16#21A1<br>and 8610 = 16#21A2                                                                                                    | Type:       | UDINT |  |  |
|      | CANopen index:                                                                                                    | 6046/2                                                                                                    | Read/write: | R/W   |  |  |
|      | INTERBUS index:                                                                                                    | 6046/2                                                                                                    | Unit:       | rpm   |  |  |
|      | DeviceNet path:                                                                                                    | 8C/01/0A                                                                                                    |             |       |  |  |
|      | Parameter conforming to CiA402 profile  32-bit word (low order: 8609, high order: 8610). High orders always = 0.  Writing this parameter also modifies:  • [High speed] (HSP)  • ODVA high speed limit (HSPd)                                                                                                    |                                                                                                    |             |       |  |  |
| SPAL | Parameter name:                                                                                                    | Acceleration speed delta                                                                                                    | 1           |       |  |  |
|      | CiA402 name:                                                                                                    | vl velocity acceleration/de                                                                                                    | ta speed    |       |  |  |
|      | DRIVECOM name:                                                                                                    | Speed-Acceleration/Delta                                                                                                    | speed       |       |  |  |
|      | Logic address:                                                                                                    | 8611 = 16#21A3<br>and 8612 = 16#21A4                                                                                                    | Type:       | UDINT |  |  |
|      | CANopen index:                                                                                                    | 6048/1                                                                                                    | Read/write: | R/W   |  |  |
|      | INTERBUS index:                                                                                                    | 6048/1                                                                                                    | Unit:       | rpm   |  |  |
|      | DeviceNet path:                                                                                                    | 8C/01/0C                                                                                                    |             |       |  |  |
|      | Parameter conforming to CiA402 profile Speed for calculation of acceleration ramp. 32-bit word (low order: 8611, high order: 8612). If writing registers 8611 and 8612 in succession, write register 8611 first, then register 8612. Writing this parameter also modifies:  • [Acceleration] (ACC)  • ODVA acceleration time |                                                                                                    |             |       |  |  |

| Code |                                                                                                    |                                                                                                    | Description |       |  |  |
|------|----------------------------------------------------------------------------------------------------|----------------------------------------------------------------------------------------------------|-------------|-------|--|--|
| SPAt | Parameter name: Acceleration time delta                                                                                                    |                                                                                                    |             |       |  |  |
|      | CiA402 name:                                                                                                    | vl velocity acceleration/delta time                                                                                                    |             |       |  |  |
|      | DRIVECOM name:                                                                                                    | Speed-Acceleration/Delt                                                                                                    | a time      |       |  |  |
|      | Logic address:                                                                                                    | 8613 = 16#21A5                                                                                                    | Type:       | UINT  |  |  |
|      | CANopen index:                                                                                                    | 6048/2                                                                                                    | Read/write: | R/W   |  |  |
|      | INTERBUS index:                                                                                                    | 6048/2                                                                                                    | Unit:       | 1 s   |  |  |
|      | DeviceNet path:                                                                                                    | 8C/01/0E                                                                                                    |             |       |  |  |
|      | Time for calculation of ac<br>Writing this parameter als<br>• [Acceleration] (AC                                                                                                    | Parameter conforming to CiA402 profile Time for calculation of acceleration ramp (time to go from 0 to delta speed). Writing this parameter also modifies:  • [Acceleration] (ACC)  • ODVA acceleration time |             |       |  |  |
| SPdL | Parameter name:                                                                                                    | Deceleration speed de                                                                                                    | lta         |       |  |  |
|      | CiA402 name:                                                                                                    | vl velocity deceleration/o                                                                                                    | lelta speed |       |  |  |
|      | DRIVECOM name:                                                                                                    | Speed-Deceleration/Delta speed                                                                                                    |             |       |  |  |
|      | Logic address:                                                                                                    | 8614 = 16#21A6<br>and 8615 = 16#21A7                                                                                                    | Туре:       | UDINT |  |  |
|      | CANopen index:                                                                                                    | 6049/1                                                                                                    | Read/write: | R/W   |  |  |
|      | INTERBUS index:                                                                                                    | 6049/1                                                                                                    | Unit:       | rpm   |  |  |
|      | DeviceNet path:                                                                                                    | 8C/01/0F                                                                                                    |             |       |  |  |
|      | Parameter conforming to CiA402 profile  Speed for calculation of deceleration ramp.  32-bit word (low order: 8614, high order: 8615).  If writing registers 8614 and 8615 in succession, write register 8614 first, then register 8615.  Writing this parameter also modifies:  • [Deceleration] (DEC)  • ODVA deceleration time |                                                                                                    |             |       |  |  |
| SPdt | Parameter name:                                                                                                    | Deceleration time delta                                                                                                    | 1           |       |  |  |
|      | CiA402 name:                                                                                                    | vl velocity deceleration/o                                                                                                    | lelta time  |       |  |  |
|      | DRIVECOM name:                                                                                                    | Speed-Deceleration/Del                                                                                                    | ta time     |       |  |  |
|      | Logic address:                                                                                                    | 8616 = 16#21A8                                                                                                    | Type:       | UINT  |  |  |
|      | CANopen index:                                                                                                    | 6049/2                                                                                                    | Read/write: | R/W   |  |  |
|      | INTERBUS index:                                                                                                    | 6049/2                                                                                                    | Unit:       | 1 s   |  |  |
|      | DeviceNet path:                                                                                                    | 8C/01/11                                                                                                    |             |       |  |  |
|      | Parameter conforming to CiA402 profile  Time for calculation of deceleration ramp (time to go from 0 to delta speed).  Writing this parameter also modifies:  • [Deceleration] (DEC)  • ODVA deceleration time                                                                                                    |                                                                                                    |             |       |  |  |

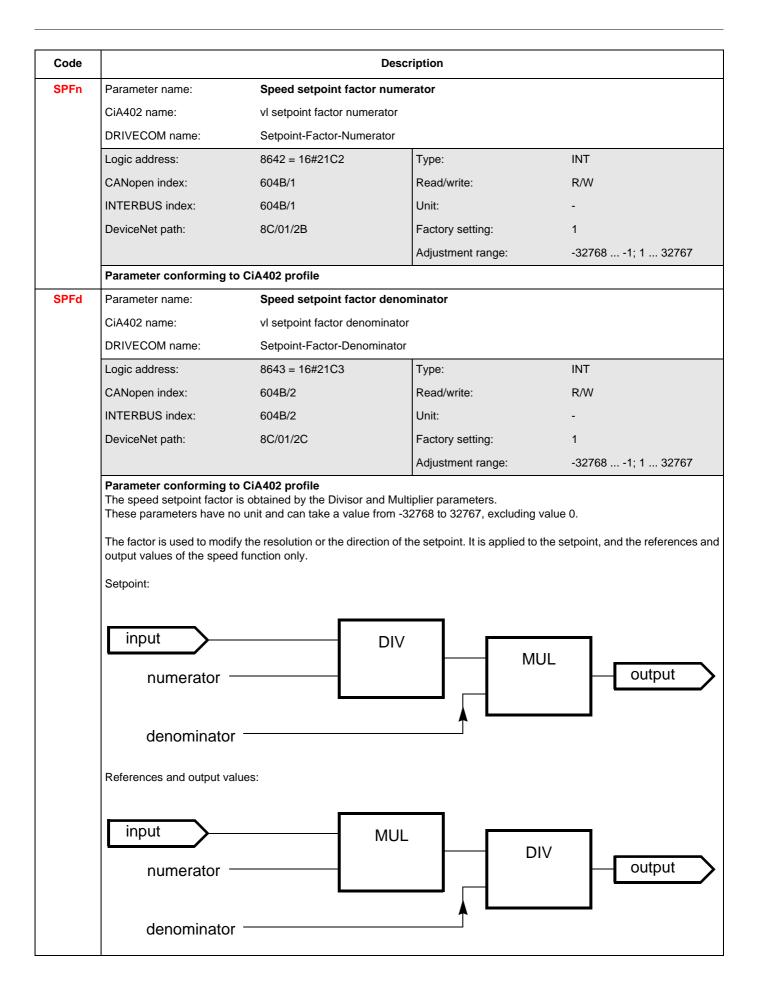

| Code | Description                                                                                                    |                               |                  |                |  |
|------|----------------------------------------------------------------------------------------------------|-------------------------------|------------------|----------------|--|
| DOTD | Parameter name:                                                                                                    | Disable operation option      | n code           |                |  |
|      | CiA402 name:                                                                                                    | Disable operation option code |                  |                |  |
|      | DRIVECOM name:                                                                                                    |                               |                  |                |  |
|      | Logic address:                                                                                                    | 8652 = 16#21CC                | Type:            | WORD (listing) |  |
|      | CANopen index:                                                                                                    | 605C/0                        | Read/write:      | R/WS           |  |
|      | INTERBUS index:                                                                                                    | 5FBD/82                       | Factory setting: | 0              |  |
|      | DeviceNet path:                                                                                                    | 8C/01/35                      |                  |                |  |
|      | Parameter conforming to CiA402 profile  0 = Freewheel stop  1 = Stop on ramp                                                                                          |                               |                  |                |  |
| QSTD | Parameter name:                                                                                                    | Quick stop option code        |                  |                |  |
|      | CiA402 name:                                                                                                    | Quick stop option code        |                  |                |  |
|      | DRIVECOM name:                                                                                                    |                               |                  |                |  |
|      | Logic address:                                                                                                    | 8651 = 16#21CB                | Type:            | WORD (listing) |  |
|      | CANopen index:                                                                                                    | 605A/0                        | Read/write:      | R/WS           |  |
|      | INTERBUS index:                                                                                                    | 5FBD/81                       | Factory setting: | 6              |  |
|      | DeviceNet path:                                                                                                    | 8C/01/34                      |                  |                |  |
|      | Parameter conforming to CiA402 profile  2 = Fast stop then transition to "2 - Switch on disabled" state  6 = Fast stop and remaining in "6 - Quick stop active" state |                               |                  |                |  |

|      | Description                                                                                                    |                                                                                                    |                                                                                                    |                                 |  |  |  |
|------|----------------------------------------------------------------------------------------------------|----------------------------------------------------------------------------------------------------|----------------------------------------------------------------------------------------------------|---------------------------------|--|--|--|
| ACCd | Parameter name:                                                                                                    | ODVA acceleration tir                                                                                                    | me                                                                                                    |                                 |  |  |  |
|      | ODVA name:                                                                                                    | AccelTime                                                                                                    |                                                                                                    |                                 |  |  |  |
|      | Logic address:                                                                                                    | -                                                                                                    | Туре:                                                                                                    | UINT                            |  |  |  |
|      | CANopen index:                                                                                                    | -                                                                                                    | Read/write:                                                                                                    | R/W                             |  |  |  |
|      | INTERBUS index:                                                                                                    | -                                                                                                    | Unit:                                                                                                    | ms                              |  |  |  |
|      | DeviceNet path:                                                                                                    | 2A/01/12                                                                                                    |                                                                                                    |                                 |  |  |  |
|      | Speed for calculation of a Writing this parameter als  • [Acceleration   • CiA402 "vl velocity of the color of the color o | Parameter conforming to ODVA profile.  Speed for calculation of acceleration ramp. Writing this parameter also modifies:  • [Acceleration] (ACC)  • CiA402 "vl velocity acceleration/delta speed" (SPAL) and "vl velocity acceleration/delta time" (SPAt) Parameter only accessible via DeviceNet. |                                                                                                    |                                 |  |  |  |
| dECd | Parameter name:                                                                                                    | ODVA deceleration til                                                                                                    | ne                                                                                                    |                                 |  |  |  |
|      | ODVA name:                                                                                                    | DecelTime                                                                                                    |                                                                                                    |                                 |  |  |  |
|      | Logic address:                                                                                                    | -                                                                                                    | Type:                                                                                                    | UINT                            |  |  |  |
|      | CANopen index:                                                                                                    | -                                                                                                    | Read/write:                                                                                                    | R/W                             |  |  |  |
|      | INTERBUS index:                                                                                                    | -                                                                                                    | Unit:                                                                                                    | ms                              |  |  |  |
|      | INTERBOS IIIdex.                                                                                                    |                                                                                                    | •                                                                                                    |                                 |  |  |  |
|      | DeviceNet path:  Parameter conforming                                                                                                    |                                                                                                    |                                                                                                    |                                 |  |  |  |
|      | DeviceNet path:  Parameter conforming Speed for calculation of o Writing this parameter als  • [Deceleration]                                                                                                    | to ODVA profile. deceleration ramp. so modifies: n] (dEC) ocity deceleration/delta speed"                                                                                                    |                                                                                                    | ration/delta time" (SPDt)       |  |  |  |
| LSPd | DeviceNet path:  Parameter conforming Speed for calculation of of Writing this parameter als  • [Deceleration • CiA402 "vl velocity velocity veloci | to ODVA profile. deceleration ramp. so modifies: n] (dEC) ocity deceleration/delta speed"                                                                                                    | (SPdL) and "vI velocity deceler                                                                                                | ration/delta time" (SPDt)       |  |  |  |
| LSPd | DeviceNet path:  Parameter conforming Speed for calculation of of Writing this parameter als  [Deceleration CiA402 "vl veloperation Parameter only accessib                                                                                                    | to ODVA profile. deceleration ramp. so modifies: n] (dEC) ocity deceleration/delta speed" le via DeviceNet.                                                                                                    | (SPdL) and "vI velocity deceler                                                                                                | ration/delta time" (SPDt)       |  |  |  |
| LSPd | DeviceNet path:  Parameter conforming Speed for calculation of of Writing this parameter als  [Deceleration                                                                                                    | to ODVA profile. deceleration ramp. so modifies: n] (dEC) ocity deceleration/delta speed" le via DeviceNet.  ODVA low speed limit                                                                                                    | (SPdL) and "vI velocity deceler                                                                                                | ration/delta time" (SPDt)  UINT |  |  |  |
| LSPd | DeviceNet path:  Parameter conforming Speed for calculation of o Writing this parameter als  [Deceleration                                                                                                    | to ODVA profile. deceleration ramp. so modifies: n] (dEC) ocity deceleration/delta speed" le via DeviceNet.  ODVA low speed limit                                                                                                    | (SPdL) and "vI velocity deceler                                                                                                |                                 |  |  |  |
| LSPd | DeviceNet path:  Parameter conforming: Speed for calculation of c Writing this parameter als  [Deceleration CiA402 "vI vele Parameter only accessib  Parameter name: ODVA name: Logic address:                                                                                                    | to ODVA profile. deceleration ramp. so modifies: n] (dEC) ocity deceleration/delta speed" le via DeviceNet.  ODVA low speed limit                                                                                                    | (SPdL) and "vI velocity deceler                                                                                                | UINT                            |  |  |  |
| LSPd | DeviceNet path:  Parameter conforming Speed for calculation of c Writing this parameter als                                                                                                    | to ODVA profile. deceleration ramp. so modifies: n] (dEC) ocity deceleration/delta speed" le via DeviceNet.  ODVA low speed limit                                                                                                    | (SPdL) and "vI velocity deceler  Type: Read/write:                                                                             | UINT<br>R/W                     |  |  |  |
| LSPd | DeviceNet path:  Parameter conforming Speed for calculation of o Writing this parameter als                                                                                                    | to ODVA profile. deceleration ramp. so modifies: n] (dEC) ocity deceleration/delta speed" le via DeviceNet.  ODVA low speed limit  LowSpdLimit  2A/01/14  to ODVA profile                                                                                                    | (SPdL) and "vI velocity deceler  Type: Read/write:                                                                             | UINT<br>R/W                     |  |  |  |
|      | DeviceNet path:  Parameter conforming: Speed for calculation of o Writing this parameter als                                                                                                    | to ODVA profile. deceleration ramp. so modifies: n] (dEC) ocity deceleration/delta speed" le via DeviceNet.  ODVA low speed limit  LowSpdLimit  2A/01/14  to ODVA profile                                                                                                    | (SPdL) and "vI velocity deceler<br>Type:<br>Read/write:<br>Unit:                                                               | UINT<br>R/W                     |  |  |  |
|      | DeviceNet path:  Parameter conforming Speed for calculation of of Writing this parameter als  Index of the CiA402 "vl veloperate only accessib  Parameter name:  ODVA name:  Logic address:  CANopen index:  INTERBUS index:  DeviceNet path:  Parameter conforming Parameter only accessib                                                                                                    | to ODVA profile. deceleration ramp. so modifies: n] (dEC) ocity deceleration/delta speed" le via DeviceNet.  ODVA low speed limit LowSpdLimit  2A/01/14  to ODVA profile le via DeviceNet.                                                                                                    | (SPdL) and "vI velocity deceler<br>Type:<br>Read/write:<br>Unit:                                                               | UINT<br>R/W                     |  |  |  |
|      | DeviceNet path:  Parameter conforming Speed for calculation of of Writing this parameter als  • [Deceleration • CiA402 "vl veloparameter only accessib  Parameter name:  ODVA name:  Logic address:  CANopen index:  INTERBUS index:  DeviceNet path:  Parameter conforming parameter only accessib  Parameter name:                                                                                                    | to ODVA profile. deceleration ramp. so modifies: n] (dEC) ocity deceleration/delta speed" le via DeviceNet.  ODVA low speed limit  LowSpdLimit  2A/01/14  to ODVA profile le via DeviceNet.  ODVA high speed limit                                                                                 | (SPdL) and "vI velocity deceler<br>Type:<br>Read/write:<br>Unit:                                                               | UINT<br>R/W                     |  |  |  |
| LSPd | DeviceNet path:  Parameter conforming Speed for calculation of of Writing this parameter als  Ipeceleration CiA402 "vl veloparameter only accessib Parameter name: ODVA name: Logic address: CANopen index: INTERBUS index: DeviceNet path: Parameter conforming Parameter only accessib Parameter name: ODVA name:                                                                                                    | to ODVA profile. deceleration ramp. so modifies: n] (dEC) ocity deceleration/delta speed" le via DeviceNet.  ODVA low speed limit  LowSpdLimit  2A/01/14  to ODVA profile le via DeviceNet.  ODVA high speed limit                                                                                 | (SPdL) and "vI velocity deceler<br>:<br>:<br>:<br>:<br>:<br>:<br>:<br>:<br>:<br>:<br>:<br>:<br>:<br>:<br>:<br>:<br>:<br>:<br>: | UINT<br>R/W<br>rpm              |  |  |  |
|      | DeviceNet path:  Parameter conforming Speed for calculation of of Writing this parameter als  Index of the Index of the In | to ODVA profile. deceleration ramp. so modifies: n] (dEC) ocity deceleration/delta speed" le via DeviceNet.  ODVA low speed limit  LowSpdLimit  2A/01/14  to ODVA profile le via DeviceNet.  ODVA high speed limit                                                                                 | (SPdL) and "vI velocity deceler  Type: Read/write: Unit:  Type:                                                                | UINT<br>R/W<br>rpm              |  |  |  |

| Code | Name                                  | Page       |
|------|---------------------------------------|------------|
| ACCd | ODVA acceleration time                | 122        |
| AI1C | Physical image of analog input 1      | <u>97</u>  |
| Al1r | Standardized image of analog input 1  | <u>97</u>  |
| AI2C | Physical image of analog input 2      | <u>97</u>  |
| Al2r | Standardized image of analog input 2  | <u>97</u>  |
| Al3C | Physical image of analog input 3      | <u>97</u>  |
| Al3r | Standardized image of analog input 3  | <u>97</u>  |
| AI4C | Physical image of analog input 4      | 98         |
| Al4r | Standardized image of analog input 4  | 98         |
| AIU1 | [Network Al]                          | <u>78</u>  |
| AO1C | Physical image of analog output 1     | 98         |
| AO1r | Standardized image of analog output 1 | 98         |
| AO2C | Physical image of analog output 2     | 98         |
| AO2r | Standardized image of analog output 2 | 99         |
| AO3C | Physical image of analog output 3     | 99         |
| AO3r | Standardized image of analog output 3 | 99         |
| APF  | "Controller Inside" card fault code   | <u>104</u> |
| CCC  | Active command channel                | <u>86</u>  |
| CFPS | Active parameter set                  | <u>67</u>  |
| CFPS | Active parameter set                  | <u>86</u>  |
| CHA1 | Assignment for 2 sets                 | <u>67</u>  |
| CHA2 | Assignment for 3 sets                 | <u>67</u>  |
| CIC  | Incorrect configuration               | <u>104</u> |
| CMd  | Control word                          | <u>74</u>  |
| CMI  | Extended control word                 | <u>76</u>  |
| CMP0 | Command word on last fault            | 108        |
| CMP1 | Log                                   | 111        |
| CMP2 | Log                                   | 111        |
| CMP3 | Log                                   | 112        |
| CMP4 | Log                                   | 112        |
| CMP5 | Log                                   | 113        |

| Code | Name                                 | Page       |
|------|--------------------------------------|------------|
| CMP6 | Log                                  | <u>113</u> |
| CMP7 | Log                                  | <u>114</u> |
| CMP8 | Log                                  | <u>114</u> |
| CnF  | Network card fault code              | <u>104</u> |
| CNF1 | Assignment for 2 configurations      | <u>63</u>  |
| CNF2 | Assignment for 3 configurations      | <u>63</u>  |
| CNFS | [Config. active]                     | <u>63</u>  |
| CNFS | [Config. Active]                     | <u>86</u>  |
| CRC  | Active reference channel             | <u>85</u>  |
| CrPO | Channels active on last fault        | <u>109</u> |
| CrP1 | Log                                  | <u>111</u> |
| CrP2 | Log                                  | <u>111</u> |
| CrP3 | Log                                  | <u>112</u> |
| CrP4 | Log                                  | <u>112</u> |
| CrP5 | Log                                  | <u>113</u> |
| CrP6 | Log                                  | <u>113</u> |
| CrP7 | Log                                  | <u>114</u> |
| CrP8 | Log                                  | <u>114</u> |
| dAY  | Date                                 | 94         |
| dCC0 | Command channel active on last fault | <u>108</u> |
| dCC1 | Log                                  | <u>111</u> |
| dCC2 | Log                                  | <u>111</u> |
| dCC3 | Log                                  | <u>112</u> |
| dCC4 | Log                                  | <u>112</u> |
| dCC5 | Log                                  | <u>113</u> |
| dCC6 | Log                                  | 113        |
| dCC7 | Log                                  | 114        |
| dCC8 | Log                                  | 114        |
| dECd | ODVA deceleration time               | 122        |
| dM0  | Time on last fault                   | 109        |
| dM1  | Log                                  | 111        |
| dM2  | Log                                  | 111        |

| Code | Name                                   | Page       |
|------|----------------------------------------|------------|
| dM3  | Log                                    | <u>112</u> |
| dM4  | Log                                    | <u>112</u> |
| dM5  | Log                                    | <u>113</u> |
| dM6  | Log                                    | <u>113</u> |
| dM7  | Log                                    | <u>114</u> |
| dM8  | Log                                    | <u>114</u> |
| DOTD | Disable operation option code          | <u>121</u> |
| dP0  | Fault code on last fault               | <u>107</u> |
| dP1  | Log                                    | <u>111</u> |
| dP2  | Log                                    | <u>111</u> |
| dP3  | Log                                    | <u>112</u> |
| dP4  | Log                                    | <u>112</u> |
| dP5  | Log                                    | <u>113</u> |
| dP6  | Log                                    | <u>113</u> |
| dP7  | Log                                    | <u>114</u> |
| dP8  | Log                                    | <u>114</u> |
| drC0 | Reference channel active on last fault | <u>108</u> |
| drC1 | Log                                    | <u>111</u> |
| drC2 | Log                                    | <u>111</u> |
| drC3 | Log                                    | <u>112</u> |
| drC4 | Log                                    | <u>112</u> |
| drC5 | Log                                    | <u>113</u> |
| drC6 | Log                                    | <u>113</u> |
| drC7 | Log                                    | <u>114</u> |
| drC8 | Log                                    | 114        |
| EP0  | Status word on last fault              | <u>107</u> |
| EP1  | Log                                    | 111        |
| EP2  | Log                                    | 111        |
| EP3  | Log                                    | <u>112</u> |
| EP4  | Log                                    | 112        |
| EP5  | Log                                    | 113        |
| EP6  | Log                                    | 113        |

| Code | Name                               | Page       |
|------|------------------------------------|------------|
| EP7  | Log                                | 114        |
| EP8  | Log                                | <u>114</u> |
| Errd | CiA402 fault code                  | <u>100</u> |
| ETA  | Status word                        | <u>79</u>  |
| ETI  | Extended status word               | <u>81</u>  |
| FCS  | Restore configuration              | <u>66</u>  |
| Fdrd | Ethernet fault code                | <u>105</u> |
| Fnb  | Fault counter                      | <u>106</u> |
| FrH  | Frequency reference before ramp    | 90         |
| FrHd | Speed reference before ramp        | 90         |
| FrO  | Frequency reference after ramp     | <u>90</u>  |
| FrOd | Speed reference after ramp         | 90         |
| FrY  | [PARAMETER GROUP LIST]             | <u>66</u>  |
| HSPd | ODVA high speed limit              | <u>122</u> |
| IL1r | Logic input map                    | <u>96</u>  |
| ILF1 | Option card 1 fault code           | <u>105</u> |
| ILF2 | Option card 2 fault code           | <u>105</u> |
| InV  | Rated drive current                | <u>115</u> |
| IP0  | Extended status word on last fault | <u>108</u> |
| IP1  | Log                                | <u>111</u> |
| IP2  | Log                                | <u>111</u> |
| IP3  | Log                                | <u>112</u> |
| IP4  | Log                                | <u>112</u> |
| IP5  | Log                                | <u>113</u> |
| IP6  | Log                                | <u>113</u> |
| IP7  | Log                                | <u>114</u> |
| IP8  | Log                                | 114        |
| IPHr | [Consumption]                      | 92         |
| IPr  | [Input Power]                      | <u>92</u>  |
| LCP0 | Motor current on last fault        | <u>107</u> |
| LCP1 | Log                                | 111        |
| LCP2 | Log                                | <u>111</u> |

| Code | Name                    | Page       |
|------|-------------------------|------------|
| LCP3 | Log                     | 112        |
| LCP4 | Log                     | <u>112</u> |
| LCP5 | Log                     | <u>113</u> |
| LCP6 | Log                     | <u>113</u> |
| LCP7 | Log                     | <u>114</u> |
| LCP8 | Log                     | <u>114</u> |
| LCr  | Motor current           | <u>89</u>  |
| LFR  | Frequency reference     | <u>77</u>  |
| LFRD | Speed reference         | <u>77</u>  |
| LFt  | Altivar fault code      | <u>102</u> |
| LRS1 | Extended status word 1  | <u>81</u>  |
| LRS2 | Extended status word 2  | <u>82</u>  |
| LRS3 | Extended status word 3  | <u>82</u>  |
| LRS4 | Extended status word 4  | <u>83</u>  |
| LRS5 | Extended status word 5  | <u>83</u>  |
| LRS6 | Extended status word 6  | <u>84</u>  |
| LRS7 | Extended status word 7  | <u>84</u>  |
| LRS8 | Extended status word 8  | <u>85</u>  |
| LSPd | ODVA low speed limit    | <u>122</u> |
| Md0  | Date on last fault      | <u>109</u> |
| Md1  | Log                     | <u>111</u> |
| Md2  | Log                     | <u>111</u> |
| Md3  | Log                     | <u>112</u> |
| Md4  | Log                     | <u>112</u> |
| Md5  | Log                     | <u>113</u> |
| Md6  | Log                     | <u>113</u> |
| Md7  | Log                     | <u>114</u> |
| Md8  | Log                     | <u>114</u> |
| MFr  | Multiplying coefficient | <u>78</u>  |
| nCVr | Drive nominal rating    | <u>115</u> |
| OL1r | Logic output map        | <u>96</u>  |
| OPr  | Motor power             | <u>89</u>  |

| Code | Name                                 | Page       |
|------|--------------------------------------|------------|
| Otr  | Output torque                        | <u>88</u>  |
| PAn0 | Device name: characters 1 and 2      | <u>116</u> |
| PAn1 | Device name: characters 3 and 4      | <u>116</u> |
| PAn2 | Device name: characters 5 and 6      | <u>116</u> |
| PAn3 | Device name: characters 7 and 8      | <u>116</u> |
| PAn4 | Device name: characters 9 and 10     | <u>116</u> |
| PAn5 | Device name: characters 11 and 12    | <u>116</u> |
| PAn6 | Device name: characters 13 and 14    | <u>117</u> |
| PAn7 | Device name: characters 15 and 16    | <u>117</u> |
| PEt  | [Proc. Operat. Time]                 | <u>95</u>  |
| PISP | PID regulator reference              | <u>78</u>  |
| PtH  | Total drive operating time           | 94         |
| PUC  | Pulse counter                        | <u>99</u>  |
| QSTD | Quick stop option code               | <u>121</u> |
| rFP0 | Output frequency on last fault       | <u>107</u> |
| rFP1 | Log                                  | <u>111</u> |
| rFP2 | Log                                  | <u>111</u> |
| rFP3 | Log                                  | <u>112</u> |
| rFP4 | Log                                  | <u>112</u> |
| rFP5 | Log                                  | <u>113</u> |
| rFP6 | Log                                  | <u>113</u> |
| rFP7 | Log                                  | <u>114</u> |
| rFP8 | Log                                  | <u>114</u> |
| rFr  | Output frequency                     | <u>87</u>  |
| rFrd | Output speed                         | <u>87</u>  |
| rPC  | PID reference after ramp             | <u>91</u>  |
| rPE  | PID regulator discrepancy            | <u>91</u>  |
| rPF  | PID regulator feedback reference     | <u>91</u>  |
| rPO  | PID regulator limit output reference | <u>91</u>  |
| rtH  | Total motor operating time           | 94         |
| rtHI | Internal motor operating time        | 94         |
| rtP0 | Motor operating time on last fault   | 109        |

| Code | Name                              | Page       |
|------|-----------------------------------|------------|
| rtP1 | Log                               | <u>111</u> |
| rtP2 | Log                               | <u>111</u> |
| rtP3 | Log                               | <u>112</u> |
| rtP4 | Log                               | <u>112</u> |
| rtP5 | Log                               | <u>113</u> |
| rtP6 | Log                               | <u>113</u> |
| rtP7 | Log                               | <u>114</u> |
| rtP8 | Log                               | <u>114</u> |
| SCS  | Save configuration                | <u>66</u>  |
| SMAL | Maximum speed                     | <u>118</u> |
| SMIL | Minimum speed                     | <u>118</u> |
| SPAL | Acceleration speed delta          | <u>118</u> |
| SPAt | Acceleration time delta           | <u>119</u> |
| SPdL | Deceleration speed delta          | <u>119</u> |
| SPdt | Deceleration time delta           | <u>119</u> |
| SPFd | Speed setpoint factor denominator | <u>120</u> |
| SPFn | Speed setpoint factor numerator   | <u>120</u> |
| tAC  | IGBT alarm time                   | 94         |
| tHb  | DBR thermal state                 | 93         |
| tHd  | Drive thermal state               | 93         |
| tHP0 | Motor thermal state on last fault | <u>107</u> |
| tHP1 | Log                               | <u>111</u> |
| tHP2 | Log                               | <u>111</u> |
| tHP3 | Log                               | <u>112</u> |
| tHP4 | Log                               | <u>112</u> |
| tHP5 | Log                               | <u>113</u> |
| tHP6 | Log                               | <u>113</u> |
| tHP7 | Log                               | <u>114</u> |
| tHP8 | Log                               | <u>114</u> |
| tHr  | Motor thermal state               | <u>93</u>  |
| tIME | Time                              | 94         |
| UCAL | Drive voltage                     | <u>115</u> |

| Code | Name                                       | Page       |
|------|--------------------------------------------|------------|
| UdP  | Drive software version                     | <u>115</u> |
| ULn  | Power supply voltage                       | <u>92</u>  |
| ULP0 | Power supply voltage on last fault         | <u>107</u> |
| ULP1 | Log                                        | <u>111</u> |
| ULP2 | Log                                        | <u>111</u> |
| ULP3 | Log                                        | <u>112</u> |
| ULP4 | Log                                        | <u>112</u> |
| ULP5 | Log                                        | <u>113</u> |
| ULP6 | Log                                        | <u>113</u> |
| ULP7 | Log                                        | <u>114</u> |
| ULP8 | Log                                        | <u>114</u> |
| UNT  | Units of parameters APH, PTH, RTH and RTHI | <u>89</u>  |
| UOP  | Motor voltage                              | <u>89</u>  |
| VAL  | Load parameter set command                 | <u>71</u>  |